# **INSTITUTO POLITÉCNICO NACIONAL**

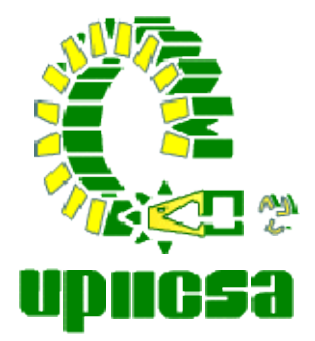

**UNIDAD PROFESIONAL INTERDISCIPLINARIA DE INGENIERÍA Y CIENCIAS SOCIALES Y ADMINISTRATIVAS** 

# **"COTIZADOR EN LÍNEA APLICADO A UNA CONSULTORÍA EN CORRETAJE DE SEGUROS PARA LA SALUD"**

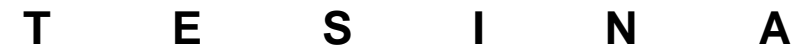

QUE PARA OBTENER EL TÍTULO DE: **LICENCIADO EN CIENCIAS DE LAS INFORMÁTICA**

P RESENTAN : **EMMANUEL ISAAC GARCÍA CRUZ MARLENNE VALADEZ CÁRDENAS**

# Índice

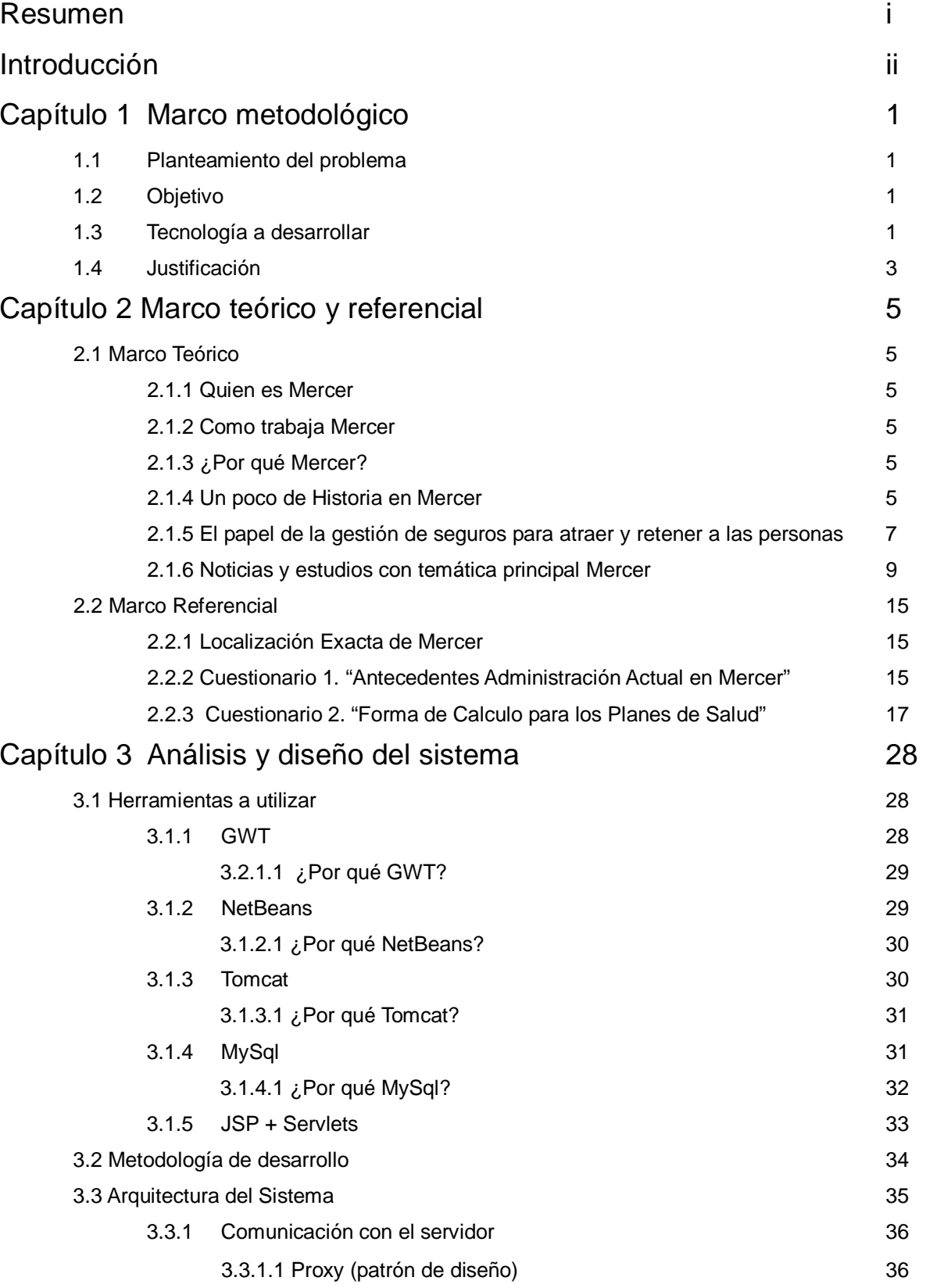

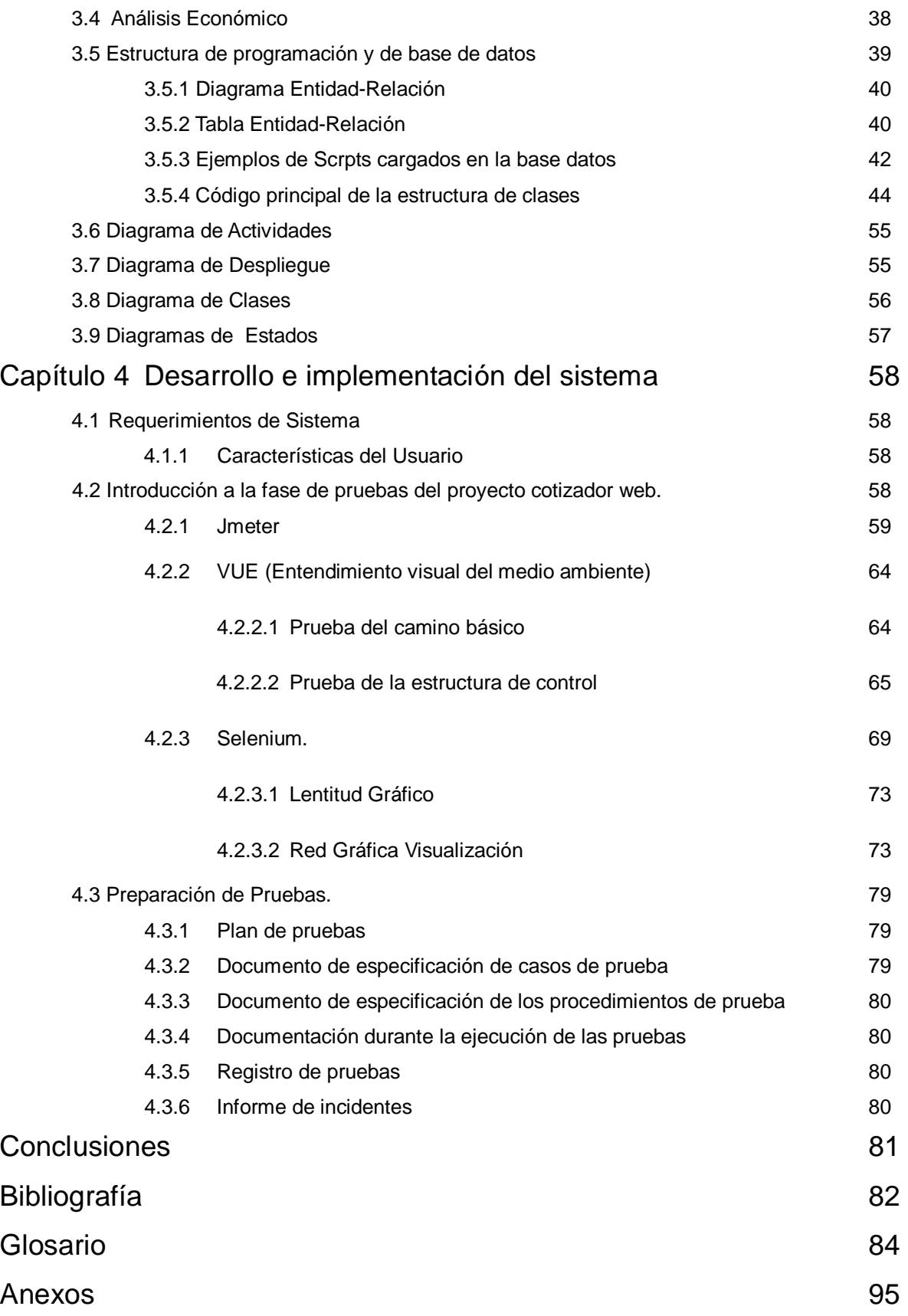

# **Resumen**

Un elevado porcentaje de la población mundial ha sufrido padecimientos de salud imprevistos, que generan grandes costos, muchas veces difíciles de afrontar. Los seguros para la salud generan cierta tranquilidad, ya que con estos podemos inclusive prevenir muchas enfermedades y situaciones difíciles en casos de fallecimiento.

Los seguros de salud y prevención ha mantenido su crecimiento, afortunadamente con la crisis económica las familias reconocen la importancia de proteger su patrimonio más con un tema tan importante como puede ser el bienestar.

En muchas ocasiones no se toma una iniciativa por falta de información o peor aun por trámites engorrosos o falta de tiempo. Conocemos que muchas compañías nos ofrecen seguros de autos, vida y funerarios, sin embargo no son siempre suficientes para tener una mejor calidad de vida.

Es por esto que tenemos que ofrecer una herramienta Web que permita al individuo completar la información básica sobre sí mismos de modo que puedan conseguir una cotización eficaz y sobre todo rápida. La cotización es bastante exacta para ayudar a un individuo a tomar la mejor decisión sobre todo si les damos a conocer que planes son mejores para el y además que se ajusten a su bolsillo.

Por otra parte desde la perspectiva empresa, el desarrollar una herramienta WEB que nos permita mostrar a nuestros prospectos nuestros productos nos dará ventaja ya que llegaremos a un mercado cada vez más amplio, por lo cual se convertirá en una táctica de negocio.

Nuestro objetivo es desarrollar un cotizador en línea que nos permita consultar de una forma rápida y sencilla, los planes y los costos ofrecidos por nuestro corredor de seguros. Así mismo agilizar el proceso administrativo que este implica actualmente, minimizando tiempos y recursos. Desarrollando una aplicación en línea utilizando los conocimientos adquiridos en el seminario de análisis, diseño y programación orientada a objetos para que podamos brindar facilitar el cruce y utilización de información entre el posible cliente y el área de ventas.

- i -

# **Introducción**

Vivimos en una sociedad comandada por las nuevas tecnologías, en donde la informática juega un papel fundamental en todos los ámbitos, cada día esta adquiere más relevancia en la vida de las personas y empresas. Su utilización ya es un instrumento de consulta y aprendizaje que en la sociedad aumenta muy rápidamente, un ejemplo de ello son todas las familias que ahora poseen en sus casas una computadora con acceso a Internet.

Actualmente ninguna empresa puede funcionar sin la informática, ya que a través de ella todo se resuelve con mayor facilidad. El mundo está informatizado, La informática tal vez sea el área que más influyó en el curso del siglo XX. Esto se debe al avance tecnológico en la transmisión de datos y a las nuevas facilidades de comunicación, ambos impensables sin la evolución de las computadoras y dispositivos.

El mayor fruto que la carrera en Ciencias de la informática aporta a nuestra sociedad es mantener a las personas informadas y actualizadas, a través de una mejor comunicación. Existe informática en casi todo lo que hacemos y en casi todos los productos que consumimos. Es muy difícil pensar en cambios, transformaciones e innovaciones en una empresa sin que en alguna parte del proceso la informática no esté vinculada.

Los Sistemas de Información (SI) y las Tecnologías de Información (TI) han cambiado la forma en que operan las organizaciones actuales. Es por eso que a través de nuestra carrera Ciencias de la Informática lograremos importantes mejoras, pues automatizamos los procesos operativos, suministramos una plataforma de información necesaria para la toma de decisiones y, lo más importante, al implementarla logramos ventajas competitivas o reducir la ventaja de los rivales.

Para entender más como opera este corredor de seguros tenemos el siguiente ejemplo: Cada mes de noviembre, los empleados de SAP entran desde su computadora a un sistema llamado Beneflex que pertenece a nuestra consultorÍa Mercer, en este sistema nuestros empleados eligen de un menú las prestaciones para el año siguiente. Para darse una idea de los alcances que tienen estos beneficios flexibles que se ofrecen, SAP maneja el intercambio de vacaciones: los empleados pueden vender o comprar hasta cinco días. El canje se realiza a través de un sistema de puntos, que se suman o se restan y sólo se pueden liberar para obtener otra prestación; es decir, el empleado no recibe dinero en efectivo. "Para mí, el Beneflex es un tema de competitividad con el mercado y de diferenciación con otras empresas", considera Elsa Aguilar, gerente de Recursos Humanos de SAP. "Hace cinco años éramos 10 empresas o menos las que teníamos este esquema, por lo menos del sector hi-tech", añade. El diseño, obra de la consultora Mercer, ofrece más de 22 opciones de beneficios flexibles.

Por esto es que le daremos un valor agregado a su giro, desarrollando este cotizador en línea que no necesitaría de alguna autorización previa o contraseña para el ingreso, si no que automáticamente se podrá consultar toda la información relacionada a los beneficios flexibles que te puede ofrecer, no importando si el interesado es una persona física o moral.

Es por esto que con el desarrollo del cotizador en línea aplicado a la consultoría en corretaje de seguros para la salud, se pretende mejorar los tiempos de respuesta en que se puede cotizar los costos de cada persona, ya que esta solamente necesitara los datos personales que se introduzcan y tabuladores actualizados de las aseguradoras, con esto lograremos mejorar el flujo de información para así poder obtener nuevos clientes sin necesidad de una atención personalizada.

# **Capítulo 1 Marco metodológico**

#### **1.1 Planteamiento del problema**

Mercer es una empresa dedicada al corretaje de seguros, actualmente ofrece esquemas de seguros según las necesidades de cada empresa, persona o familia, es intermediario entre MacroEmpresas y proveedores de Seguros, de ahí su nombre BENEFLEX (beneficios flexibles) éstos aun no son muy comunes en México.

Los sectores que más los utilizan son: la industria químico-farmacéutica, de alta tecnología, de alimentos y bebida. Sin embargo, los expertos notan una tendencia a crecer. "Un porcentaje importante de empresas que no contaban con un programa flexible ya analizan su implantación".

Actualmente no se cuenta con ningún cotizador en línea que nos pueda dar información acerca del costo aproximado que pagaríamos por estos seguros.

Es esto es que le daremos un valor agregado a su giro, desarrollando un cotizador en línea que no necesitaría de alguna autorización previa o contraseña para el ingreso, si no que automáticamente se podrá consultar toda la información relacionada a los beneficios flexibles que te puede ofrecer Mercer, no importando si el interesado es una persona física o moral.

### **1.2 Objetivo**

Desarrollar un cotizador en línea que nos permita consultar de una forma rápida y sencilla, los planes y los costos ofrecidos por nuestro corredor de seguros. Así mismo agilizar el proceso administrativo que este implica actualmente, minimizando tiempos y recursos.

### **1.3 Tecnología a desarrollar**

Nuestra aplicación utilizara una programación orientada a objetos, aquí englobamos una breve descripción del por que elegir esta forma de desarrollo.

 La programación Orientada a objetos (POO) es una forma especial de programar, más cercana a como expresaríamos las cosas en la vida real que otros tipos de programación. Con la POO tenemos que aprender a pensar las cosas de una manera distinta, para escribir nuestros programas en términos de objetos, propiedades, métodos y otras cosas que veremos rápidamente para aclarar conceptos y dar una pequeña base que permita soltarnos un poco con este tipo de programación.

Durante años, los programadores se han dedicado a construir aplicaciones muy parecidas que resolvían una y otra vez los mismos problemas. Para conseguir que los esfuerzos de los programadores puedan ser utilizados por otras personas se creó la POO. Que es una serie de normas de realizar las cosas de manera que otras personas puedan utilizarlas y adelantar su

trabajo, de manera que consigamos que el código se pueda reutilizar.

La POO no es difícil, pero es una manera especial de pensar, a veces subjetiva de quien la programa, de manera que la forma de hacer las cosas puede ser diferente según el programador. Aunque podamos hacer los programas de formas distintas, no todas ellas son correctas, lo difícil no es programar orientado a objetos sino programar bien.

Programar bien es importante porque así nos podemos aprovechar de todas las ventajas de la POO.

Pero ¿Cómo se piensa en objetos? Pensar en términos de objetos es muy parecido a cómo lo haríamos en la vida real. Por ejemplo vamos a pensar en un coche para tratar de modelizarlo en un esquema de POO.

Diríamos que el coche es el elemento principal que tiene una serie de características, como podrían ser el color, el modelo o la marca. Además tiene una serie de funcionalidades asociadas, como pueden ser ponerse en marcha, parar o aparcar.

Pues en un esquema POO el coche sería el objeto, las propiedades serían las características como el color o el modelo y los métodos serían las funcionalidades asociadas como ponerse en marcha o parar.

Por poner otro ejemplo vamos a ver cómo modelizaríamos en un esquema POO una fracción, es decir, esa estructura matemática que tiene un numerador y un denominador que divide al numerador, por ejemplo 3/2.

La fracción será el objeto y tendrá dos propiedades, el numerador y el denominador. Luego podría tener varios métodos como simplificarse, sumarse con otra fracción o número, restarse con otra fracción, etc.

Estos objetos se podrán utilizar en los programas, por ejemplo en un programa de matemáticas harás uso de objetos fracción y en un programa que gestione un taller de coches utilizarás objetos coche. Los programas Orientados a objetos utilizan muchos objetos para realizar las acciones que se desean realizar y ellos mismos también son objetos.

Es decir, el taller de coches será un objeto que utilizará objetos coche, herramienta, mecánico, recambios, etc.

Las Clases en POO son declaraciones de objetos, también se podrían definir como abstracciones de objetos. Esto quiere decir que la definición de un objeto es la clase. Cuando programamos un objeto y definimos sus características y funcionalidades en realidad lo que estamos haciendo es programar una clase. En los ejemplos anteriores en realidad hablábamos de las clases coche o fracción porque sólo estuvimos definiendo, aunque por encima, sus formas.

Las Propiedades en clases o atributos son las características de los objetos. Cuando definimos una propiedad normalmente especificamos su nombre y su tipo.

Nos podemos hacer a la idea de que las propiedades son algo así como variables donde almacenamos datos relacionados con los objetos.

Los Métodos en las clases son las funcionalidades asociadas a los objetos. Cuando estamos programando las clases las llamamos métodos. Los métodos son como funciones que están asociadas a un objeto.

Los Objetos en POO son ejemplares de una clase cualquiera. Cuando creamos un ejemplar tenemos que especificar la clase a partir de la cual se creará. Esta acción de crear un objeto a partir de una clase se llama instanciar (que viene de una mala traducción de la palabra instace que en inglés significa ejemplar).

Por ejemplo, un objeto de la clase fracción es por ejemplo 3/5. El concepto o definición de fracción sería la clase, pero cuando ya estamos hablando de una fracción en concreto 4/7, 8/1000 o cualquier otra, la llamamos objeto.

Los estados en objetos es cuando tenemos un objeto sus propiedades toman valores. Por ejemplo, cuando tenemos un coche la propiedad color tomará un valor en concreto, como por ejemplo rojo o gris metalizado. El valor concreto de una propiedad de un objeto se llama estado.

En resumen hay mucho que conocer de la POO ya que sólo hemos hecho referencia a las cosas más básicas. También existen mecanismos como la herencia y el polimorfismo que son unas de las posibilidades más potentes de la POO.

La herencia sirve para crear objetos que incorporen propiedades y métodos de otros objetos. Así podremos construir unos objetos a partir de otros sin tener que rescribirlo todo.

El polimorfismo sirve para que no tengamos que preocuparnos sobre lo que estamos trabajando, y abstraernos para definir un código que sea compatible con objetos de varios tipos.

Son conceptos avanzados que cuesta explicar en las líneas pero que sin embargo este resumen ayudara entender la tecnología que usaremos para el desarrollo de nuestra solución.

### **1.4 Justificación**

Nuestra sociedad demanda cada día más las nuevas tecnologías, en donde la informática juega un papel fundamental en todos los ámbitos, cada día esta adquiere más relevancia en la vida de las personas y empresas. Su utilización ya es un instrumento de consulta y aprendizaje que en la sociedad aumenta muy rápidamente, un ejemplo de ello son todas las familias que ahora poseen en sus casas una computadora con acceso a Internet.

Actualmente ninguna empresa puede funcionar sin la informática, ya que a través de ella todo se resuelve con mayor facilidad. El mundo está informatizado, La informática tal vez sea el área que más influyó en el curso del siglo XX. Esto se debe al avance tecnológico en la transmisión de datos y a las nuevas facilidades de comunicación, ambos impensables sin la evolución de las computadoras y dispositivos.

- 3 -

El mayor fruto que la carrera en Ciencias de la informática aporta a nuestra sociedad es mantener a las personas informadas y actualizadas, a través de una mejor comunicación.

Existe informática en casi todo lo que hacemos y en casi todos los productos que consumimos. Es muy difícil pensar en cambios, transformaciones e innovaciones en una empresa sin que en alguna parte del proceso la informática no esté vinculada.

Los Sistemas de Información (SI) y las Tecnologías de Información (TI) han cambiado la forma en que operan las organizaciones actuales. Es por eso que a través de nuestra carrera Ciencias de la Informática lograremos importantes mejoras, pues automatizamos los procesos operativos, suministramos una plataforma de información necesaria para la toma de decisiones y, lo más importante, al implementarla logramos ventajas competitivas o reducir la ventaja de los rivales.

# **Capítulo 2 Marco teórico y referencial**

### **2.1 Marco Teórico**

#### **2.1.1 Quien es Mercer**

Mercer es líder global de recursos humanos de confianza y asesoramiento financiero relacionado, los productos y servicios. En su trabajo con clientes, tienen un impacto positivo en el mundo. Lo logran mediante la mejora de las relaciones de seguridad, la salud, la productividad y el empleo financieros y retiro de la fuerza laboral mundial.

Mercer tiene más de 19.000 empleados que sirven a clientes en más de 180 ciudades y 40 países y territorios en todo el mundo.

Como una subsidiaria propiedad de Marsh & McLennan Companies, Inc., también puede proporcionar acceso a los servicios complementarios de nuestras compañías hermano, Marsh, Kroll, Guy Carpenter y Oliver Wyman.

### **2.1.2 Como trabaja Mercer**

Las soluciones están determinadas por las necesidades únicas de cada cliente el contexto de los negocios, y están destinadas a garantizar a los clientes obtener el mejor retorno de su gasto de recursos humanos. Se enfocan a equilibrar y promocionar a los empleados prestaciones con una orientación objetiva y experta.

#### **2.1.3 ¿Por qué Mercer?**

Los clientes eligen Mercer cuando quieren trabajar en conjunto con su asesor, quiere asesoramiento estratégico, así como la administración y la ejecución impecable de sus programas de beneficios o seguros para sus empleados. Así mismo a lo que quieren consejos de mejores prácticas y soluciones adaptadas a su negocio y el medio ambiente, o la necesidad global y / o local perspectivas y recursos.

#### **2.1.4 Un poco de Historia en Mercer**

Mercer inició su giro en los Estados Unidos en 1937 con el departamento de beneficios para empleados de Marsh & McLennan, Inc., la empresa tomó el nombre de "William M. Mercer" en 1959, cuando Marsh & McLennan adquirió William M. Mercer Limited, una empresa canadiense fundada por Mercer William Manson en 1945. En 1975, Mercer se convirtió en una subsidiaria totalmente controlada de Marsh & McLennan Companies, Inc. En 2002, cambio finalmente su nombre corporativo a Mercer Human Resource Consulting. La compañía se convirtió en Mercer en 2007.

Mercer ha crecido significativamente en tamaño y capacidades de servicio a través de esfuerzos de reclutamiento cuidadoso y una serie de fusiones con otras empresas de alta calidad. Algunas de las empresas que han contribuido a la realización de Mercer desde su creación de la compañía en España y su integración de EE.UU. en 1975 se incluyen aquí.

**1975** William M. Mercer, el nombre Inc. Establecida. En 1975, Marsh & McLennan inicio la operación de EE.UU. en los beneficios de una filial de propiedad total, que tomó su nombre de la operación de Canadá y se convirtió en William M. Mercer, Incorporated. En los próximos cinco años, creció dentro y fuera de América del Norte.

**1984** Fusiones para crear la principal empresas. Mercer convertido en una empresa líder a nivel mundial en nuestro negocio, en gran parte a través de una serie de fusiones con otras empresas de consultoría de alta calidad, tales como: SM Limited y Duncan Fraser C. & Co. en el Reino Unido y Europa, John Eriksen & Partners, Campbell y Cook, y ES Caballero en Australia y Nueva Zelanda, y Meidinger, Inc., y AS Hansen en los EE.UU..

**1992** Mercer Consulting Group se establece. En 1992, Marsh & McLennan estableció el Mercer Consulting Group, Inc., una sociedad holding para sus tres empresas de consultoría global: William M. Mercer Empresas, Inc., Mercer Management Consulting, Inc., y National Economic Research Associates, Inc.

**1997** Fusiones para ampliar el alcance global. En 1997, se fusionó con A. Foster Higgins & Co. mejorar nuestra presencia en los EE.UU., y las fusiones con Sedgwick Noble Lowndes y de Recursos Corporativos del Grupo en 1998 contribuyó a la expansión a nivel mundial, pero principalmente en Europa y Asia.

**2000** Delta se une a Mercer Consulting Group. En el año 2000, Delta Consulting Group, líder mundial reconocido en la consulta a los consejeros delegados en el liderazgo organizacional arquitectura, y el cambio, pasó a formar parte de Mercer Consulting Group para formar Mercer Delta Consulting.

**2004** Adquiere Tecnologías de recursos humanos Synhrgy. En 2004, Mercer adquiere Synhrgy Tecnologías de recursos humanos, un proveedor líder de tecnología de los recursos humanos y servicios de outsourcing a empresas del Fortune 1000, la ampliación del negocio de outsourcing de la empresa en los EE.UU..

**2010** Mercer adquiere ORC Worldwide. Mercer ha anunciado que ha firmado un acuerdo para adquirir ORC Worldwide, para convertirse en un proveedor sin par de la inteligencia global de los recursos humanos y para fortalecer aún más relacionados de consultoría internacional, conferencias y servicios educativos. Ambas empresas tienen una presencia mundial significativa y fuerte posición de mercado de ORC y la reputación en los Estados Unidos, particularmente en el ámbito de la asignación de experiencia internacional, complementa las capacidades a nivel mundial de Mercer investigación y una extensa red mundial de oficinas.

### **2.1.5 El papel de la gestión de seguros para atraer y retener a las personas.**

Después de un par de años inactivo, el entorno actual en México es de un crecimiento económico acelerado, con el aumento de las inversiones extranjeras, fusiones y adquisiciones, la presión por los resultados y la necesidad de una mayor productividad. Un desafío clave para los empresarios es la gestión de los costes laborales si bien mantienen un enfoque claro de los recursos, habilidades, y atraer y retener el talento.

Aumento de los costes en estas áreas son una cruda realidad para muchos empleadores. 2009-2010 Corporativo Beneficios de Mercer encuesta reveló que, incluso para las multinacionales con las prácticas de buenos beneficios, los costos de salud aumentaron un 23% en 2010 respecto al año anterior. Esto representa más de cuatro veces la tasa de inflación para el período, provocando la ansiedad de recursos humanos y los líderes financieros.

Para afrontar los retos de una economía creciente y sostenible en los próximos años, las empresas de México tendrá que atraer y retener los mejores talentos. Pero mientras se esfuerzan por satisfacer las demandas de los empleados para ofrecer paquetes de remuneración competitivos, los empleadores también tendrán que administrar los costos de atención médica.

 Para agravar el problema de equilibrar estas demandas es la necesidad de no sólo conseguir un ahorro a corto plazo, sino para crear mano de obra sana, feliz y productiva. Los empresarios deben considerar el impacto del crecimiento económico en su fuerza de trabajo y adoptar un enfoque proactivo para orientar la gestión de salud y programas para sus empleados. Hay pruebas de que el estrés, la inactividad y los hábitos alimenticios poco saludables, han contribuido a la salud cada vez más pobres entre los mexicanos.

Esta es una preocupación porque el auge económico ha hecho más que empezar, y mejores tiempos que se avecinan podrían conducir a menos estilos de vida saludables. Los empleadores tendrán que centrarse más en la prevención de enfermedades y la vida proporcionando el equilibrio entre el trabajo, ya que sus negocios crezcan y las demandas de aumento de los empleados, si esperan conservar sus mejores talentos.

### *¿Qué están haciendo las empresas líderes?*

Las empresas con prácticas de buenos beneficios siguen invirtiendo en la gestión de la salud, la integración de los planes médicos y dentales, exámenes de ejecutivos, la atención de la salud relacionado con el trabajo, los planes de medicamentos y programas de bienestar. Las inversiones se han hecho tanto para la atención preventiva y atención aguda, control de enfermedades.

El cuidado preventivo. Las empresas a la cabeza están utilizando las herramientas de evaluación de salud a sus poblaciones mapa y determinar perfiles de riesgo, comparando los costos médicos y, sobre la base de la cartografía, la definición de los grupos de riesgo y las medidas que deben tomarse para mejorar la atención preventiva para las poblaciones de sus empleados.

Otro factor en el ámbito de la medicina preventiva es la creciente adopción de los planes médicos para jubilados. Teniendo en cuenta la legislación vigente, una empresa que requiere contribuciones fijas (no co-pagos o co-seguro) de los empleados tiene la obligación de ampliar la cobertura de beneficios a los empleados despedidos o jubilados. La extensión de los jubilados requiere cobertura de por vida, que tendrá un impacto considerable sobre las obligaciones de contabilidad (de acuerdo a las normas internacionales tales como FAS 106 o la NIC 19).

Un cliente de Mercer, una empresa automotriz con sede en Europa, con operaciones en México, redujo su pasivo en más del 40% - más de EE.UU. \$ 50 millones - a través de una reducción en los costos de las reclamaciones después de haber implementado un programa preventivo de atención a largo plazo e hizo un cambio en la estructura de la contribución de los empleados.

Atención de casos agudos / gestión de la enfermedad. Uso de las herramientas de evaluación de la salud misma descrita para la atención preventiva, algunas empresas invierten en programas relacionados con el manejo de enfermedades crónicas, con el objetivo de mejorar la calidad de los empleados de la vida y, por consiguiente lograr reducciones de costes a largo plazo. Por ejemplo, una empresa multinacional ha pasado los últimos años la inversión en un programa llamado "Vida Assistida" (Vida de Asistencia).

En este programa, las personas con ciertas enfermedades crónicas reciben apoyo para buscar los recursos de tratamiento más adecuado y medicamentos subsidiados por sus enfermedades. Aunque los servicios del programa a menos de 5% de la población total de empleados, la compañía ha logrado hasta un 50% de ahorro en los costos médicos para estos participantes - resultado de la prueba de que tales inversiones en un regreso notable y pueden ser aplicables a otros empleados.

 Los datos de algunos proveedores de atención de salud de México que han invertido mucho en programas de gestión de la atención crónica han demostrado que una población de pacientes de cuidados crónicos pueden tener costos que son, en promedio, siete veces más altos que los de la media de la población. Además, estructurados los programas de seguimiento de las poblaciones con enfermedades crónicas pueden reducir los costos hasta en un 18%, lo que reduce los costos generales de la población cubierta por hasta un 5%.

 $- 8 -$ 

### **2.1.6 Noticias y estudios con temática principal Mercer**

#### *Esperan alzas en costos de salud*

Es probable que el costo de los beneficios de salud aumente 6,1 por ciento durante el 2011, según indica una encuesta realizada entre empresas de Florida por la consultora Mercer.

Para controlar los costos las empresas trasladarán parte de la carga a los empelados.

En un comunicado Mercer dice que 126 empresas que respondieron a la encuesta dijeron que los costos aumentarán 10,3 por ciento, si es que no hacen ningún cambio en sus planes actuales, aparte de los requeridos por la nueva ley de salud.

Sin embargo, los empresarios planean limitar el aumento al 6,1 por ciento cambiando los detalles del plan o la compañía aseguradora. Las empresas están pagando ahora un promedio de \$8.918 en el plan de salud para cada empleado. Este año los costos crecieron 6,3 por ciento.

Matthew Snook, un directivo de Mercer, dijo que los empresarios usaron varios medios para controlar los costos este año.

El 43 por ciento de las empresas floridanas que respondieron a la encuesta dijeron que el año próximo trasladarán costos a los trabajadores aumentando las deducciones y los copagos, además de lo que tienen que pagar de sus bolsillos.

Además otro 43 por ciento dijo que aumentarán el porcentaje de la prima que los empleados tendrán que pagar y el 16 por ciento agregó que aumentarán los aportes de los empleados con otros medios.

Mercer, que brinda consultoría, servicios externos y de inversiones es una subsidiaria de Marsh & McLennan Cos.

#### *Mercer también es líder en asesoramiento e información de mercado.*

Trabaja con empresas multinacionales y gobiernos de todo el mundo. Mercer tiene una de las bases de datos más detalladas en materia de políticas de asignaciones internacionales, prácticas de compensación e información sobre el costo de vida a nivel mundial, así como alojamiento. Sus foros de movilidad anuales facilitan a las empresas las últimas tendencias y estudios.

Es un proveedor mundial líder de servicios de consultoría, outsourcing e inversiones con más de 25,000 clientes en el mundo. Los asesores de Mercer ayudan a sus clientes a diseñar y administrar los beneficios de salud, retiro y de otro tipo, así como a optimizar el capital humano. La empresa también es líder en soluciones de tercerización de beneficios. Los servicios de inversión de Mercer incluyen asesoría y manejo de inversiones con varios administradores. Los 18,000

empleados de Mercer están basados en más de 40 países. La compañía es una subsidiaria totalmente controlada de Marsh & McLennan Companies, Inc. que cotiza en las bolsas de valores de Nueva York, Chicago y Londres

### *Implantar la retribución flexible para todos.*

Este sistema permite a sus profesionales elegir cómo percibir parte de su compensación en función de sus necesidades.

El despacho ha contado con el apoyo de la consultora Mercer en el diseño, implantación, administración y comunicación del sistema de retribución flexible en todas sus oficinas

Se han implantado un sistema de retribución flexible para todos los profesionales. El despacho de abogados permitirá a sus colaboradores elegir una serie de bienes / servicios como parte de su compensación total y en función de sus necesidades.

Para ello, se ha contado con el apoyo de la consultora Mercer con su servicio BeneFlex, que proporciona apoyo en todas las fases del proceso tales como diseño del plan, implantación, administración y comunicación.

"Con la implantación de la retribución flexible intentamos dotar a todos nuestros profesionales de una mayor flexibilidad a la hora de elegir una serie de beneficios, consiguiendo así que aprecien más el valor del conjunto de su compensación, aprovechando las ventajas fiscales y de economías de escala disponibles para determinados productos. Esto nos permite reforzar nuestra competitividad en aspectos retributivos y a la vez dar respuesta a las inquietudes de un colectivo joven y cualificado con beneficios sociales tales como guardería ó seguro médico", afirma Esteban Ciria, director de recursos humanos de Cuatrecasas. "Nuestra valoración del proyecto es muy positiva, tanto por la excelente aceptación inicial por parte de nuestros colaboradores, como por la oportunidad de colaborar con profesionales expertos en este tema como los consultores de Mercer".

"Las empresas cada vez son más conscientes de la importancia de desarrollar estrategias retributivas diferentes para atraer, desarrollar y motivar a sus empleados y, sin lugar a duda, la retribución flexible es en la actualidad uno de los sistemas más efectivos", explica Mª Luisa Oliva, responsable de retribución flexible de Mercer. "Según el último Estudio de Compensación Total de Mercer 2007, elaborado con la colaboración de más de 220 empresas, la retribución flexible ya se utiliza en el 23% de las organizaciones y un 17% adicional manifiesta su intención de implantarlo en un futuro próximo", concluye Oliva.

### *Beneficio de la Salud crecimiento de los costes acelera a 6,9% en 2010*

2010 es el año cero para la reforma de salud - el año en contra de que los efectos de la nueva Protección al Paciente y asequible Ley de atención (PPACA) se medirá. El crecimiento en el costo total promedio de beneficios de salud por empleado, que había disminuido el año pasado a 5,5%, recogió el vapor, el aumento de 6,9% a 9.562 dólares, el mayor incremento desde 2004, según la Encuesta Nacional de patrocinada por el empleador Planes de Salud, lleva a cabo anualmente por Mercer y dado a conocer hoy. costo beneficio de la Salud aumentó tres veces más rápido que el IPC en el 2010.

Los empleadores esperan que los aumentos de alto costo en 2011. Se prevé que el costo se elevaría en un 10% si no hicieron cambios en los programas de salud, con aproximadamente dos puntos porcentuales de este aumento viene únicamente de los cambios dispuesto por PPACA para el 2011. Sin embargo, los empresarios esperan mantener su aumento de los costos reales de 6,4% al hacer cambios en diseño o cambio de proveedores del plan (Figura 1).

La encuesta de Mercer incluyen organizaciones públicas y privadas con 10 o más empleados, 2.836 empleadores respondieron en 2010.

"Los empleadores hicieron un poco de todo para mantener bajos los aumentos de costos en el 2010", dijo Beth Umland, director de Mercer de la investigación en salud y beneficios. "El Ministerio Público deducible promedio individual aumentó en cerca de \$ 100 (Fig. 2). Los empleadores se redujo HMO, que eran más costosos que los OPP este año. Los grandes empresarios añadido de bajo costo los planes de salud dirigidos por el consumidor y encontró maneras de animar a más empleados a inscribirse en ellos - incluso a veces cayendo todas las opciones de otro plan. Y más empleadores ofrecían a los empleados con incentivos financieros para tener un mejor cuidado de su salud. "

Los grandes empresarios experimentado un aumento de los costos más aguda que los pequeños empresarios en el 2010. Costo se elevó un 8,5% de los empleadores con 500 empleados o más, pero con sólo 4,4% entre aquellos con 10 a 499 empleados (Fig. 3).

"Los empleadores grandes pueden haber sido tomados por sorpresa por el repunte en el aumento de los costos de este año," dijo Susan Connolly, socio de Mercer, la oficina de Boston. "En la encuesta del año pasado, que predijeron el costo aumentaría en menos de 6%. Los precios más altos para los servicios de atención de la salud parecen ser parte de la ecuación, pero si la recesión provocó una disminución en la utilización del año pasado, también se puede ver el efecto de los empleados para obtener atención que ha estado posponiendo. "

Los grandes empresarios más a menudo son auto-asegurados, lo que significa que pagan el costo real de los créditos a medida que se incurren. Si la utilización de beneficios de salud es mayor de lo esperado, o el precio de los servicios de atención de salud aumenta, el coste real podría superar el gasto previsto. Los pequeños empleadores suelen ofrecer planes totalmente asegurados, en el que se fija costo de la prima por adelantado.

La inscripción en CDHPs ofrecidos por los patrones más grandes de la nación salta bruscamente en 2010

inscripción general en un deducible alto, planes de salud basadas en cuentas dirigidos por el consumidor (CDHPs) creció de un 9% de todos los empleados cubiertos en 2009 a 11% en 2010. inscripción CDHP ha aumentado en dos puntos porcentuales cada año desde 2006 (Fig. 4).

inscripción CDHP aumentó más rápidamente este año entre los principales empleadores, los que tienen 20.000 empleados o más - un grupo que tiende a establecer las tendencias de otros empleadores. Más de la mitad de estas empresas ofrecen un CDHP en 2010 a 51%, muy por encima del 43% el año pasado. Inscripción aumentaron aún más rápido, hinchazón del 9% al 15% de empleados cubiertos (Fig. 5).

Con el costo de la cobertura CDHP HSA basado en un promedio de sólo 6.759 dólares por empleado, entre todos los empleadores en 2010 - casi un 25% más bajo que el costo de la cobertura PPO - el atractivo de estos planes es evidente (Fig. 6).

"A medida que los empleadores y los empleados se sientan más cómodos con los planes de deducibles altos, estamos viendo más organizaciones que estén dispuestas a comprometerse con el concepto de consumo", dijo Connolly. "En los últimos años los empresarios han trabajado en la búsqueda de un equilibrio entre dar a los empleados una mayor responsabilidad en su cuidado de salud de gastos y proporcionar los incentivos, recursos y apoyo para ayudarles a tener éxito."

Comunicación parece ser un componente importante del éxito. Los empleadores que participan en los esfuerzos de comunicación más amplia destinada a fomentar comportamientos conscientes de la salud informan niveles más altos de satisfacción de los empleados. Entre los patrocinadores HSA con "muy amplia" de comunicación, el 46% dice que la respuesta de los empleados al plan ha sido "muy positivo", frente al 25% de las personas que hacen poco o ningún esfuerzo en la comunicación.

A medida que aumenta el costo de HMO, las empresas se marchan a otras opciones Las ofrendas de las HMO disminuyó del 28% de todos los empleadores y el 26% en 2010. El costo fue, sin duda, un factor: el costo de cobertura de HMO alrededor de \$ 100 más por empleado que la cobertura de PPO (8,892 dólares en comparación con \$ 8.781). inscripción HMO alcanzó su punto máximo en 2001 a 33% y ha estado erosionando desde entonces, deslizamiento del 21% al 19% de todos los empleados cubiertos en 2010.

"El movimiento de las HMO y PPO en ha estado sucediendo durante casi una década, en gran parte debido a la flexibilidad de empleadores PPO ofrecen más de reparto de costes con los miembros," dijo la Sra. Umland. "Ahora el crecimiento está en los planes de salud dirigidos por el consumidor, en los que altos deducibles se hacen más agradable con una cuenta que permite a los empleados para acumular dólares en cuidado de la salud mediante el uso de los servicios de salud más sabiamente."

HMO siguen siendo más popular en las regiones Noreste y el Oeste, donde se les ofrece un 44% y 33% de los empleadores, respectivamente.

Ya se han comprometido a la gestión de salud de los empleados, los empleadores añadir incentivos financieros para construir la participación

Los empleadores pronto será más limitado en la forma en que puede cambiar el costo a los empleados. A partir de 2014, PPACA establece normas mínimas para el "valor del plan" (el porcentaje de los gastos médicos pagados por el plan) y "accesibilidad" (parte del empleado de la prima en relación con los ingresos del hogar). Estos cambios están trayendo una mayor atención a mejorar la salud de la fuerza laboral como una forma de control de costos de beneficios de salud.

Durante la última década los empresarios han ido añadiendo una amplia gama de programas en el marco de la gestión de la salud de los empleados o paraguas "bienestar", a partir de las evaluaciones de riesgo para la salud (ofrecido por el 69% de grandes empresas en 2010) a los programas de manejo de la enfermedad (73%) a la modificación de la conducta programas (50%).

Los resultados son alentadores: Por segundo año consecutivo, los aumentos de costos del plan médico en 2010, fueron cerca de dos puntos porcentuales menos, en promedio, entre los empresarios con amplios programas de gestión de la salud que entre los empleadores que ofrecen poco o ningún programa de gestión de la salud.

Pero los ahorros de costos sólo son posibles si los empleados deciden participar en los programas, por lo que en 2010 los empleadores más agregaron incentivos o sanciones para fomentar mayores niveles de participación: 27% de las grandes empresas con programas de gestión de la salud ofrecido incentivos, hasta del 21% el año pasado (Fig. 7). Además, los incentivos son cada vez más importante. Hace tres años, un regalo simbólico como una botella de sombrero o el agua era el incentivo más común para completar una evaluación de riesgo para la salud, ahora es en efectivo (por lo general, \$ 75) o una contribución prima más baja (por lo general, una reducción de \$ 180).

Casi dos tercios de los empleadores que han medido el rendimiento de su inversión en los programas de gestión de la salud dicen que están satisfechos con los ahorros año tras año, menores tasas de utilización o la mejora de los riesgos de salud.

Muy grandes empresas son cada vez más dispuestos a recompensar a los empleados que demuestran la responsabilidad de su propia salud. Más de una cuarta parte de los que 20.000 o más empleados requieren una menor contribución de prima de los no fumadores - 28%, frente al 23% el año pasado. Un 6% adicional ofrecer otros incentivos para los no fumadores (Fig. 8).

"A medida que los empleadores ver pruebas tangibles de que la gestión de la salud puede doblar tendencia médica y contribuir a una fuerza laboral más productiva, que están más dispuestos a gastar dinero para conseguir a su gente en el programa", dijo Connolly. "Y porque

PPACA permite a los empleadores a utilizar los incentivos mucho más grandes de lo que normalmente vemos, todavía hay mucho espacio para elevar el nivel de cambio de comportamiento gratificante."

Los empleadores planes médicos para jubilados gota a favor de subsidiar la cobertura individual

La prevalencia de los planes médicos para jubilados cayó a su mínimo histórico en 2010, con sólo el 25% de grandes empresas que ofrecen un plan para los jubilados menores de 65 años (frente al 28% en 2009) y sólo 19% que ofrece un plan para los empleados elegibles para Medicare (frente al 21%). Incluso entre las organizaciones más grandes, donde los planes médicos para jubilados alguna vez fueron casi universal, sólo 46% y 38% de los empleadores, respectivamente, ofrecen cobertura a los jubilados menores de 65 años y mayores de 65 años.

Algunos empleadores que dejar de ofrecer un plan de forma continua (un plan para que los nuevos empleados son elegibles) continuará ofreciendo cobertura a los trabajadores que se jubilan o contratados después de una fecha específica, un 10% de todos los grandes empleadores ofrecen cobertura a un grupo tan cerrado .

Una rebaja de impuestos disminuyó para los empleadores que ofrecen planes de jubilación de drogas y la disponibilidad anticipada de una mejor cobertura de Medicare como el gobierno se reduce el llamado "período sin cobertura" brecha en la cobertura de medicamentos recetados se encuentran entre los factores que han empleadores reexaminar sus programas de salud para jubilados.

Como algunos empleadores dar el paso de poner fin a la cobertura de grupo para los jubilados, que se ablanda el golpe con una subvención para ayudar a pagar la cobertura individual. Casi uno de cada diez de los mayores empleadores (con 20.000 o más empleados) ofrecen ahora como una subvención en lugar de un plan de grupo.

#### *Metodología de la encuesta*

La Encuesta Nacional de Mercer patrocinada por el empleador Planes de Salud se lleva a cabo con una muestra probabilística nacional de los empleadores públicos y privados con al menos 10 empleados. Más de 2.800 empresarios completaron la encuesta en 2010. La encuesta se llevó a cabo durante el verano, cuando la mayoría de los empleadores tienen un buen arreglo en sus costes para el año en curso. Los resultados representan alrededor de 800.000 empresarios y más de 104 millones de completo y los trabajadores a tiempo parcial. El margen de error es de + / -3%. El informe completo sobre la encuesta de Mercer, incluyendo un apéndice separado de los cuadros de las respuestas estallado por el empleador de tamaño, región y sector, se publicará a finales de marzo de 2011. El informe cuesta \$ 600 y el informe y cuadros de costos de \$ 1,200.

### **2.2 Marco Referencial**

### **2.2.1 Localización Exacta de Mercer**

Este proyecto estará basado en una consultoría de Recursos Humanos, elegimos MERCER que se localiza en Paseo de la Reforma 505 Piso 11, Col. Cuauhtémoc, México DF, 06500. Teléfono: 5999 1980.

Toda la información contenida en este proyecto fue tomada de publicaciones en los medios de comunicación como Internet, tv, radio, revistas, encuestas, etc., así mismo los datos y tarifas que se muestren en el proyecto solamente simularan una posible cotización y estas no son las tarifas originales que se manejan como pool en MERCER.

El Departamento dentro de Mercer a estudiar será Health & Benefits y nuestra problemática se encuentra en Beneflex. Más adelante veremos a fondo la definición y actividades que estas realizan.

### **2.2.2 Cuestionario 1. "Antecedentes Administración Actual en Mercer"**

Esta es una encuesta que se aplicó a los Gerentes del Departamento Beneflex dentro de Mercer, con el fin de conocer la forma en que actualmente llevan a cabo los procesos cuando se tiene que realizar una cotización a algún cliente, empleado, o persona externa. Así como también poder conocer la principal problemática que se tiene y la solución a ella.

Encuesta realizada el día: Lunes 23 de Julio de 2010.

### **1.- Como Área dentro de Mercer ¿Cuál es su principal función dentro de ella?**

Somos el Área encargada de administrar a los asegurados, desde calcular una cotización hasta enviar un alta a la aseguradora, llevamos el control de la base de datos, realizamos auditorias, y el control de los descuentos que se les tiene que aplicar a nuestros clientes, ya sea quincenal, mensual o anual.

### **2.- Actualmente ¿Cuál es el proceso que se lleva a cabo para cotizar los Beneficios?**

El interesado nos tiene que contactar vía telefónica, y solicitarnos una cotización del plan en el que esta interesado, muchos de ellos no tienen conocimiento de las condiciones de nuestros planes, incluso no conocen toda nuestra gama de planes que le podemos ofrecer.

### **3.- ¿Cuentan con algún software especializado en estos cálculos y validaciones?**

No, actualmente realizamos las cotizaciones en Excel, en donde tenemos una hoja de cálculo ya predeterminado para ingresar sus datos personales y nos arroje automáticamente sus costos.

|                                                                                                    | A         | B                                           | c             |                | Ð                         |                | Е                        |            | F.             | G                        | н        |                            |               |                | к             |                | L.        | M          |       |
|----------------------------------------------------------------------------------------------------|-----------|---------------------------------------------|---------------|----------------|---------------------------|----------------|--------------------------|------------|----------------|--------------------------|----------|----------------------------|---------------|----------------|---------------|----------------|-----------|------------|-------|
|                                                                                                    |           |                                             |               |                |                           |                |                          |            |                |                          |          |                            |               |                |               |                |           |            |       |
|                                                                                                    |           |                                             |               |                |                           |                |                          |            |                |                          |          |                            |               |                |               |                |           |            |       |
|                                                                                                    |           |                                             | <b>SP</b>     |                |                           |                |                          |            |                |                          |          |                            |               |                |               |                |           |            |       |
|                                                                                                    |           |                                             |               |                |                           |                |                          |            |                |                          |          |                            |               |                |               |                |           |            |       |
|                                                                                                    |           |                                             |               |                |                           |                |                          |            |                |                          |          |                            |               |                |               |                |           |            |       |
|                                                                                                    |           |                                             |               |                |                           |                |                          |            |                | <b>Factor de cálculo</b> | 27/11/10 |                            |               |                |               |                |           |            |       |
|                                                                                                    |           |                                             |               |                |                           |                |                          |            |                |                          |          |                            |               |                |               |                |           |            |       |
|                                                                                                    |           | <b>Parentescos</b>                          | Titular       | Cónyuge        |                           | Hijo           |                          |            |                | Padre                    | Madre    | <b>Suegra</b>              | Suegro        |                |               |                |           |            |       |
|                                                                                                    |           | Sexo<br><b>Fecha de Nacimiento</b>          | M<br>17/04/73 |                | 30/09/75                  |                | 01/01/89                 |            |                | M<br>04/08/49            | 01/10/46 | 04/04/57                   | M<br>04/04/55 |                |               |                |           |            |       |
|                                                                                                    |           | <b>Edad (años cumplidos)</b>                | 37            |                | 35                        |                | 21                       |            |                | 61                       | 64       | 53                         | 55            |                |               |                |           |            |       |
|                                                                                                    |           |                                             |               |                |                           |                |                          |            |                |                          |          |                            |               |                |               |                |           |            |       |
|                                                                                                    |           | Sueldo mensual                              | 10,000.00     |                |                           |                |                          |            |                |                          |          |                            |               |                |               |                |           |            |       |
|                                                                                                    |           |                                             |               |                |                           |                |                          |            |                |                          |          |                            |               |                |               |                |           |            |       |
|                                                                                                    |           |                                             |               |                |                           |                |                          |            |                |                          |          |                            |               |                |               |                |           |            |       |
|                                                                                                    |           |                                             |               |                |                           |                |                          |            |                |                          |          |                            |               |                |               |                |           |            |       |
|                                                                                                    |           |                                             |               |                |                           |                |                          |            |                |                          |          |                            |               |                |               |                |           |            |       |
|                                                                                                    |           | <b>GMM</b>                                  |               | <b>TITULAR</b> |                           | <b>CONYUGE</b> |                          | <b>HUO</b> |                |                          |          | <b>Graves Enfermedades</b> |               | <b>TITULAR</b> |               | <b>CONYUGE</b> |           | <b>HUO</b> |       |
|                                                                                                    |           | Expedited                                   |               | s.             | 73.07 \$                  |                | $121.73$ \$              |            | 77.85          |                          |          | Plan A \$200,000.00        |               | $\mathsf{S}$   | 38.86 \$      |                | 49.01 \$  |            | 8.12  |
|                                                                                                    |           | <b>Express</b>                              |               | $\leq$         | 82.93 S<br>86.29 \$       |                | 138.17 \$<br>$143.77$ \$ |            | 88.36<br>91.95 |                          |          | Plan B \$450,000.00        |               | $\mathbf{s}$   | 85.65 \$      |                | 108.46 \$ |            | 16.43 |
|                                                                                                    |           | <b>Express Saver</b><br><b>Express Plus</b> |               | $\sim$         | 10155 \$                  |                | 169.20 \$                |            | 108.21         |                          |          |                            |               |                |               |                |           |            |       |
|                                                                                                    |           | National                                    |               | s              | 92.92 \$                  |                | 154.82 \$                |            | 99.02          |                          |          |                            |               |                |               |                |           |            |       |
|                                                                                                    |           |                                             |               |                |                           |                |                          |            |                |                          |          |                            |               |                |               |                |           |            |       |
|                                                                                                    |           |                                             |               |                |                           |                |                          |            |                |                          |          |                            |               |                |               |                |           |            |       |
|                                                                                                    |           |                                             |               |                |                           |                |                          |            |                |                          |          |                            |               |                |               |                |           |            |       |
|                                                                                                    |           | <b>GMM Padres</b>                           |               | Padre          |                           | Madre          |                          |            |                |                          |          | <b>GMM Suegros</b>         |               | Suegro         |               | Suegra         |           |            |       |
|                                                                                                    |           | Plan A                                      |               | \$.            | 2,732.18 \$               |                | 2.385.14                 |            |                |                          |          | Plan A                     |               | $\sim$         | $1,619.27$ \$ |                | 1,578.97  |            |       |
|                                                                                                    |           | Plan B                                      |               | $\leq$         | $2,671.51$ \$             |                | 2,332.35                 |            |                |                          |          | Plan B                     |               | s.             | 1.583.58 \$   |                | 1,544.09  |            |       |
|                                                                                                    |           | Plan C                                      |               | s              | 2,134.74 \$               |                | 1,863.57                 |            |                |                          |          | Plan C                     |               | s.             | 1,265.18 \$   |                | 1,233.69  |            |       |
|                                                                                                    |           | Plan D                                      |               | $\leq$         | 2.144.51 S                |                | 1,872.26                 |            |                |                          |          | Plan <sub>D</sub>          |               | $\sim$         | $1.271.15$ \$ |                | 1,239.53  |            |       |
| $\frac{1}{2} \cdot \frac{1}{3} \cdot \frac{4}{4} \cdot \frac{5}{5} \cdot \frac{6}{6} \cdot \frac{7}{7} \cdot \frac{8}{8} \cdot \frac{9}{10} \cdot \frac{1}{11} \cdot \frac{1}{12} \cdot \frac{1}{13} \cdot \frac{1}{14} \cdot \frac{1}{15} \cdot \frac{1}{16} \cdot \frac{1}{12} \cdot \frac{1}{20} \cdot \frac{1}{12} \cdot \frac{1}{20} \cdot \frac{1}{20} \cdot \frac{1}{20} \cdot \frac{1}{20} \cdot \frac{1}{20} \cdot \frac{1}{20$ |           |                                             |               |                |                           |                |                          |            |                |                          |          |                            |               |                |               |                |           |            |       |
|                                                                                                    |           |                                             |               |                |                           |                |                          |            |                |                          |          |                            |               |                |               |                |           |            |       |
| 画                                                                                                    | <b>BB</b> | $-4 - 4 - 3 - 3 - 1$                        | <b>Datos</b>  |                | <b>GMM Emp GMM Padres</b> |                | <b>GE</b>                | $J +$      |                |                          |          |                            |               |                |               |                |           |            | IЮ    |
|                                                                                                    |           | Normal View                                 | Ready         |                |                           |                |                          |            |                |                          |          |                            | $Sum = 0$     |                |               | $\cdot$        |           |            |       |

*Hoja de cálculo principal en donde se muestra el resumen de cotización.* 

# **4.- ¿Cuál seria entonces el problema en la forma que actualmente calculan los beneficios?**

 Al ser una hoja de calculo nos limita a no poder confiar al 100% de los cálculos arrogados, un ejemplo en donde esta muy marcada nuestra dificultad es en el momento que tenemos que calcular muchos familiares a la vez, ya que nuestro calculo esta predeterminado para solamente ingresar los datos del Titular, Cónyuge y 2 hijos. Si estos cambian, se tienen que modificar las referencias de los cálculos detallados y eso nos hace perder demasiado tiempo.

| B<br>$\Box A$                                                                                                    | C                     |                           | D                       | E            |          |                          |              | G            |              |                          |                          |              |                 |                | Κ                 |              |                     |              | М        |
|----------------------------------------------------------------------------------------------------|-----------------------|---------------------------|-------------------------|--------------|----------|--------------------------|--------------|--------------|--------------|--------------------------|--------------------------|--------------|-----------------|----------------|-------------------|--------------|---------------------|--------------|----------|
|                                                                                                    |                       |                           |                         |              |          |                          |              |              |              |                          |                          |              |                 |                |                   |              |                     |              |          |
| Tarifa sin iva                                                                                                    | <b>Opciones</b>       |                           |                         |              |          | <b>Express</b>           |              |              |              | <b>Express saver</b>     |                          |              | <b>National</b> |                |                   |              | <b>Express Plus</b> |              |          |
| Edad                                                                                                    |                       |                           | Hombre                  | <b>Muier</b> |          | Hombre                   |              | <b>Mujer</b> |              | <b>Hombre</b>            | <b>Mujer</b>             |              | Hombre          |                | Mujer             |              | Hombre              |              | Mujer    |
| $\circ$                                                                                                    |                       | $00 - 19$<br>\$           | 421.71                  | S            | 421.71   | $\mathsf{S}$<br>478.64   | ١s           | 478.64       | s            | 498.04                   | s<br>498.04              | $\mathsf{S}$ | 536.33          | <sub>S</sub>   | 536.33            | s            | 586.13              | s            | 586.13   |
| 20                                                                                                    |                       | Ś<br>$20 - 24$            | 421.71                  | S            | 805.39   | 478.64<br><sub>S</sub>   | $\mathsf{s}$ | 914.12       | Ś.           | 498.04                   | Ś<br>951.17              | $\mathsf{s}$ | 536.33          | S              | 1,024.30          | $\mathsf{s}$ | 586.13              | $\mathsf{s}$ | 1,119.41 |
| 25                                                                                                    |                       | Ś<br>$25 - 29$            | 503.13                  | S            | 934.49   | 571.05<br><sub>S</sub>   | l S          | 1,060.64     | Ś            | 594.20                   | 1,103.63<br>Ś            | Ŝ            | 639.88          |                | 1,188.48          | s.           | 699.30              | s.           | 1,298.85 |
| 30                                                                                                    |                       | $\mathsf{s}$<br>$30 - 34$ | 616.31                  | S            | 1,085.34 | 699.51<br><sub>S</sub>   | <sub>S</sub> | 1,231.86     | Ś            | 727.86                   | 1,281.78<br>Ŝ            | s            | 783.82          |                | 1,380.33          | ŝ            | 856.61              | s            | 1,508.51 |
| 35                                                                                                    |                       | Ś<br>35-39                | 755.85                  | S            | 1,259.31 | 857,89<br><sub>S</sub>   | <sub>S</sub> | 1,429.32     | Ś.           | 892.66                   | 1,487.25<br>Ŝ            | s            | 961.29          |                | 1,601.59          | \$           | 1,050.56            | <sub>S</sub> | 1,750.32 |
| 40                                                                                                    |                       | Ś<br>40-44                | 926.05                  | S            | 1,461.38 | <sub>S</sub><br>1,051.07 | <sub>S</sub> | 1,658.67     | s            | 1,093.67                 | 1,725.89<br>S            | <sub>S</sub> | 1,177.76        | .s             | 1,858.59          |              | 1,287.12            | \$           | 2,031.18 |
| 45                                                                                                    |                       | Ś<br>45-49                | 1,134.96                | S            | 1,696.61 | 1,288.18<br>S            | l S          | 1,925.65     | Ŝ            | 1,340.39                 | 2,003.69<br>Ŝ            | <sub>S</sub> | 1,443.44        | S              | 2,157.74          | s            | 1,577.48            | s            | 2,358.11 |
| 50                                                                                                    |                       | \$<br>50-54               | 1,390.78                | <sub>S</sub> | 1,969.92 | 1,578.54<br>S            | l s          | 2,235.86     | s.           | 1,642.52                 | <sub>S</sub><br>2,326.47 | <sub>S</sub> | 1,768.80        | -S             | 2,505.34          | s            | 1,933.05            | s            | 2,737.99 |
| 55                                                                                                    |                       | Ś<br>55-59                | 1,702.70                | S            | 2,286.25 | 1,932.57<br>.s           | ١s           | 2,594.90     | \$           | 2,010.89                 | s<br>2,700.07            | <sub>S</sub> | 2,165.50        | .s             | 2,907.66          | s            | 2,366.59            | s            | 3,177.67 |
| 60                                                                                                    |                       | $\mathsf{s}$<br>60-64     | 2.086.19                | <sub>S</sub> | 2.655.84 | .s<br>2.367.83           | l S          | 3.014.38     | <sub>S</sub> | 2,463.79                 | <b>S</b><br>3.136.55     | <sub>S</sub> | 2.653.22        | <sub>S</sub>   | 3,377.70          |              | 2,899.60            | s            | 3,691.35 |
|                                                                                                    | 1                     | $\overline{2}$            | $\overline{\mathbf{3}}$ |              | A        | 5                        |              | 6            |              | $\overline{\phantom{a}}$ |                          | 8            | 9               |                | 10                |              | $11\,$              |              |          |
|                                                                                                    |                       |                           | <b>Expedited</b>        |              |          |                          |              |              |              |                          |                          |              |                 | <b>Express</b> |                   |              |                     |              |          |
|                                                                                                    | Titular               |                           | Cónyuge                 | Hijo         |          |                          |              |              |              |                          | Parentesco               | Titular      |                 |                | Cónyuge           | Hijo         |                     |              |          |
| Parentesco                                                                                                    | M                     |                           |                         | M            |          |                          |              |              |              |                          | Sexo                     | M            |                 |                |                   | M            |                     |              |          |
|                                                                                                    |                       | 3 <sup>r</sup>            | 4                       | $\mathbf{r}$ | 3        |                          |              |              |              |                          | Ind de sexo              | 7            | $5^{\prime}$    |                | 6                 | ×            | 5                   |              |          |
|                                                                                                    | 37                    |                           | 35                      | 21           |          |                          |              |              |              |                          | Edad                     |              | 37              |                | 35                |              | 21                  |              |          |
|                                                                                                    |                       | 755.85<br>S               | 1.259.31 S              |              | 421.71   |                          |              |              |              |                          | <b>Tarifa</b>            |              | 857.89          | S              | 1.429.32 S        |              | 478.64              |              |          |
|                                                                                                    |                       | 1.16<br>S                 | 1.16                    | <b>S</b>     | 1.16     |                          |              |              |              |                          | <b>IVA 16%</b>           |              | 1.16            | S              | 1.16 <sub>5</sub> |              | 1.16                |              |          |
|                                                                                                    |                       | 876.79<br>S               | 1,460.80                | -S           | 489.18   |                          |              |              |              |                          | Prima con IVA            |              | 995.15          | <b>S</b>       | 1,658.01 \$       |              | 555.22              |              |          |
|                                                                                                    | s                     | 73.07 \$                  | 121.73S                 |              | 40.77    |                          |              |              |              |                          | <b>Costo Mensual</b>     | $\mathsf{s}$ | 82.93           | <b>S</b>       | 138.17 \$         |              | 46.27               |              |          |
|                                                                                                    |                       |                           |                         |              |          |                          |              |              |              |                          |                          |              |                 |                |                   |              |                     |              |          |
|                                                                                                    | <b>Titular</b>        |                           | Cónyuge                 | Hijo         |          |                          |              |              |              |                          |                          | Titular      |                 |                | Cónyuge           | Hijo         |                     |              |          |
|                                                                                                    | $\mathsf{s}$          | 73.07<br>$\mathsf{s}$     | 121.73S                 |              | 40.77    |                          |              |              |              |                          |                          | Ŝ.           | 82.93 \$        |                | 138.17 \$         |              | 46.27               |              |          |
|                                                                                                    |                       |                           |                         |              |          |                          |              |              |              |                          |                          |              |                 |                |                   |              |                     |              |          |
|                                                                                                    |                       |                           |                         |              |          |                          |              |              |              |                          |                          |              |                 |                |                   |              |                     |              |          |
| Sexo<br>Ind de sexo<br>Edad<br><b>Tarifa</b><br><b>IVA 16%</b><br>Prima con IVA<br><b>Costo Mensual</b><br>$-4 - 6 - 6$<br><b>BB</b><br>Normal View | <b>Datos</b><br>Ready | <b>GMM Emp</b>            | <b>GMM Padres</b>       | GE.          | $+$      |                          |              |              |              | $Sum = 0$                |                          | ▼            |                 |                |                   |              |                     |              |          |

*Ejemplo de tabuladores en donde se muestra la forma de cálculo en Gastos Médicos Mayores.* 

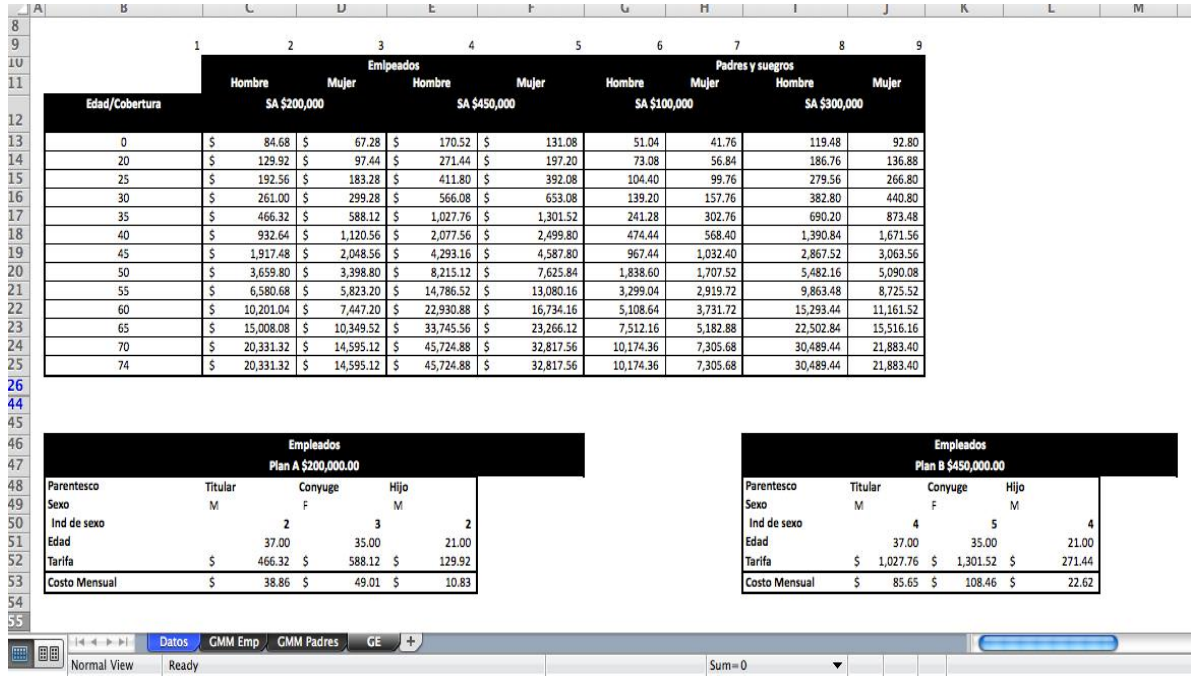

*Ejemplo 2 de tabuladores en donde se muestra la forma de cálculo en Graves Enfermedades..* 

# **5.- ¿Qué consecuencias se tienen al seguir llevando a cabo de esta forma las cotizaciones?**

Nos encontramos con muchísimas problemáticas, ya que al no tener la seguridad de que damos una cotización correcta, corremos el riesgo de perder algún prospecto al informarle que no eran correctos estos.

### **6.- Hablando de Efectividad ¿Cuál es el problema principal?**

La mayor problemática con la que nos encontramos es que estamos hablando de Tiempo y en las organizaciones Tiempo equivale a Dinero. No es tan viable proporcionar información telefónicamente, ya que el tiempo que se invierte en la explicación básica y en los cálculos en ocasiones no ni efectiva, ni rápida, ni exacta.

# **2.2.3 Cuestionario 2. "Forma de Calculo para los Planes de Salud"**

# **1.- ¿En base a que datos personales el cotizador tendrá que calcular los costos que mostrara?**

- a. Numero de dependientes sin contar al titular
- b. Fecha de titular y todos sus dependientes
- c. Genero del titular y todos sus dependientes
- d. Sueldo mensual de titular

# **2.- ¿Qué periodicidad tendrán los costos que mostrara el sistema (anuales, mensuales, quincenales, diarios)?**

# **Mensuales**

# **3.- ¿Cuántos planes tendrá que calcular el sistema?**

15 planes con sus respectivos dependientes que apliquen en el plan (familia directa, padres y suegros)

# **4.- ¿Cuáles planes tendrá que calcular el sistema?**

- Seguro de vida (empleado y cónyuge).
- Gastos Médicos Mayores (titular, cónyuge, hijos, padres y suegros).
- Consultas Axa Assistance (individual y familiar).
- Consultas Consulmed (individual y familiar).
- Consultas DoctorTel (individual y familiar).
- Dental Dentalia (titular, cónyuge, hijos, padres y suegros).
- Dental Centauro (titular, cónyuge, hijos, padres y suegros).
- Paquete Dental, Visión y Consultas (titular, cónyuge, hijos, padres y suegros).
- Graves Enfermedades (titular, cónyuge, hijos, padres y suegros).
- Gastos Funerarios (titular, cónyuge, hijos, padres y suegros).
- Protección contra el cáncer (titular, cónyuge, hijos, padres y suegros).
- Vacunas vs. el papiloma humano (titular, cónyuge, hijos, padres y suegros).
- Membresía C60 (1 a 4 membresías).
- x Membresía Multisalud (1 a 4 membresías).
- x Check Up (Hombre y Mujer de 1 a 4 membresías).

# **5.- ¿Cuál es la forma en que se calculará el Seguro de Vida?**

- ¾ *SEGURO DE VIDA EMPLEADO*
- Se conforma por 1 tabla que contiene las tarifas, dependiendo de la edad de titular.
- La edad no se limita a un rango.
- La fecha de nacimiento se calcula en base al dato proporcionado por el usuario y la fecha establecida internamente en el sistema por ejemplo 01/01/2010.
- x OJO LOS 24 MESES NO CUESTAN POR SER PRESTACIÓN DE LA EMPRESA
- Los dos datos que necesitamos para encontrar la tarifa anual es solo la edad de empleado, su sueldo mensual
- Formula ( ( Tarifa Anual \* (Sueldo \* Meses de SA ) )/ 1000 ) / 12 meses = Costo mensual
- Otra forma (((sueldo \* meses de calculo) \* tarifa)/1000)/12)

# EJEMPLO

Grupos para presentación final

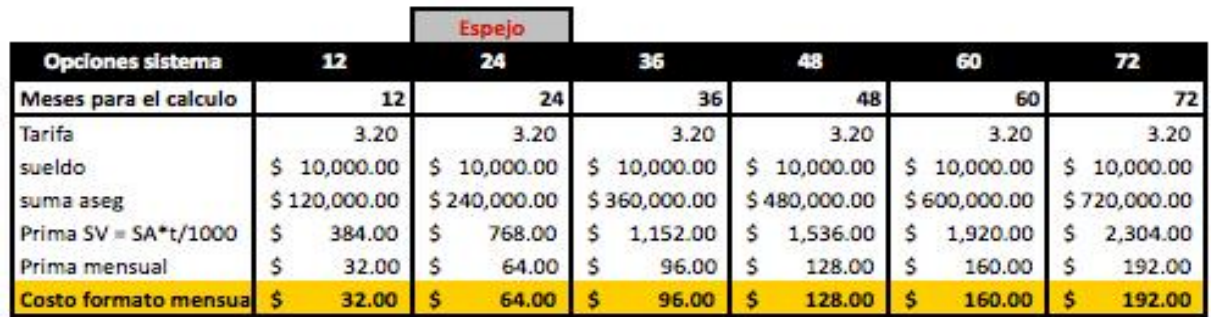

# ¾ *SEGURO DE CÓNYUGE*

- Se conforma por 1 tabla que contiene las tarifas dependiendo de la edad del
- cónyuge
- La edad no se limita a un rango.
- La fecha de nacimiento se calcula en base al dato proporcionado por el usuario y la fecha establecida internamente en el sistema por ejemplo 01/01/2010.
- Los dos datos que necesitamos para encontrar la tarifa anual es solo la edad del cónyuge
- x Una vez que obtenemos su tarifa anual la multiplicaremos por la suma asegurada ya sea 50 mil, 100 mil, 500 mil o un millón.... .... a este resultado se dividirá entre mil. Y por ultimo entre 12 meses.
- Formula ( ( Tarifa Anual \* Suma Asegurada )/ 1000 ) / 12 meses = Costo mensual
- Otra forma ((tarifa\*SA)/1000)/12)

EJEMPLO

Grupos para presentación final

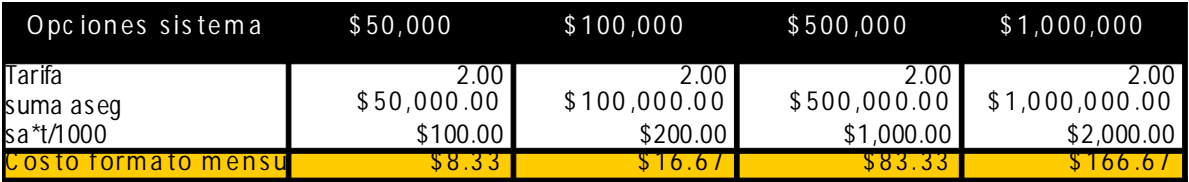

# **6.- ¿Cuál es la forma en que se calcula los Gastos Médicos Mayores?**

- ¾ *GASTOS MÉDICOS MAYORES (TITULAR, CÓNYUGE E HIJOS)*
- Se conforma de 10 tablas:
	- o Expedited Masculino
	- o Expedited Femenino
	- o Express Masculino
- o Express Femenino
- o Express Server Masculino
- La fecha de nacimiento se calcula en base al dato proporcionado por el usuario y la fecha establecida internamente en el sistema por ejemplo 01/01/2010.
- Los dos datos que necesitamos para encontrar la tarifa anual es: la edad de cada persona (empleado, cónyuge, hijos) y su respectivo género. Con esto podremos hacer la búsqueda en la tabla correspondiente y obtener su tarifa Anual.
- Una vez que obtenemos su tarifa anual le tendremos que aumentar el IVA (esta será una constante dentro del sistema del 16%). Multiplicamos Tarifa Anual \* 1.16 = Tarifa con IVA.
- $\bullet$  Finalmente dividiremos la Tarifa con IVA entre los 1os 12 meses de año. Tarifa con IVA / 12 = Tarifa Mensual Final.
- Hasta aquí este cálculo se realiza por cada persona en cada plan.

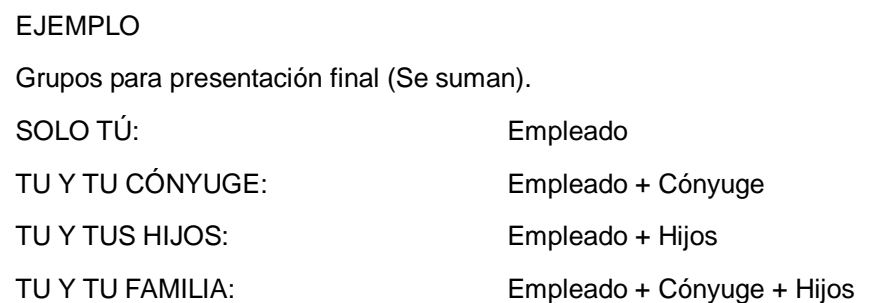

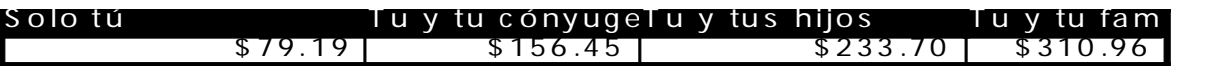

- ¾ *GASTOS MÉDICOS MAYORES (PADRES Y SUEGROS)*
- Se conforma por 8 tablas:
	- o PLAN A Masculino
	- o PLAN A Femenino
	- o PLAN B Masculino
	- o PLAN B Femenino
	- o PLAN C Masculino
	- o PLAN C Femenino
	- o PLAN D Masculino
	- o PLAN D Femenino
- La fecha de nacimiento se calcula en base al dato proporcionado por el usuario y la fecha establecida internamente en el sistema por ejemplo 01/01/2010.
- Los dos datos que necesitamos para encontrar la tarifa anual es: la edad de cada persona (padre, madre, suegro, suegra) y su respectivo género. Con esto podremos hacer la búsqueda en la tabla correspondiente y obtener su tarifa Anual.
- Finalmente dividiremos la Tarifa entre los 12 meses de año.
- Tarifa / 12 = Tarifa Final.

Hasta aquí este cálculo se realiza por cada persona en cada plan.

EJEMPLO

Grupos para presentación final

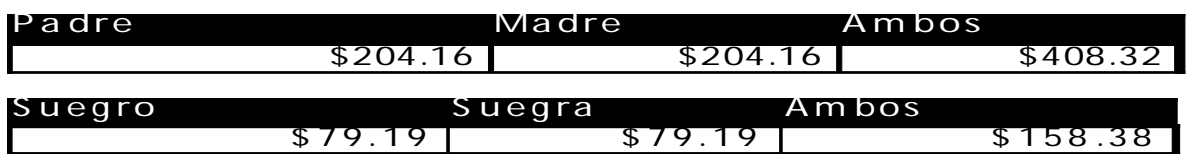

# **7.- ¿Cuál es la forma en que se calculará las Consultas Axa Assistance?**

- Este plan se cobra por individual (solo el empleado) o familiar (cónyuge, hijos, padres y suegros).
- La edad no se limita.

EJEMPLO

Grupos para presentación final

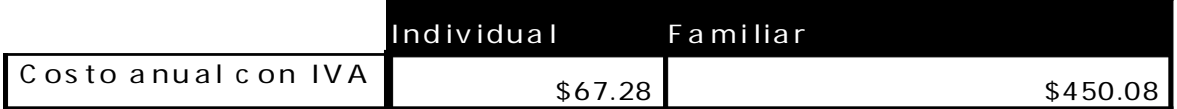

# **8.- ¿Cuál es la forma en que se calcularán las Consultas Consulmed?**

- Este plan se cobra por individual (solo el empleado) o familiar (cónyuge, hijos, padres y suegros).
- Los dos datos que necesitamos para encontrar la tarifa anual es: la edad de cada persona (empleado, cónyuge, hijos) y su respectivo género. Con esto podremos hacer la búsqueda en la tabla correspondiente y obtener su tarifa Anual.
- Una vez que obtenemos su tarifa anual le tendremos que aumentar el IVA (esta será una constante dentro del sistema del 16%). Multiplicamos Tarifa Anual \* 1.16 = Tarifa con IVA.
- La edad no se limita.

EJEMPLO

Grupos para presentación final

# **9.- ¿Cuál es la forma en que se calculará el Plan de Consultas Doctor Tel?**

- Este plan se cobra por personas, solamente se sumara el monto mensual que le corresponde a cada una:
- Si es empleado: \$3.40
- Si es cónyuge, hijos, padres o suegros: \$17.01
- La edad no se limita.

EJEMPLO

Grupos para presentación final

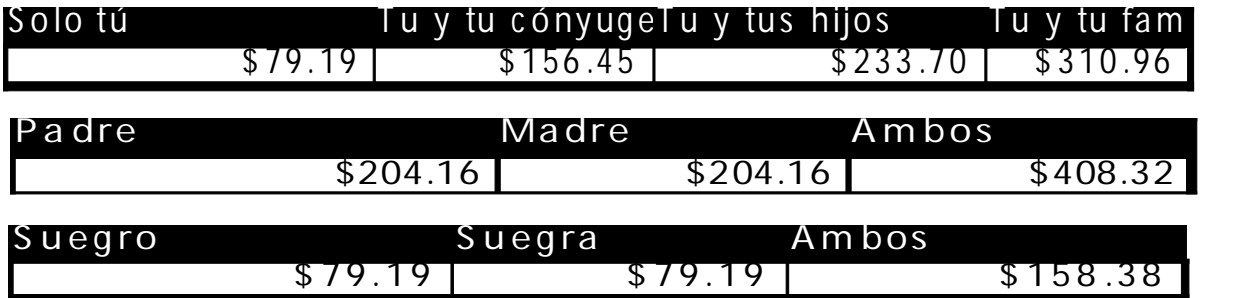

# **10.- ¿Cuál es la forma en que se calculará el Plan Dental Dentalia?**

- x Este plan se cobra por personas, solamente se sumara el monto que le corresponde a cada una.
- Para todos tiene un costo de : \$79.19
- La edad no se limita.

EJEMPLO

Grupos para presentación final

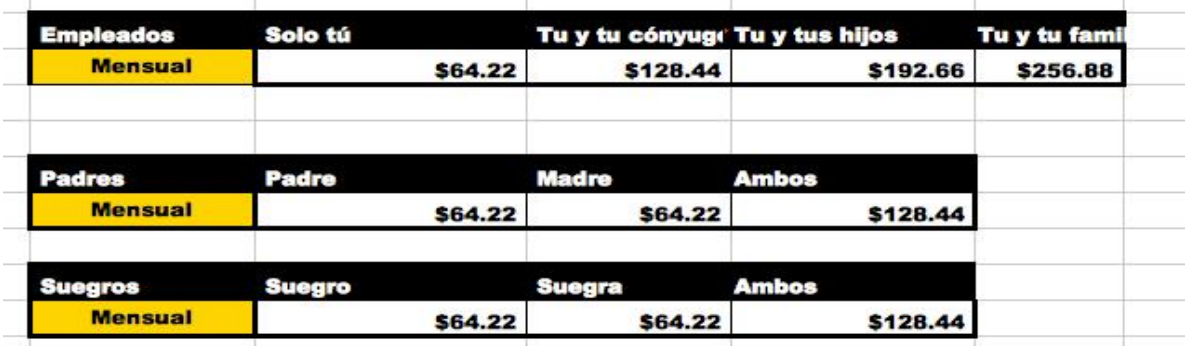

**11.- ¿Cuál es la forma en que se calculará Dental Centauro?** 

- x Este plan se cobra por persona, solamente se sumara el monto que le corresponde a cada una:
- Si es empleado: \$79.19
- Si es cónyuge, hijos, padres o suegros:  $$77.26$

# • La edad no se limita.

# EJEMPLO

Grupos para presentación final

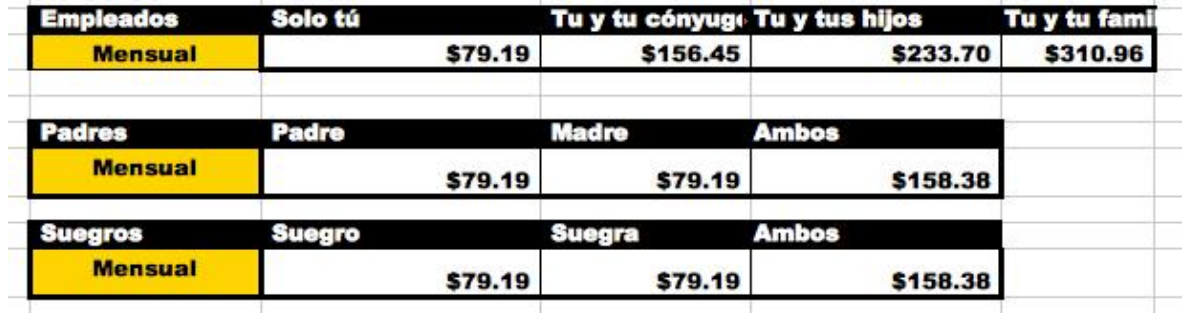

# **12.- ¿Cuál es la forma en que se calculará el Paquete Dental, Visión y Consultas?**

- x Este plan se cobra por persona, solamente se sumara el monto que le corresponde a cada una:
- Para todos tiene un costo de :  $$79.19$
- La edad no se limita.
	- EJEMPLO

Grupos para presentación final

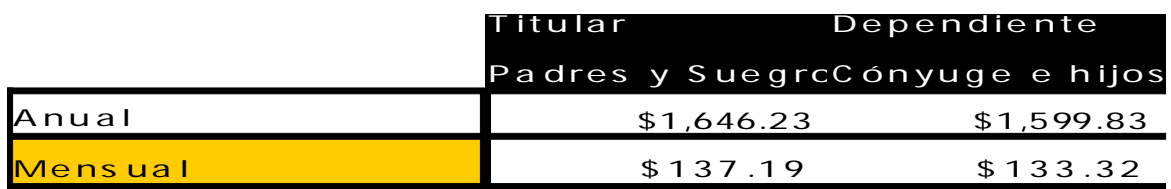

# **13.- ¿Cuál es la forma en que se calculará el plan de Graves Enfermedades?**

¾ *GRAVES ENFERMEDADES (TITULAR, CÓNYUGE E HIJOS)* 

- Se conforma por 4 tablas:
	- o Suma Asegurada 200,000 Masculino
	- o Suma Asegurada 200,000 Femenino
	- o Suma Asegurada 450,000 Masculino
	- o Suma Asegurada 450,000 Femenino
- Estas tablas contienen las tarifas que se calcularan de acuerdo la fecha de nacimiento se calcula en base al dato proporcionado por el usuario y la fecha establecida internamente en el sistema por ejemplo 01/01/2010.
- Los dos datos que necesitamos para encontrar la tarifa anual es: la edad de cada persona (empleado, cónyuge, hijos) y su respectivo género. Con esto podremos hacer la búsqueda en la tabla correspondiente y obtener su tarifa. Anual.
- Una vez que obtenemos su tarifa anual le tendremos que aumentar el IVA (esta será una constante dentro del sistema del 16%). Multiplicamos Tarifa Anual \* 1.16 = Tarifa con IVA.
- x Finalmente dividiremos la Tarifa con IVA entre los 12 meses de año...... Tarifa con IVA / 12 = Tarifa Final.
- Hasta aquí este cálculo se realiza por cada persona en cada plan.

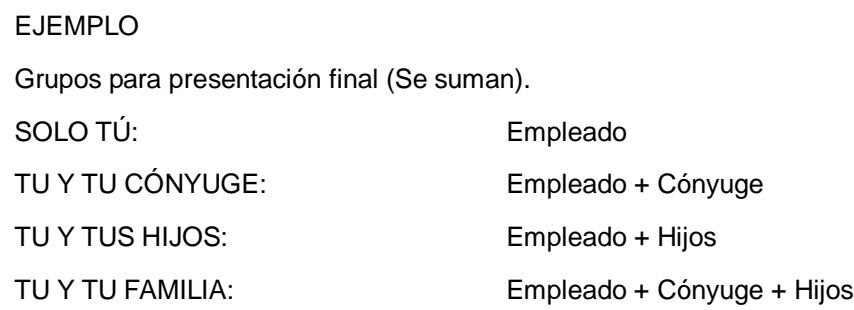

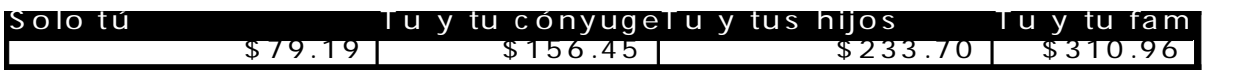

- ¾ *GRAVES ENFERMEDADES (PADRES Y SUEGROS)*
- Se conforma por 4 tablas:
	- o Suma Asegurada 100,000 Masculino
	- o Suma Asegurada 100,000 Femenino
	- o Suma Asegurada 300,000 Masculino
	- o Suma Asegurada 300,000 Femenino
- La fecha de nacimiento se calcula en base al dato proporcionado por el usuario y la fecha establecida internamente en el sistema por ejemplo 01/01/2010.
- Los dos datos que necesitamos para encontrar la tarifa anual es: la edad de cada persona (padre, madre, suegro, suegra) y su respectivo género. Con esto podremos hacer la búsqueda en la tabla correspondiente y obtener su tarifa Anual.
- Finalmente dividiremos la Tarifa entre los 12 meses de año.
- Tarifa /  $12 =$ Tarifa Final.
- Hasta aquí este cálculo se realiza por cada persona en cada plan.

EJEMPLO

# Grupos para presentación final

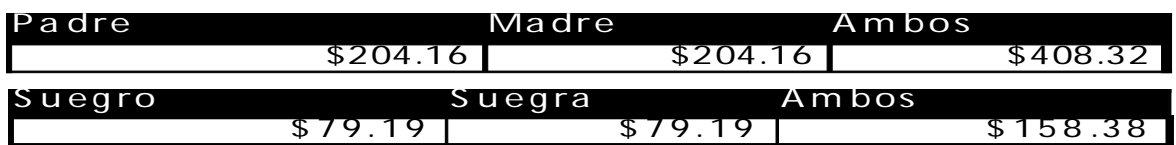

### **14.- ¿Cuál es la forma en que se calcularán los Gastos Funerarios?**

- Se conforma por 1 tabla que contiene las tarifas Anuales
- La edad se limita a un rango de 0 a 70 años.
- La fecha de nacimiento se calcula en base al dato proporcionado por el usuario y la fecha establecida internamente en el sistema por ejemplo 01/01/2010.
- Los dos datos que necesitamos para encontrar la tarifa anual es solo la edad de cada persona (empleado, cónyuge, hijos, padres y suegros).
- x Una vez que obtenemos su tarifa anual la multiplicaremos por la suma asegurada (SA) seleccionada, ya sea \$20,000 o \$50,000. (estas serán una constante dentro del sistema)
- Formula ( ( Tarifa Anual  $*$  SA ) / 1000 ) = Costo anual por persona
- Finalmente dividiremos el costo anual entre los 12 meses de año...... Costo anual / 12 = Tarifa Final.
- Hasta aquí este cálculo se realiza por cada persona en cada plan.

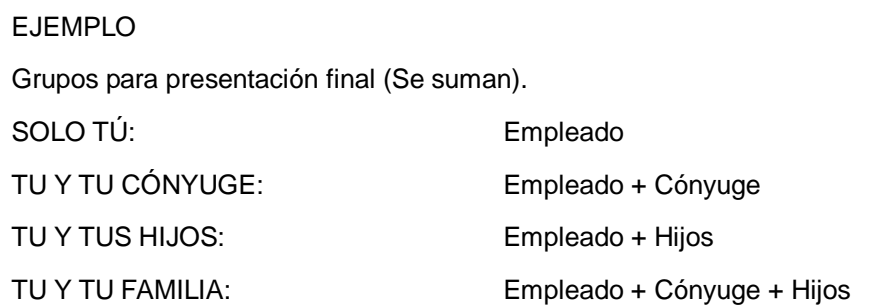

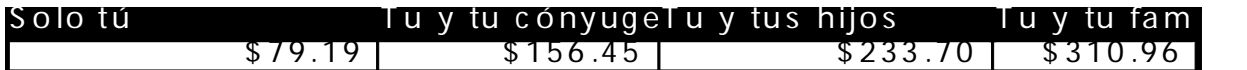

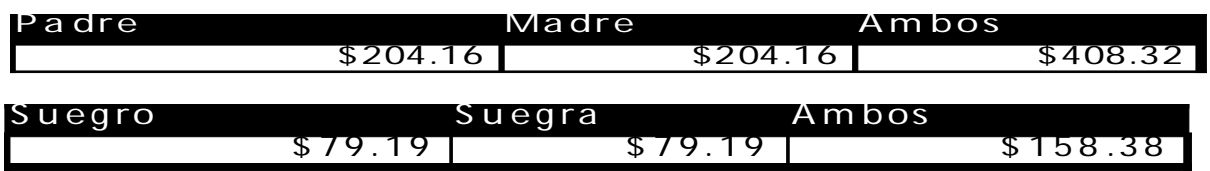

**15.- ¿Cuál es la forma en que se calcularán los costos para el Plan de Protección contra el Cáncer?** 

- Se conforma por 2 tablas que contiene las tarifas Anuales una con Suma Asegurada de 150,000 y la otra con 300,000.
- La edad se limita a un rango de 20 a 69 años.
- La fecha de nacimiento se calcula en base al dato proporcionado por el usuario y la fecha establecida internamente en el sistema por ejemplo 01/01/2010.
- Los dos datos que necesitamos para encontrar la tarifa anual es solo la edad de cada persona (empleado, cónyuge, hijos, padres y suegros) y su sexo.
- Finalmente dividiremos el costo anual entre los 1os 12 meses de año...... Costo anual / 12 = Tarifa Final.
- x Hasta aquí este cálculo se realiza por cada persona en cada plan.
	- EJEMPLO

Grupos para presentación final (Se suman).

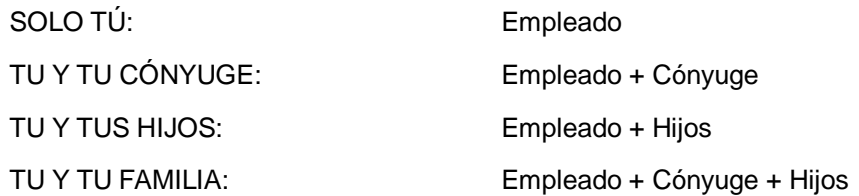

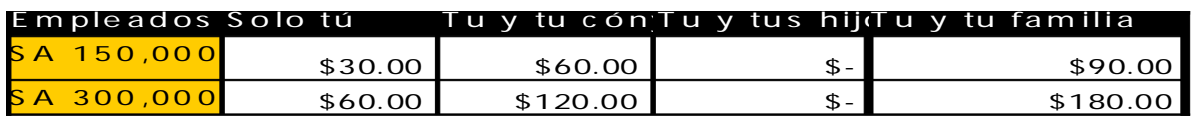

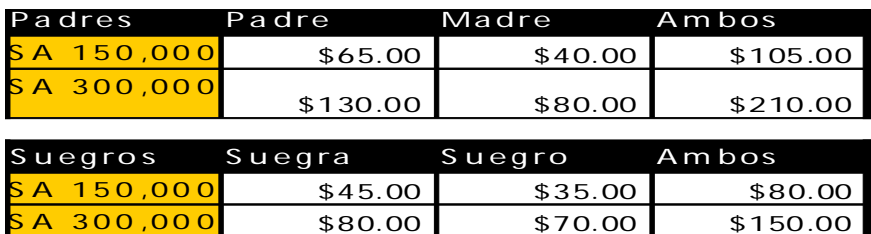

# **16.- ¿Cuál es la forma en que se calcularán los costos para las Vacunas el papiloma humano?**

- x Estas son vacunas para la prevención del virus del papiloma humano el costo mensual es de 387.50 y se tiene derecho hasta 4 vacunas por empleado
- La edad no se limita

EJEMPLO

Grupos para presentación final

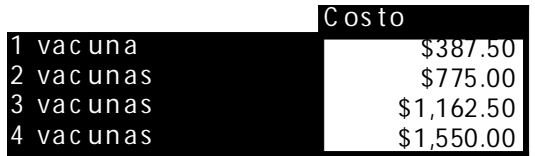

### **17.- ¿Cuál es la forma en que se calcularán los costos para las Membresía C60?**

x Esta es una membresía que se ofrece a las personas mayores de 60 años, pero pueden ser contratadas por el titular, el cual tiene derecho hasta 4 vacunas por empleado

EJEMPLO

Grupos para presentación final

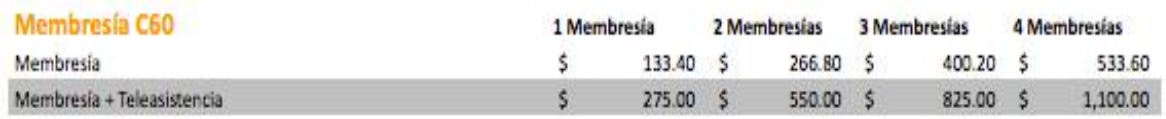

### **18.- ¿Cuál es la forma en que se calculará los costos para las Membresía Multisalud?**

x Esta es una membresía que se ofrece como complemento a los GMM, pero pueden ser contratadas por el titular para sus familiares, solamente tiene derecho a contratar hasta 4 membresías.

EJEMPLO

Grupos para presentación final

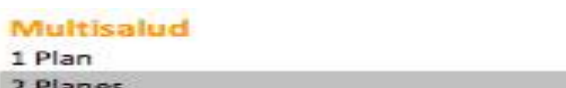

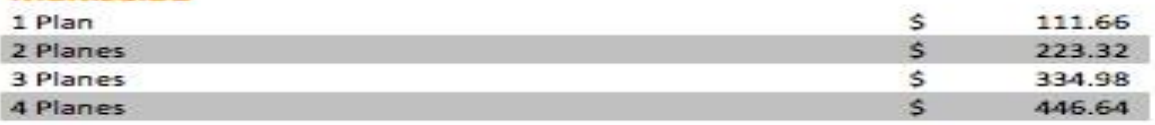

### **19.- ¿Cuál es la forma en que se calculará los costos para los Check Up´s?**

Igualmente los Check up's pueden ser contratados por el titular para sus familiares o para el mismo, solamente tiene derecho a contratar hasta 4 check up´s de cada genero.

EJEMPLO

Grupos para presentación final

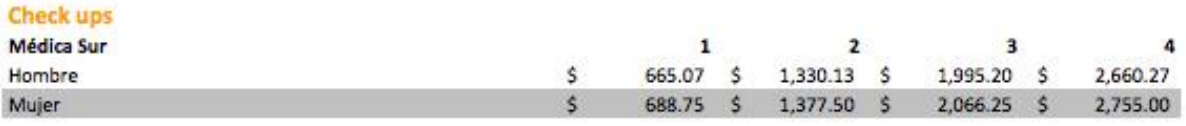

# **Capítulo 3 Análisis y diseño del sistema**

### **3.1 Herramientas a utilizar**

### **3.1.1 GWT**

Google Web Toolkit (GWT) permite crear aplicaciones AJAX en el lenguaje de programación Java que son compiladas posteriormente por GWT en código JavaScript ejecutable optimizado que funciona automáticamente en los principales navegadores. Durante el desarrollo de una aplicación, puedes repetir rápidamente el mismo ciclo "editar - actualizar - ver" típico de JavaScript y aprovechar la ventaja añadida de poder depurar y recorrer una a una todas las líneas de código Java. Cuando estés listo para la implementación, GWT compilará el código fuente Java en archivos JavaScript optimizados independientes. Google Web Toolkit te permite crear fácilmente tanto un artilugio para una página Web como una aplicación completa.

Crea aplicaciones AJAX en lenguaje Java y compílalas en código JavaScript optimizado a diferencia de los minimizadores de JavaScript, que solo funcionan con texto, el compilador de GWT realiza optimizaciones y un análisis estático completo de toda la base de código de GWT y, frecuentemente, genera código JavaScript que se carga y ejecuta con mayor rapidez que el código JavaScript equivalente creado de forma manual.

Por ejemplo, el compilador de GWT suprime de forma segura todo el código no utilizable (mediante una exhaustiva tarea de eliminación de clases, métodos, campos, e incluso parámetros, que no se utilizan) para asegurarse de que el archivo de secuencias de comandos compilado sea lo más pequeño posible. Otro ejemplo: el compilador de GWT realiza una sustitución selectiva de llamadas a funciones en los métodos, lo que permite optimizar el rendimiento de las ejecuciones de métodos.

La compilación cruzada te ofrece la modularidad y las abstracciones mantenibles que necesitas para desarrollar aplicaciones sin sufrir una disminución del rendimiento durante la ejecución del programa.

Flujo de trabajo de desarrollo

- Edita código Java y visualiza los cambios inmediatamente sin tener que volver a compilarlo
- Recorre todo el código AJAX utilizable con el depurador de Java
- Compila e implementa código JavaScript optimizado para varios navegadores Funciones
- Comunícate con el servidor mediante una sencillísima llamada RPC
- x Optimiza las descargas de archivos de secuencias de comandos JavaScript según el perfil del usuario
- Utiliza componentes de la interfaz de usuario en varios proyectos
- Utiliza otras bibliotecas JavaScript y código JavaScript original
- Fácil uso del historial y del botón de retroceso del navegador
- La integración directa de GWT con JUnit

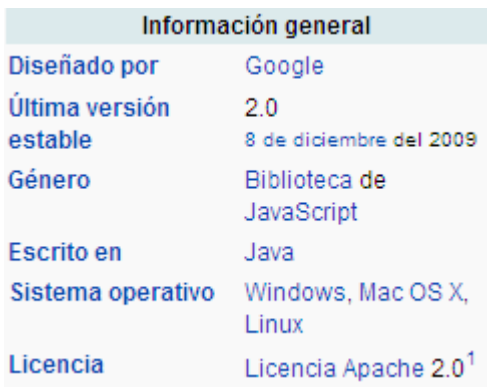

### **3.1.1 ¿Por qué GWT?**

Por que es un framework creado por Google que permite ocultar la complejidad de varios aspectos de la tecnología AJAX. Es compatible con varios navegadores, lo cual es notorio ya que cada navegador suele necesitar código específico para lograr un front-end correcto en una aplicación Web.

### **3.1.2 NetBeans**

La Plataforma NetBeans es una base modular y extensible usada como una estructura de integración para crear aplicaciones de escritorio grandes. Empresas independientes asociadas, especializadas en desarrollo de software, proporcionan extensiones adicionales que se integran fácilmente en la plataforma y que pueden también utilizarse para desarrollar sus propias herramientas y soluciones.

La plataforma ofrece servicios comunes a las aplicaciones de escritorio, permitiéndole al desarrollador enfocarse en la lógica específica de su aplicación.

Entre las características de la plataforma están:

- x Administración de las interfaces de usuario (Ej. menús y barras de herramientas)
- Administración de las configuraciones del usuario
- x Administración del almacenamiento (guardando y cargando cualquier tipo de dato)
- Administración de ventanas
- x Framework basado en asistentes (diálogos paso a paso)

La plataforma NetBeans permite que las aplicaciones sean desarrolladas a partir de un conjunto de componentes de software llamados módulos. Un módulo es un archivo Java que contiene clases de java escritas para interactuar con las APIs de NetBeans y un archivo especial (manifest file) que lo identifica como módulo. Las aplicaciones construidas a partir de módulos pueden ser extendidas agregándole nuevos módulos. Debido a que los módulos pueden ser desarrollados independientemente, las aplicaciones basadas en la plataforma NetBeans pueden ser extendidas fácilmente por otros desarrolladores de software.

NetBeans es un proyecto de código abierto de gran éxito con una gran base de usuarios, una comunidad en constante crecimiento, y con cerca de 100 socios en todo el mundo. Sun MicroSystems fundó el proyecto de código abierto NetBeans en junio de 2000 y continúa siendo el patrocinador principal de los proyectos.

### **3.1.2.1 ¿Por qué NetBeans?**

- Capacidad de respuesta
- Rendimiento
- Se trata principalmente de un IDE
- $\bullet$  Innovación
- Estándares
- Compatibilidad
- Pragmatismo
- Aspecto

### **3.1.3 Tomcat**

Tomcat es un servidor Web con soporte de servlets y JSPs. Tomcat no es un servidor de aplicaciones, como JBoss o JOnAS. Incluye el compilador Jasper, que compila JSPs convirtiéndolas en servlets. El motor de servlets de Tomcat a menudo se presenta en combinación con el servidor Web Apache. Tomcat puede funcionar como servidor Web por sí mismo.

En sus inicios existió la percepción de que el uso de Tomcat de forma autónoma era sólo recomendable para entornos de desarrollo y entornos con requisitos mínimos de velocidad y gestión de transacciones. Hoy en día ya no existe esa percepción y Tomcat es usado como servidor Web autónomo en entornos con alto nivel de tráfico y alta disponibilidad. Dado que Tomcat fue escrito en Java, funciona en cualquier sistema operativo que disponga de la máquina virtual Java.
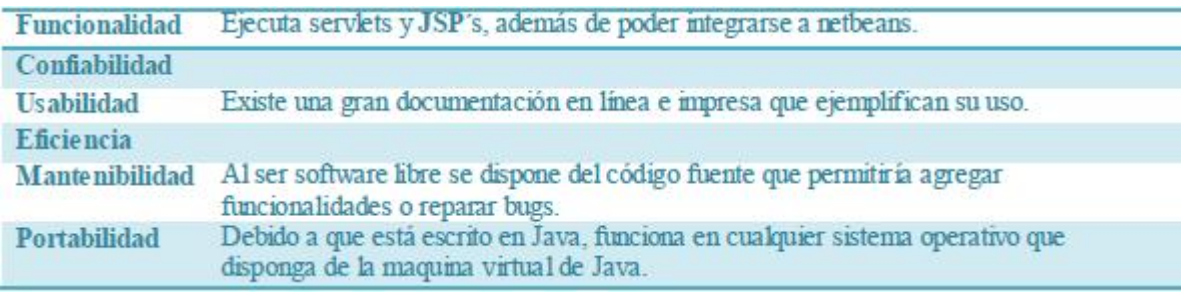

### **3.1.3.1 ¿Por qué Tomcat?**

Java se encuentra muy expandido en la Web en estos momentos, muchísimos sitios y desarrollos utilizan JSP y Servlets junto al algún framework para soluciones empresariales, así Tomcat es básico para alguien interesado en incursionar en este mundo. Aprendiendo los rudimentos de esta herramienta se puede avanzar profesionalmente.

Ahora un "corolario", en linux Java se ejecuta mucho mejor que en otros operativos y de ellos Mint es excelente, desarrollar sobre un ambiente así es ideal y bastante prolífico.

# **3.1.4 MySql**

El software MySQL proporciona un servidor de base de datos SQL (Structured Query Lenguaje) muy rápido, multi-threaded, multi usuario y robusto. El servidor MySQL está diseñado para entornos de producción críticos, con alta carga de trabajo así como para integrarse en software para ser distribuido (7). Es un sistema ACID-compliant, pues cubre con las siguientes características:

- x Atomicidad: es la propiedad que asegura que la operación se ha realizado o no, y por lo tanto ante un fallo del sistema no puede quedar a medias.
- x Consistencia: es la propiedad que asegura que sólo se empieza aquello que se puede acabar. Por lo tanto se ejecutan aquellas operaciones que no van a romper la reglas y directrices de integridad de la base de datos.
- x Aislamiento: es la propiedad que asegura que una operación no puede afectar a otras. Esto asegura que la realización de dos transacciones sobre la misma información sean independientes y no generen ningún tipo de error.
- Durabilidad: es la propiedad que asegura que una vez realizada la operación, ésta persistirá y no se podrá deshacer aunque falle el sistema.

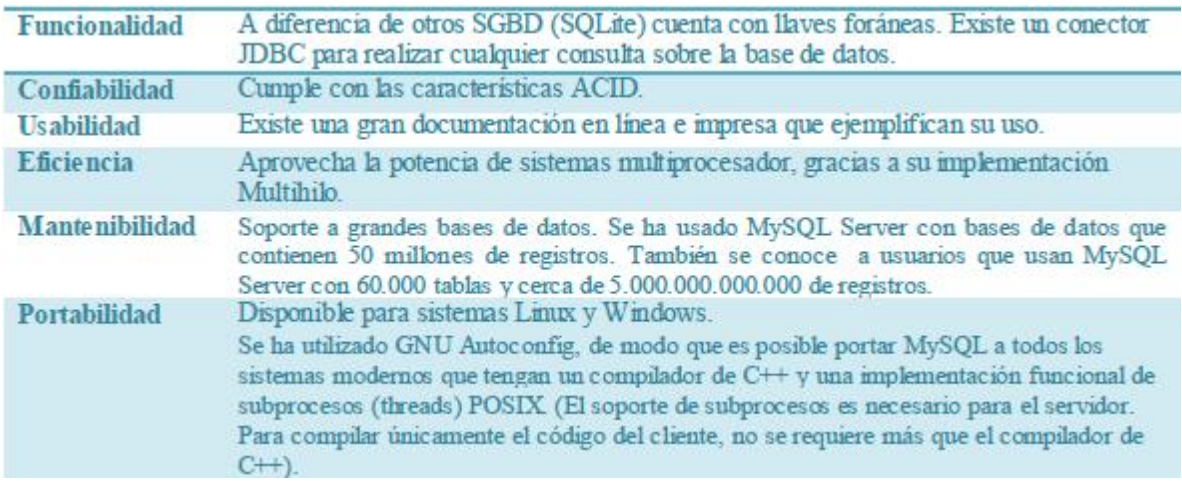

# **3.1.4.1 ¿Por qué MySql?**

Es sencillo conectar Java con MySql mediante la tecnología JDBC.

- x Es fácil realizar una conexión vía JDBC a la BD desde Java.
- Existe un amplio soporte en foros.
- x Tutórales, manuales y en general documentación es omnipresente en Internet.

# **JSP + Servlets**

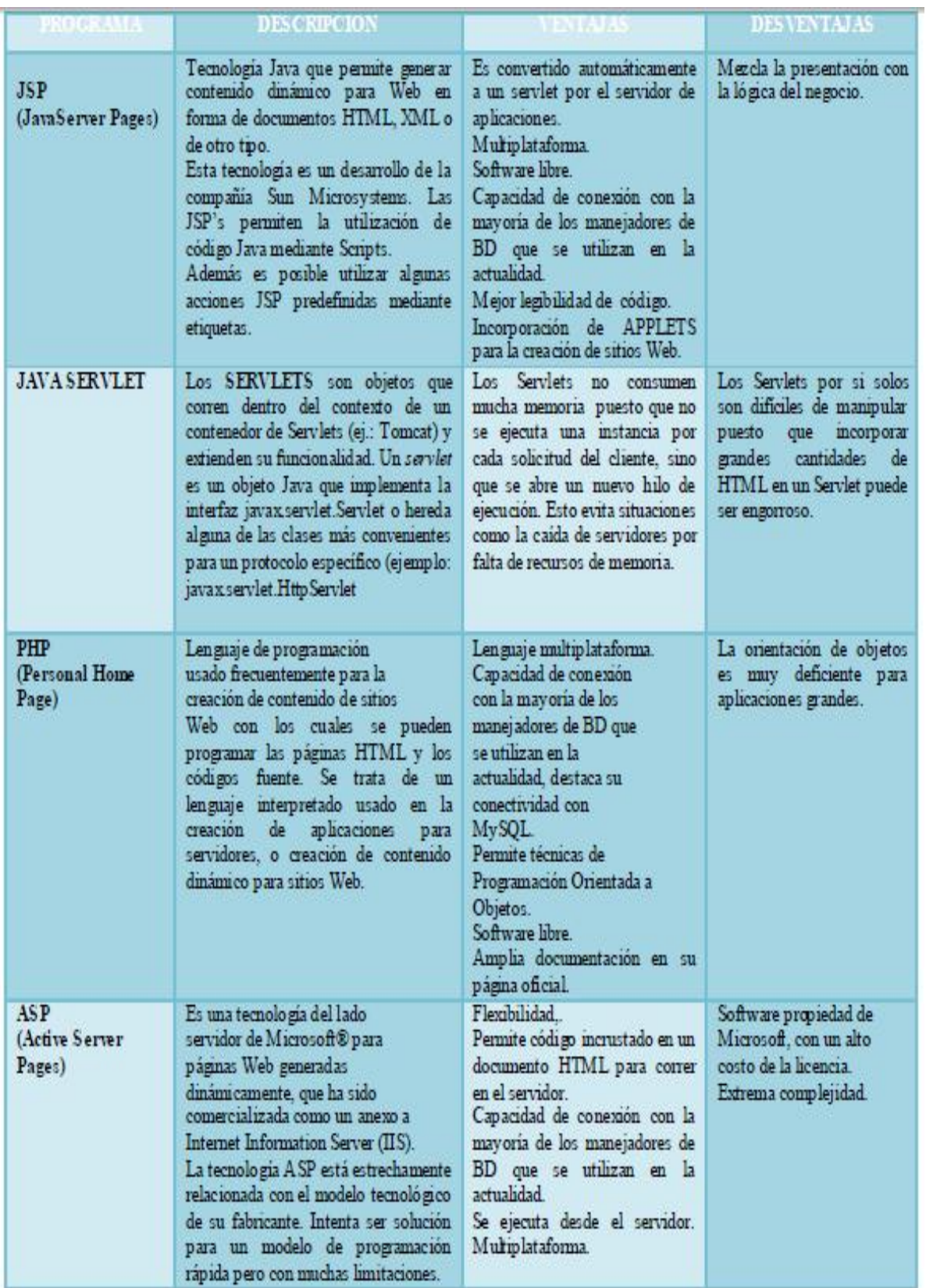

### **3.2 Metodología de desarrollo**

El software evoluciona con el tiempo. Los requisitos del usuario y del producto suelen cambiar conforme se desarrolla el mismo. Las fechas de mercado y la competencia hacen que no sea posible esperar a poner en el mercado un producto absolutamente completo, por lo que se debe introducir una versión funcional limitada de alguna forma para aliviar las presiones competitivas.

En esas u otras situaciones similares los desarrolladores necesitan modelos de progreso que estén diseñados para acomodarse a una evolución temporal o progresiva, donde los requisitos centrales son conocidos de antemano, aunque no estén bien definidos a nivel detalle.

Los modelos "Iterativo Incremental" y "Espiral" (entre otros) son dos de los más conocidos y utilizados del tipo evolutivo.

En el desarrollo del TT se propone una metodología de tipo incremental, que combina elementos del modelo lineal-secuencial con la filosofía interactiva de construcción de prototipos, aplica secuencias lineales de forma escalonada, mientras progresa el tiempo o en el calendario y cada secuencia lineal produce un incremento del software.

En el desarrollo incremental el sistema es fragmentado en subsistemas de acuerdo a su funcionalidad y de como este definido en el documento de requerimientos. Las versiones son definidas iniciando con un módulo funcional pequeño y con cada nueva versión se agrega funcionalidad al sistema total.

Con base en el tipo de aplicación a desarrollar se plantea que esta metodología seria la más conveniente, debido a que permite cambios en las herramientas o componentes que faciliten el diseño y proporcionen nuevas funcionalidades en el prototipo final.

El modelo incremental permite las fases de análisis, diseño, desarrollo e implementación y pruebas.

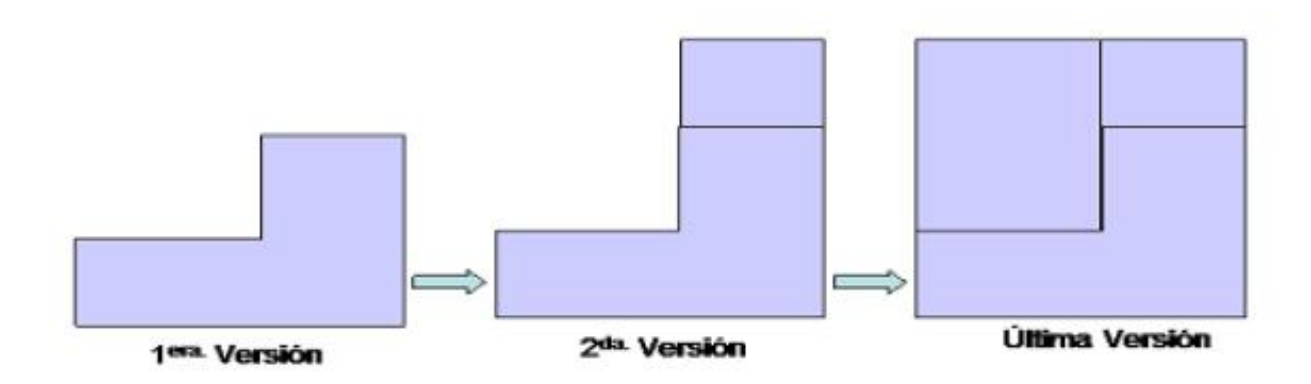

### **3.3 Arquitectura del Sistema**

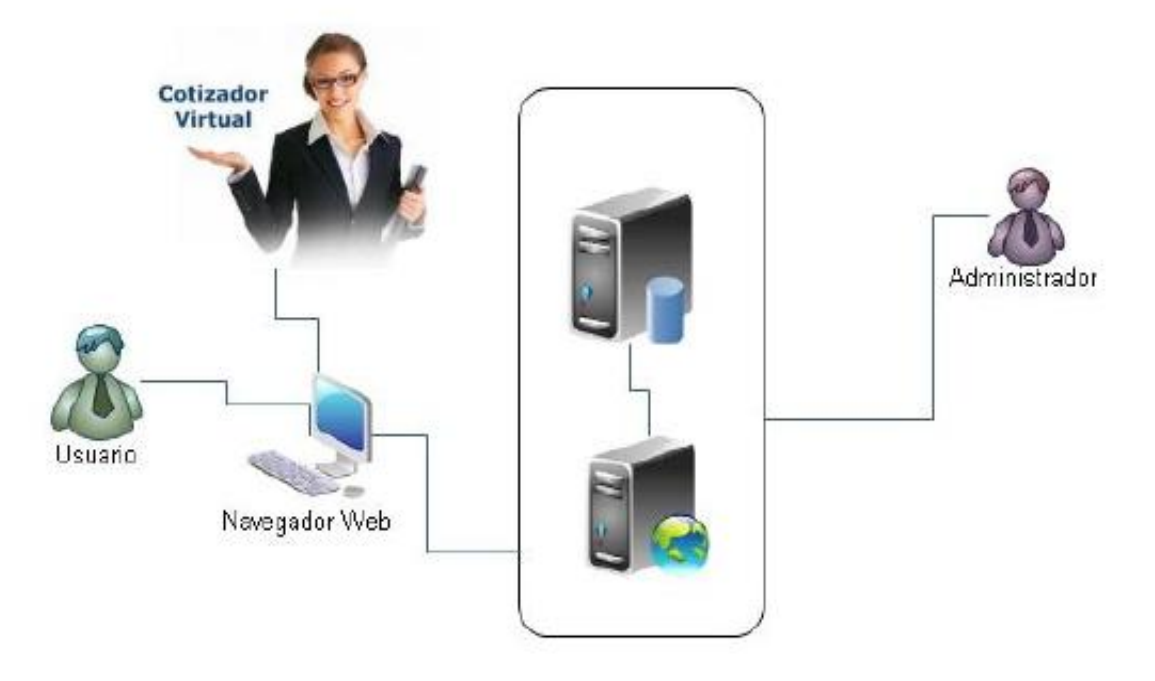

Dadas las herramientas elegidas es posible usar el patrón de diseño MVC para el desarrollo de la página Web.

La ventaja de utilizar la arquitectura MVC es que no hay lógica de procesamiento en el componente de presentación (la vista); esté es responsable simplemente de extraer los datos necesarios utilizando los componentes precisos (por ejemplo, componentes JavaBeans).

La desventaja es la dificultad para implementar en el modelo la notificación a la vista para su actualización de los cambios que se vayan sucediendo en el mismo. (8) El principal objetivo de la arquitectura MVC es aislar tanto los datos de la aplicación como el estado (modelo) de la misma, del mecanismo utilizado para representar (vista) dicho estado, así como para modularizar esta vista y modelar la transición entre estados del modelo (controlador). Las aplicaciones MVC se dividen en tres grandes áreas funcionales:

- Vista: la presentación de los datos
- Controlador: el que atenderá las peticiones y componentes para toma de decisiones de la aplicación
- Modelo: la lógica del negocio o servicio y los datos asociados con la aplicación

El propósito del MVC es aislar los cambios. Es una arquitectura preparada para los cambios, que desacopla datos y lógica de negocio de la lógica de presentación, permitiendo la actualización y desarrollo independiente de cada uno de los citados componentes.

El MVC consta de:

- Una o más vistas de datos
- Un modelo, el cual representa los datos y su comportamiento
- Un controlador que controla la transición entre el procesamiento de los datos y su visualización.

A continuación se muestra un esquema de este modelo:

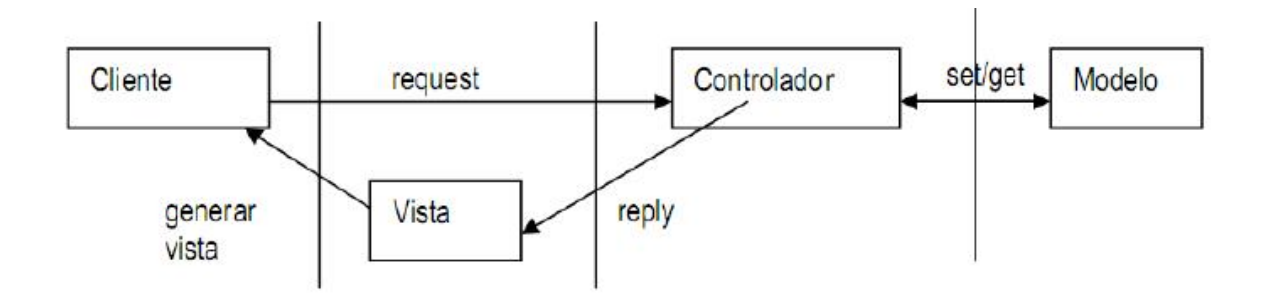

El patrón MVC suele confundirse con una arquitectura en 3 capas, sin embargo una diferencia importante con esta es el nivel de acoplamiento entre sus partes. En una arquitectura en 3 capas, las capas superiores no tienen dependencias hacia abajo, mientras que en el MVC existe un claro acoplamiento entre la Vista y el Controlador. Puede decirse entonces que el MVC es una arquitectura en 3 capas relajada.

### **3.3.1 Comunicación con el servidor**

Para la comunicación con el servidor maneja el patrón Proxy (significa representante). La clase Proxy va en el navegador y el objeto real (o real subject) en el servidor web. La forma de implementación en GWT se conoce como Remote Procedure Call o RPC (Invocación de Procedimientos Remotos).

### **3.3.1.1 Proxy (patrón de diseño)**

*Problema que soluciona:* Necesitamos crear objetos que consumen muchos recursos, pero no queremos instanciarlos a no ser que el cliente lo solicite o se cumplan otras condiciones determinadas.

*Participantes y Relaciones:* Subject: Interfaz o clase abstracta que proporciona un acceso común al objeto real y su representante (proxy).

*Proxy:* Mantiene una referencia al objeto real. Controla la creación y acceso a las operaciones del objeto real.

*Implementación:* Tenemos un objeto padre Sujeto del que heredan otros dos:SujetoReal y Proxy, todos ellos tienen un método petición(). El cliente llamaría al método petición() de Sujeto, el cual pasaría la petición a Proxy, que a su vez instanciaría SujetoReal y llamaría a su petición(). Esto nos permite controlar las peticiones a SujetoReal mediante el Proxy, por ejemplo instanciando SujetoReal cuando sea necesario y eliminándolo cuando deje de serlo.

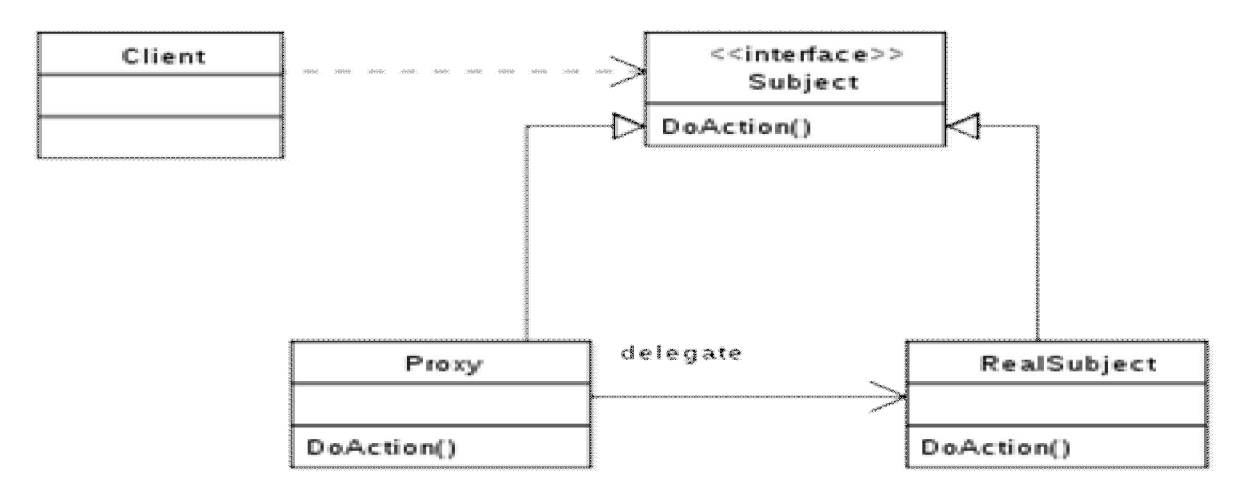

*Diagrama de clases del patrón Proxy.* 

La clase Proxy va en el navegador y el objeto real (o real subject) en el servidor web. la forma de implementarlos en GWT se conoce como Remote Procedure Call o RPC (Invocación de Procedimientos Remotos).

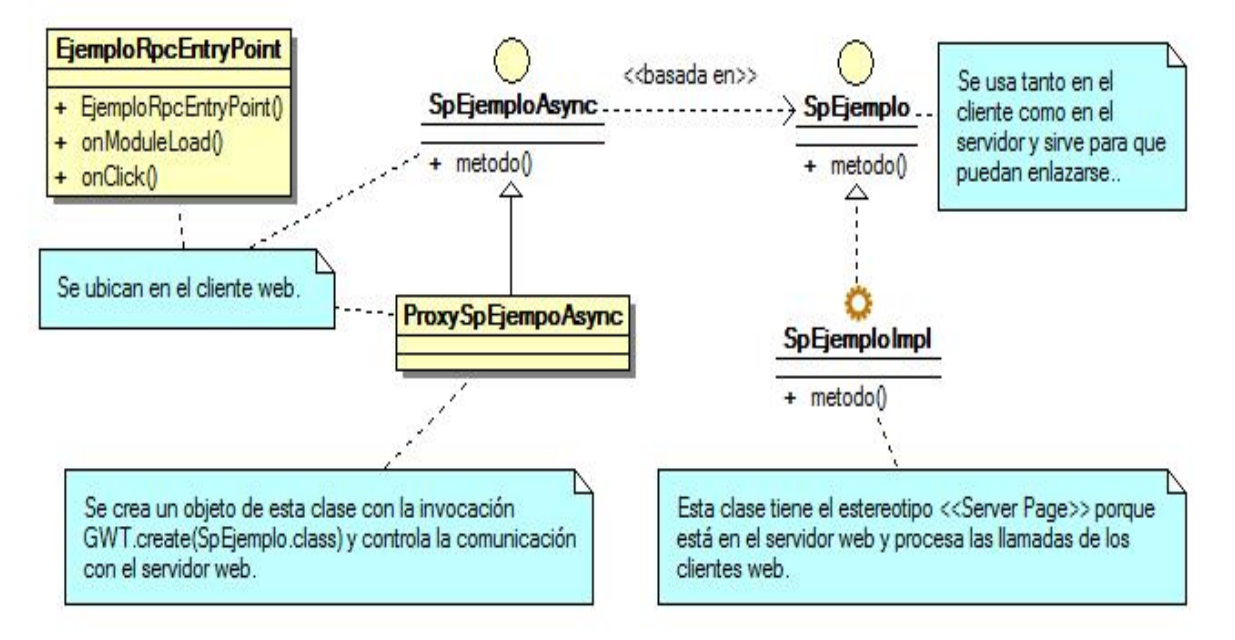

*Ejemplo profesor Ricardo Machorro. Diagrama funcionamiento de los RPC.* 

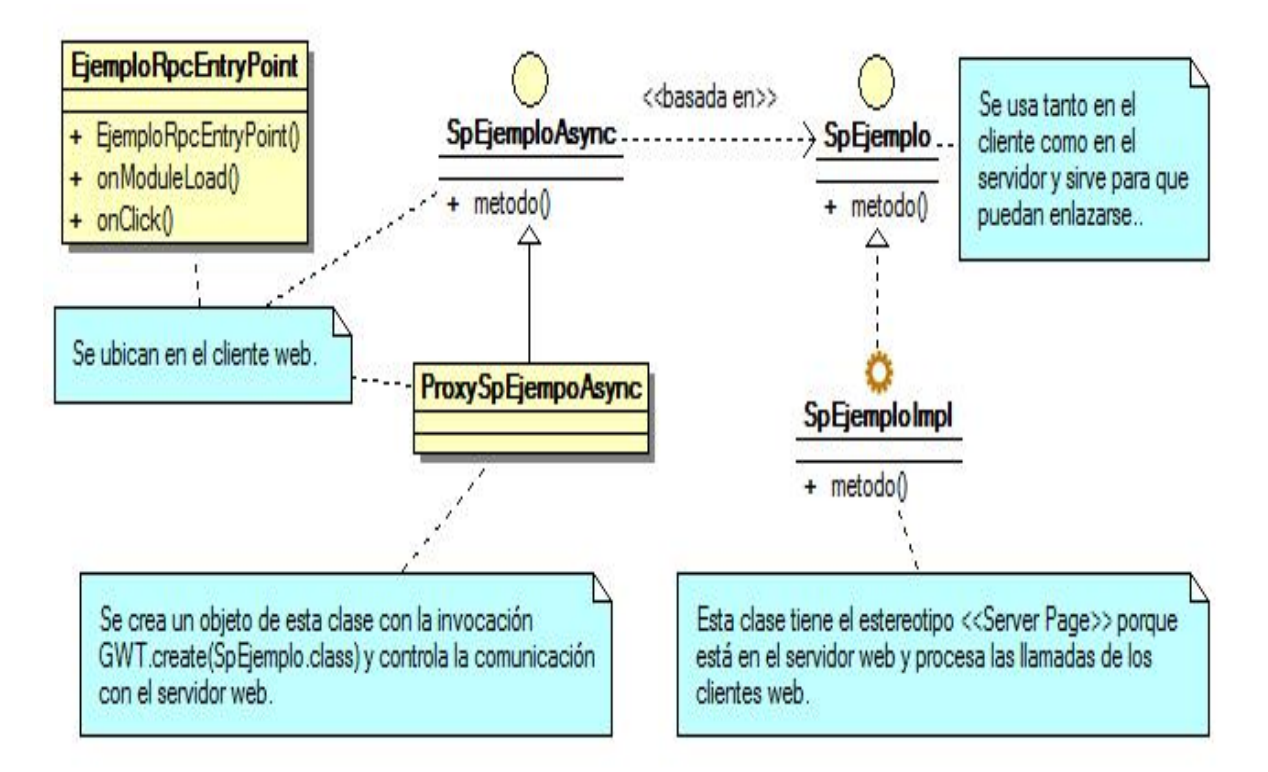

*Ejemplo profesor Ricardo Machorro. Proceso de un diagrama de secuencia en los RPC.* 

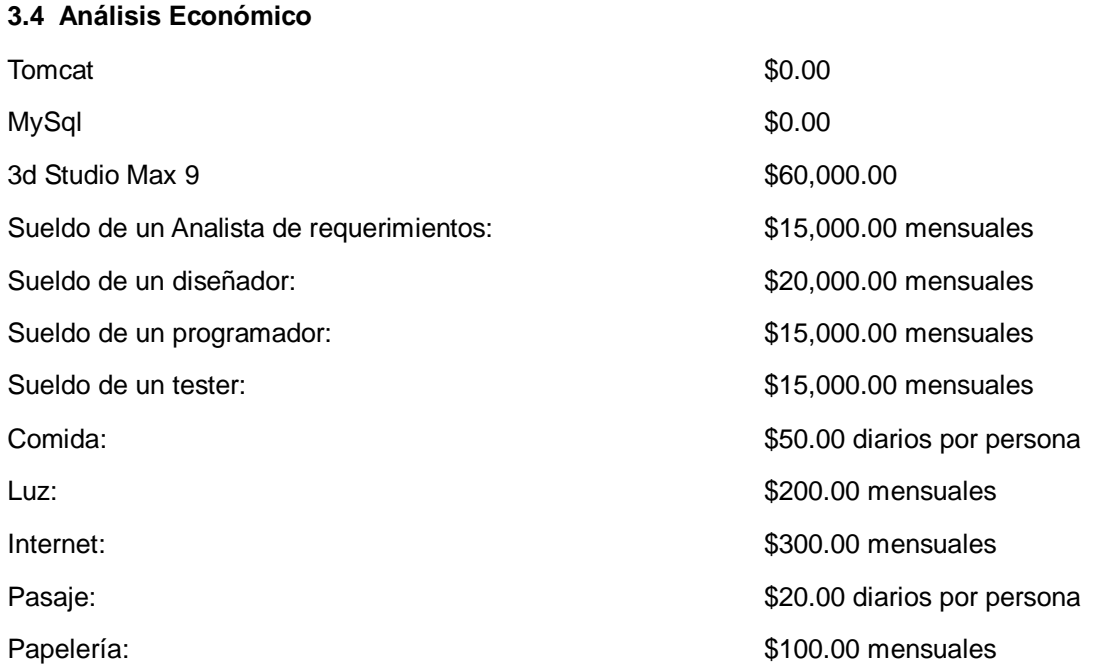

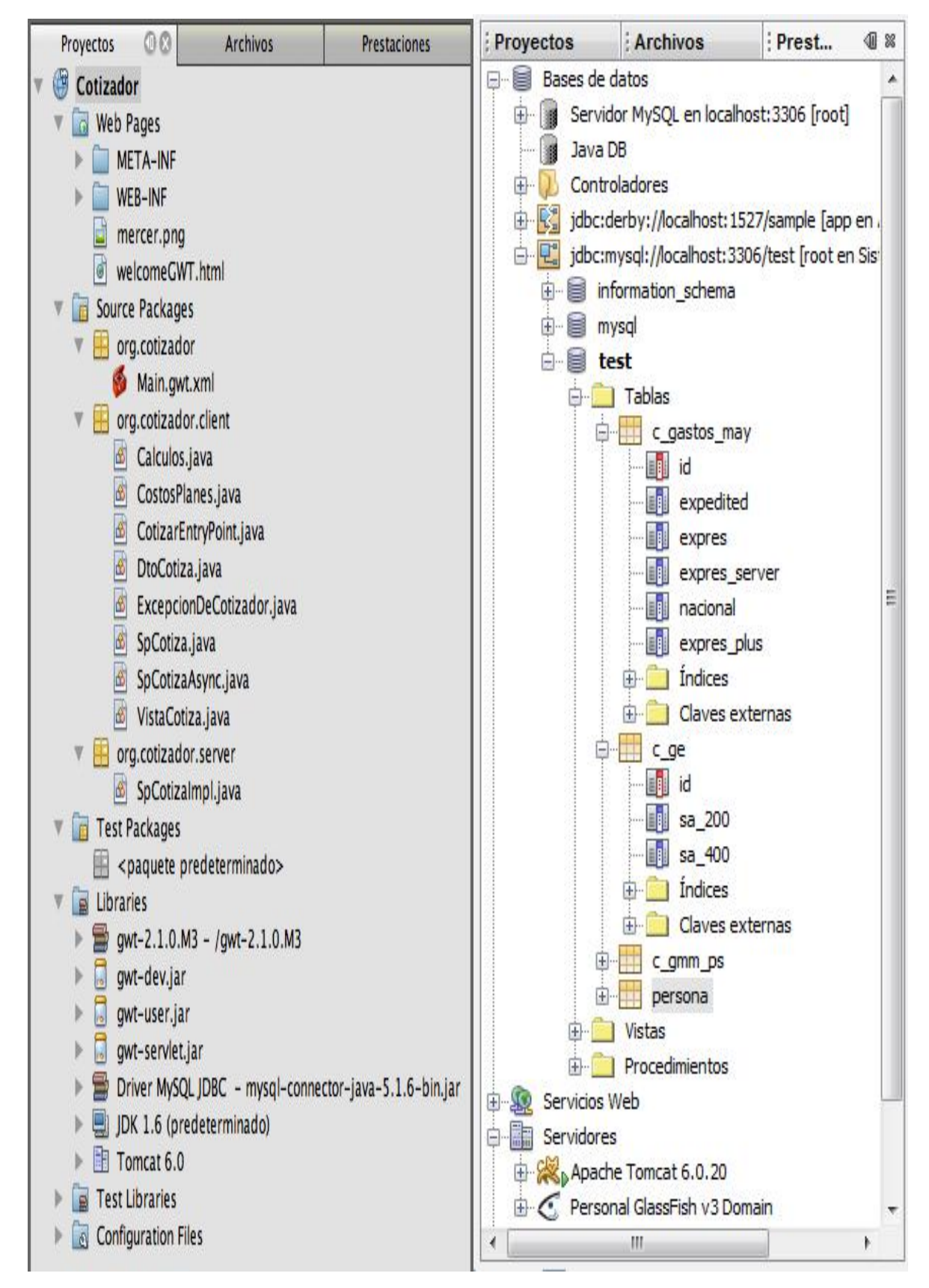

# **3.5 Estructura de programación y de base de datos**

# **3.5.1 Diagrama Entidad-Relación**

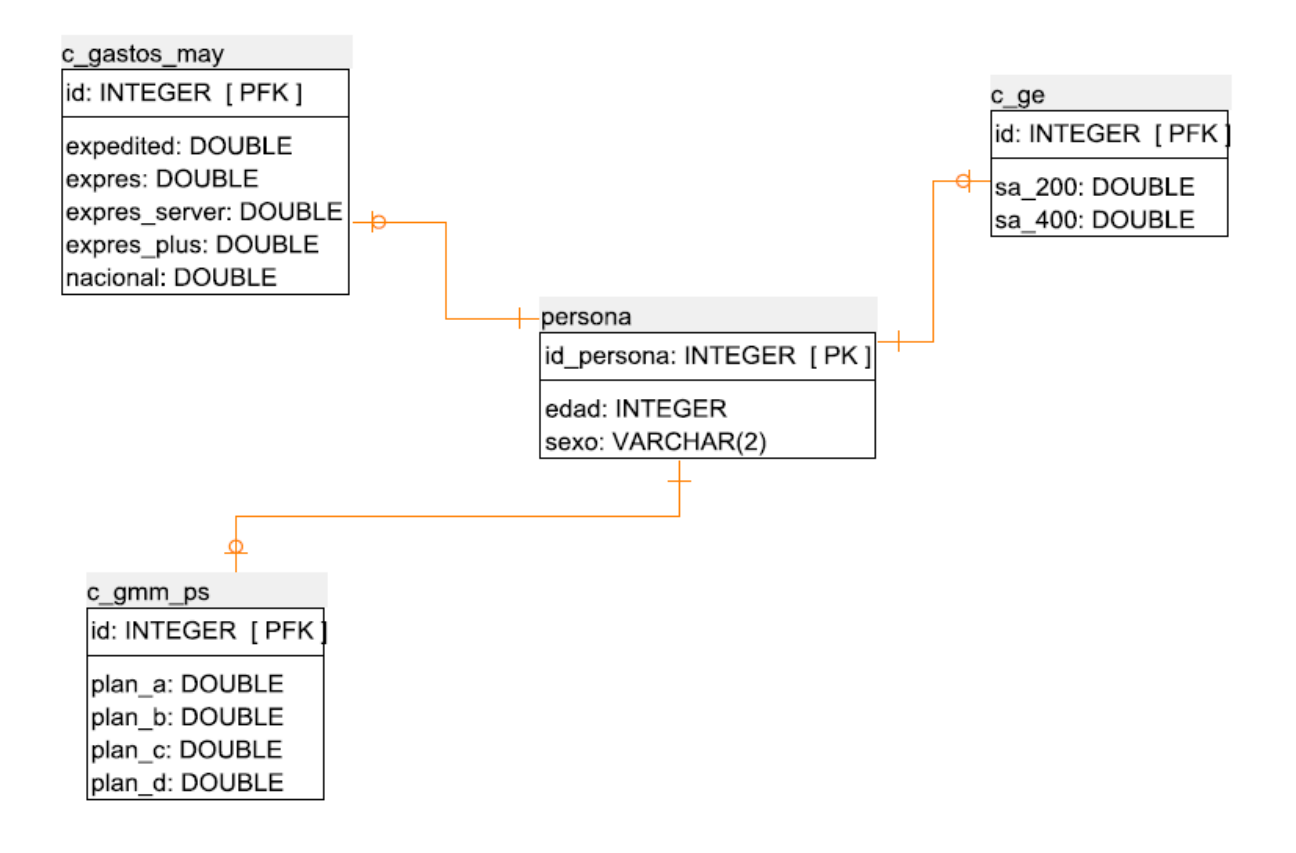

# **3.5.2 Tablas Entidad-Relación**

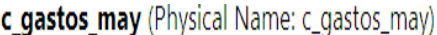

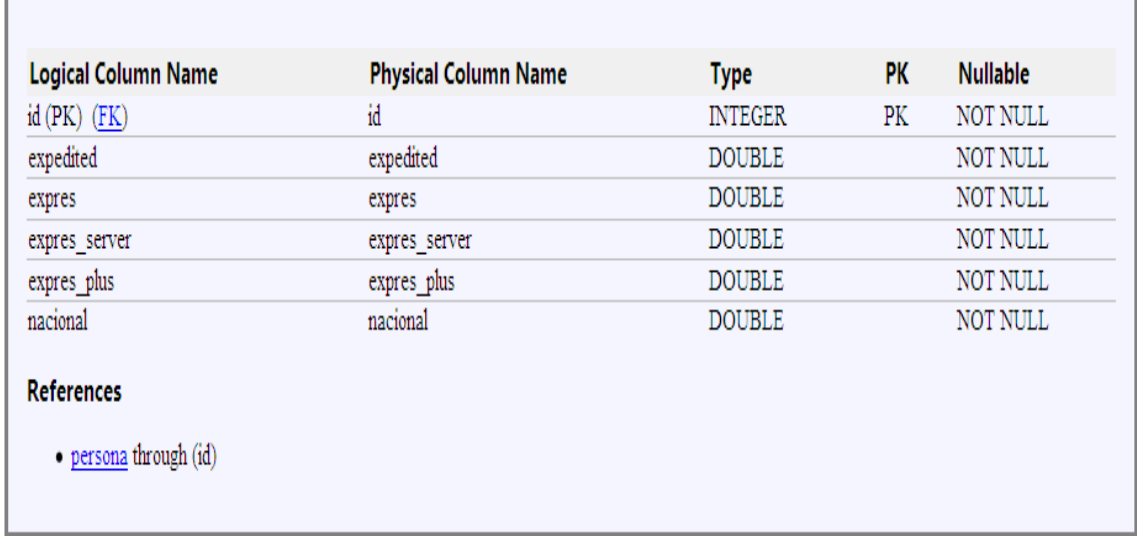

# c\_ge (Physical Name: c\_ge)

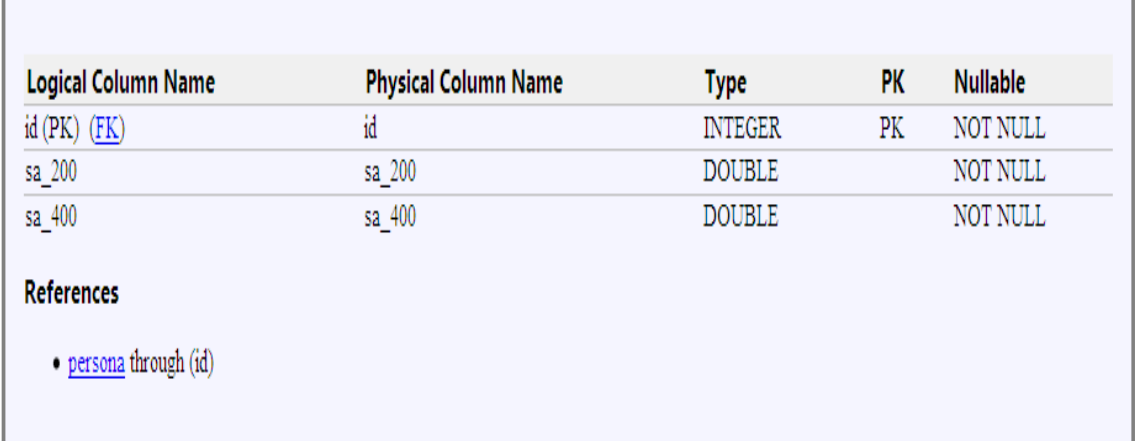

# c\_gmm\_ps (Physical Name: c\_gmm\_ps)

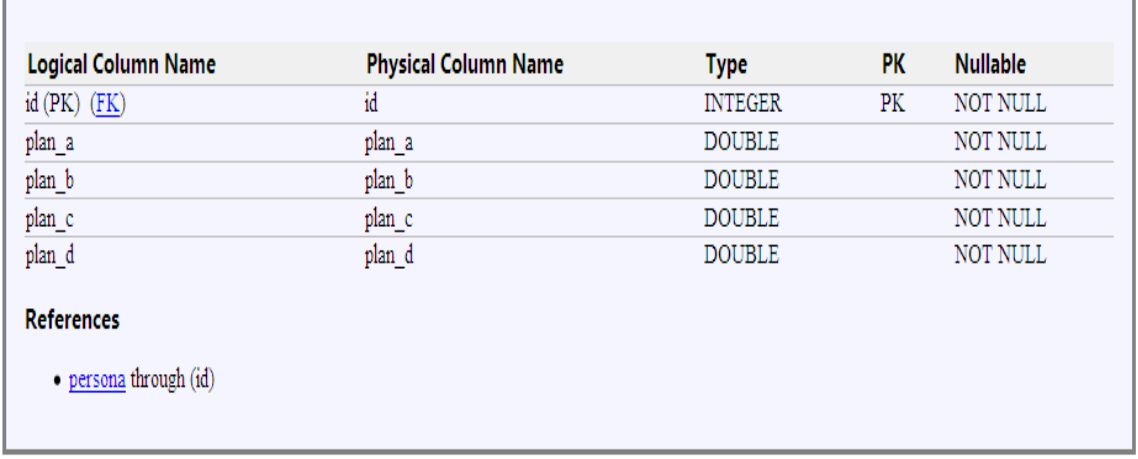

# persona (Physical Name: persona)

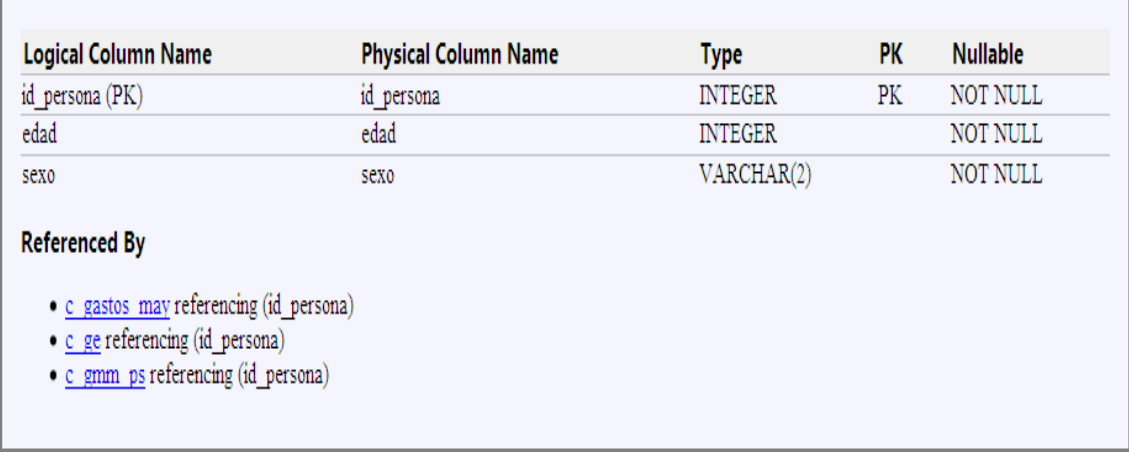

#### MySQL Query Browser File Edit View Schema Query Script Window MySQL Enterprise  $\approx$  1 (0.35) vie 26 nov 7:59 p.m. Q Help  $ADC$  $\subset$ Untitled @ localhost via socket Ę Schemas Bookmarks History v<sup>2</sup>def Undo Redo Open Save Pause Continue Step Execute v Stop  $\blacktriangleright$  information\_schema **B** Script **Q** Query **A** Script 0  $\triangleright$   $\blacksquare$  mysql . 1 insert into persona(id\_persona.edad.sexo) values(1.0.'m');  $V = test$ . 2 insert into c\_qe(id, sq\_200, sq\_400) values(1,84.68,170.52); Conocido . 3 insert into personalid persona edad sexo) values(2.1.'m'); C\_gastos\_may . 4 insert into c\_ge(id, sq 200, sq 400) values(2, 84, 68, 170, 52);  $\blacktriangleright$  new · S insert into persona(id\_persona,edad,sexo) values(3,2,'m'); new table . 6 insert into c\_ge(id, sq\_200, sq\_400) values(3, 84.68, 170.52); . 7 insert into personal id persona edad sexo) values(4.3.'m'): **WIII** persona . 8 insert into c\_ge(id, sa\_200, sa\_400) values(4, 84.68, 170.52); id\_persona . 9 insert into persona(id\_persona.edad.sexo) values(5.4.'m');  $\triangle$  edad . 10 insert into c\_qe(id, sq\_200, sq\_400) values(5, 84.68, 170.52); Sexo . 11 insert into persona(id\_persona, edad, sexo) values(6,5,'m'); . 12 insert into c\_ae(id, sa\_200, sa\_400) values(6, 84, 68, 170, 52); . 13 insert into persona(id\_persona.edad.sexo) values(7.6.'m'); . 14 insert into c\_ae(id, sa\_200, sa\_400) values(7,84.68,170.52); . 15 insert into persona(id\_persona.edad.sexo) values(8,7,'m'); . 16 insert into c\_ge(id, sa\_200, sa\_400) values(8, 84.68, 170.52); . 17 insert into persona(id\_persona.edad.sexo) values(9.8.'m'); . 18 insert into c\_ge(id, sa\_200, sa\_400) values(9,84.68,170.52); . 19 insert into persona(id\_persona, edad, sexo) values(10,9,'m'); . 20 insert into c\_ae(id.sa\_200.sa\_400) values(10.84.68.170.52); . 21 insert into personalid persona edad sexo) values(11,10, 'm'); . 22 insert into c\_ge(id, sa\_200, sa\_400) values(11, 84.68, 170.52);  $\rightarrow$ . 23 insert into personalid persona edad sexo) values(12,11,'m'); Functions Syntax Params . 24 insert into c\_ge(id, sa\_200, sa\_400) values(12, 84.68, 170.52); . 25 insert into personalid persona edad sexo) values(13.12.'m'); **D** Operator and Function . 26 insert into c\_ge(id, sa\_200, sa\_400) values(13, 84.68, 170.52); Doerators . 27 insert into personalid persona edad sexo) values(14,13,'m'); Control Flow Functions . 28 insert into c\_ge(id, sa\_200, sa\_400) values(14, 84.68, 170.52); String Functions . 29 insert into persona(id\_persona,edad,sexo) values(15,14,'m'); Numeric Functions . 30 insert into c\_ge(id, sq\_200, sq\_400) values(15, 84.68, 170.52); Date and Time Functions . 31 insert into persona(id\_persona, edad, sexo) values(16,15, 'm'); What Calendar Is Used By . 32 insert into c\_ge(id, sa\_200, sa\_400) values(16, 84.68, 170.52); Full-Text Search Functions . 33 insert into persona(id\_persona,edad,sexo) values(17,16,'m'); Cast Functions and . 34 insert into c\_ae(id.sa\_200.sa\_400) values(17.84.68.170.52); **D** Other Functions . 35 insert into personalid persona edad sexo) values(18,17, 'm'); Functions and Modifiers for . 36 insert into c\_qe(id, sq\_200, sq\_400) values(18, 84.68, 170.52);  $.37$ Selected schema 'test'.

# **3.5.3 Ejemplos de Scrpts cargados en la base datos**

*Script Graves Enfermedades* 

| MySQL Query Browser File Edit View Schema<br>Script Window MySQL Enterprise Help<br>Query                                                 | র ।<br>Ð               | $(0.33)$ vie 26 nov 8:02 p.m.<br>Q              |
|----------------------------------------------------------------------------------------------------|------------------------|-------------------------------------------------|
| Untitled @ localhost via socket                                                                                                    |                        |                                                 |
| $\frac{1}{9}$<br>ŋ<br>Redo<br>Undo<br>Pause Continue<br>Step<br>Open<br>Save                                                              | N<br>Stop<br>Execute v | Schemas Bookmarks History<br>v <sup>a</sup> def |
| <b>Q</b> Query<br><b>@</b> Script<br><b>@</b> Script<br>ø                                                                                 |                        | information_schema                              |
| . 1 insert into c_gastos_may(id,expedited,expres,expres_server,nacional,expres_plus) values(1,421.71,478.64,498.04,536.33,586.13);        |                        | $\blacktriangleright$ $\blacksquare$ mysql      |
| 2 insert into c_gastos_may(id,expedited,expres,expres_server,nacional,expres_plus) values(2,421.71,478.64,498.04,536.33,586.13);          |                        | $V$ $\frac{1}{2}$ test                          |
| insert into c_gastos_may(id,expedited,expres,expres_server,nacional,expres_plus) values(3,421.71,478.64,498.04,536.33,586.13);            |                        | Conocido                                        |
| insert into c_gastos_may(id,expedited,expres,expres_server,nacional,expres_plus) values(4,421.71,478.64,498.04,536.33,586.13);            |                        | c_gastos_may                                    |
| insert into c_gastos_may(id,expedited,expres,expres_server,nacional,expres_plus) values(5,421.71,478.64,498.04,536.33,586.13);            |                        | $\blacksquare$ new                              |
| insert into c_gastos_may(id,expedited,expres,expres_server,nacional,expres_plus) values(6,421.71,478.64,498.04,536.33,586.13);            |                        | new_table                                       |
| insert into c_gastos_may(id,expedited,expres,expres_server,nacional,expres_plus) values(7,421.71,478.64,498.04,536.33,586.13);            |                        | persona                                         |
| insert into c_gastos_may(id,expedited,expres,expres_server,nacional,expres_plus) values(8,421.71,478.64,498.04,536.33,586.13);            |                        | id_persona                                      |
| insert into c_gastos_may(id,expedited,expres,expres_server.nacional,expres_plus) values(9,421.71,478.64,498.04,536.33,586.13);            |                        | $\Diamond$ edad                                 |
| . 10 insert into c_gastos_may(id,expedited,expres,expres_server,nacional,expres_plus) values(10,421.71,478.64,498.04,536.33,586.13);      |                        | Sexo                                            |
| . 11 insert into c_gastos_may(id,expedited,expres,expres_server,nacional,expres_plus) values(11,421.71,478.64,498.04,536.33,586.13);      |                        |                                                 |
| . 12 insert into c_gastos_may(id,expedited,expres,expres_server,nacional,expres_plus) values(12,421.71,478.64,498.04,536.33,586.13);      |                        |                                                 |
| . 13 insert into c_gastos_may(id,expedited,expres,expres_server,nacional,expres_plus) values(13,421.71,478.64,498.04,536.33,586.13);      |                        |                                                 |
| . 14 insert into c_gastos_may(id, expedited, expres, expres_server, nacional, expres_plus) values(14,421.71,478.64,498.04,536.33,586.13); |                        |                                                 |
| . Is insert into c_gastos_may(id,expedited,expres,expres_server,nacional,expres_plus) values(15,421.71,478.64,498.04,536.33,586.13);      |                        |                                                 |
| . 16 insert into c_gastos_may(id,expedited,expres,expres_server,nacional,expres_plus) values(16,421.71,478.64,498.04,536.33,586.13);      |                        |                                                 |
| . 17 insert into c_gastos_may(id,expedited,expres,expres_server,nacional,expres_plus) values(17,421.71,478.64,498.04,536.33,586.13);      |                        |                                                 |
| . 18 insert into c_gastos_may(id,expedited,expres,expres_server,nacional,expres_plus) values(18,421.71,478.64,498.04,536.33,586.13);      |                        |                                                 |
| . 19 insert into c_gastos_may(id,expedited,expres,expres_server,nacional,expres_plus) values(19,421.71,478.64,498.04,536.33,586.13);      |                        |                                                 |
| . 20 insert into c_gastos_may(id,expedited,expres,expres_server,nacional,expres_plus) values(20,421.71,478.64,498.04,536.33,586.13);      |                        |                                                 |
| . 21 insert into c_gastos_may(id,expedited,expres,expres_server,nacional,expres_plus) values(21,421.71,478.64,498.04,536.33,586.13);      |                        |                                                 |
| . 22 insert into c_gastos_may(id,expedited,expres,expres_server,nacional,expres_plus) values(22,421.71,478.64,498.04,536.33,586.13);      |                        | $\vert \cdot \rangle$                           |
| . 23 insert into c_gastos_may(id,expedited,expres,expres_server,nacional,expres_plus) values(23,421.71,478.64,498.04,536.33,586.13);      |                        |                                                 |
| . 24 insert into c_gastos_may(id,expedited,expres,expres_server,nacional,expres_plus) values(24,421.71,478.64,498.04,536.33,586.13);      |                        | <b>Functions</b> Syntax<br>Params               |
| . 25 insert into c_gastos_may(id,expedited,expres,expres_server,nacional,expres_plus) values(25,421.71,478.64,498.04,536.33,586.13);      |                        | Derator and Function                            |
| . 26 insert into c_gastos_may(id,expedited,expres,expres_server,nacional,expres_plus) values(26,503.13,571.05,594.2,639.88,699.3);        |                        | <b>D</b> Operators                              |
| . 27 insert into c_gastos_may(id,expedited,expres,expres_server,nacional,expres_plus) values(27,503.13,571.05,594.2,639.88,699.3);        |                        | Control Flow Functions                          |
| . 28 insert into c_gastos_may(id, expedited, expres, expres_server, nacional, expres_plus) values(28,503.13,571.05,594.2,639.88,699.3);   |                        | String Functions                                |
| . 29 insert into c_gastos_may(id,expedited,expres,expres_server,nacional,expres_plus) values(29,503.13,571.05,594.2,639.88,699.3);        |                        | Numeric Functions                               |
| . 30 insert into c_gastos_may(id,expedited,expres,expres_server,nacional,expres_plus) values(30,503.13,571.05,594.2,639.88,699.3);        |                        | Date and Time Functions                         |
| . 31 insert into c_gastos_may(id,expedited,expres,expres_server,nacional,expres_plus) values(31,616.31,699.51,727.86.783.82.856.61);      |                        | Mhat Calendar Is Used By                        |
| . 32 insert into c_gastos_may(id,expedited,expres,expres_server,nacional,expres_plus) values(32,616.31,699.51,727.86,783.82,856.61);      |                        | Full-Text Search Functions                      |
| . 33 insert into c_gastos_may(id,expedited,expres,expres_server,nacional,expres_plus) values(33,616.31,699.51,727.86,783.82,856.61);      |                        | Cast Functions and                              |
| . 34 insert into c_gastos_may(id,expedited,expres,expres_server,nacional,expres_plus) values(34,616.31,699.51,727.86,783.82,856.61);      |                        | <b>D</b> Other Functions                        |
| . 35 insert into c_gastos_may(id,expedited,expres,expres_server,nacional,expres_plus) values(35,616.31,699.51,727.86,783.82,856.61);      |                        | Functions and Modifiers for                     |
| . 36 insert into c_gastos_may(id,expedited,expres,expres_server,nacional,expres_plus) values(36,755.85,857.89,892.66,961.29,1050.56);     |                        |                                                 |
| $\bullet$ 37                                                                                                    |                        |                                                 |

*Script Gastos Médicos Mayores* 

**3.5.4 Código principal de la estructura de clases** 

**Context.xml** 

```
<?xml version="1.0" encoding="UTF-8"?>
<Context antiJARLocking="true" path="/Cotizador">
<Resource auth="Container" name="jdbc/cotiza" type="javax.sql.DataSource"
     url="jdbc:mysql://localhost:3306/test"
     username="root" password=""<br>driverClassName="com.mysql.jdbc.Driver"
     maxActive="100" testOnBorrow="true"/>
</Context>
```
**web.xml** 

```
<?xml version="1.0" encoding="UTF-8"?>
<web-app version="2.5" xmlns="http://java.sun.com/xml/ns/javaee" xmlns:xsi=
    <servlet>
        <servlet-name>SpCotiza</servlet-name>
        <servlet-class>org.cotizador.server.SpCotizaImpl</servlet-class>
    </servlet>
    <servlet-mapping>
        <servlet-name>SpCotiza</servlet-name>
        <url-pattern>/org.cotizador.Main/servicio</url-pattern>
    </servlet-mapping>
    <session-config>
        <session-timeout>
            30</session-timeout>
    </session-config>
    <welcome-file-list>
        <welcome-file>welcomeGWT.html</welcome-file>
    </welcome-file-list>
    <resource-ref>
        <res-ref-name>jdbc/cotiza</res-ref-name>
        <res-type>javax.sql.Datasource</res-type>
        <res-auth>Container</res-auth>
        <res-sharing-scope>Shareable</res-sharing-scope>
    </resource-ref>
</web-app>
```
## **welcomeGWT.html**

```
<!DOCTYPE HTML PUBLIC "-//W3C//DTD HTML 4.01 Transitional//EN">
<html>
     <head>
           ad><br><meta name='gwt:module' content='org.cotizador.Main=org.cotizador.Main'><br><title>Main</title>
      </head>
     <br/>body><br>Secript type="text/javascript" src="org.cotizador.Main/org.cotizador.Main.nocache.js"></script><input type="image" src="mercer.png" name="imagen" alt="Recolectores"
      </body>
</html>
```
### **Main.gwt.xml**

```
<?xml version="1.0" encoding="UTF-8"?>
<! DOCTYPE module PUBLIC "-//Google Inc.//DTD Google Web Toolkit 1.7.0//EN" "
http://google-web-toolkit.googlecode.com/svn/tags/1.7.0/distro-source/core/src/gwt-module.dtd">
<module>
    <inherits name="com.google.gwt.user.User"/>
    <!-- Inherit the default GWT style sheet. You can change -->
    <!-- the theme of your GWT application by uncommenting -->
    <!-- any one of the following lines. -->
    <!--<inherits name='com.google.gwt.user.theme.standard.Standard'/>-->
    <!-- <inherits name="com.google.gwt.user.theme.chrome.Chrome"/> -->
     <inherits name="com.google.gwt.user.theme.dark.Dark"/>
    <entry-point class="org.cotizador.client.CotizarEntryPoint"/>
    <!-- Do not define servlets here, use web.xml -->
</module>
```
#### **Calculos.java**

```
package org.cotizador.client;
import ...
7**...*/public class Calculos implements Serializable {
public static final double IVA=1.16;
static double calculoExpedited(double expedited, String titular) \{ \ldots \}static int calculoVida(int sueldo) \{\ldots\}static double calculoExpress(double expres, String titular) \{ \ldots \}static double calculoExpressServer(double expres server, String titular) \{\ldots\}static double calculoExpressPlus(double expres server, String titular) \overline{\{... \}}static double calculoNacional(double nacional, String titular) \{\ldots\}static double calculoExpeditedH(double expeditedH, String titular) \{...\}static double calculoExpressH(double expresH, String titular) \overline{\{\ldots\}}static double calculoExpressServerH(double expres serverH, String titular) \{\ldots\}static double calculoExpressPlusH(double expres serverH, String titular) \{\ldots\}static double calculoNacionalH(double nacionalH, String titular) \{... \}//////estos son los metodos para graves enferemedades
static double calculoGEcuatro(double gecuatro, String titular) \lceil \cdots \rceilstatic double calculoGEdos(double gedos, String titular) \{... \}static double calculoPlanaP(double plana, String titular) \lceil \cdots \rceilstatic double calculoPlanbP(double planb, String titular) \{\ldots\}static double calculoPlancP(double planc, String titular) \{... \}static double calculoPlandP(double pland, String titular) \{\ldots\}\mathbf{1}
```
### **CostosPlanes.java**

```
package org.cotizador.client;
import \vert \cdots \vert7**...*7public class CostosPlanes implements Serializable {
private double expedited;
private double expres;<br>private double expres_server;
private double nacional;
private double macronar,<br>private double expres_plus;<br>private int sueldo;
private double gedos;<br>private double gecuatro;
     public double getGecuatro() \lceil \cdots \rceilpublic void setGecuatro(double gecuatro) [{...}]
     public double getGedos() \{\ldots\}public void setGedos(double gedos) \lceil \cdots \rceilprivate double gedosC;<br>private double gecuatroC;
     public double getGecuatroC() \{ \ldots \}public void setGecuatroC(double gecuatroC) [{...}]
     public double getGedosC() \{ \ldots \}public void setGedosC(double gedosC) [{...}]
private double gedosH;<br>private double gecuatroH;
     public double getGecuatroH() \{\ldots\}public void setGecuatroH(double gecuatroH) \{\ldots\}public double getGedosH() \lceil \cdots \rceilpublic void setGedosH(double gedosH) [{...}]
private double expeditedH;
private double expresH;
private double expres serverH;
private double nacionalH;
private double expres_pluH;
     public double getExpeditedH() {...}
     public void setExpeditedH(double expeditedH) [{...}]
     public double getExpresH() \{\ldots\}public void setExpresH(double expresH) \{\ldots\}public double getExpres pluH() \{\ldots\}public void setExpres_pluH(double expres_pluH) [...}]
     public double getExpres_serverH() \{\ldots\}public void setExpres serverH(double expres serverH) \{\ldots\}public double getNacionalH() \{\ldots\}public void setNacionalH(double nacionalH) [{...}]
     public int getSueldoV() \{\ldots\}public void setSueldoV(int sueldo) \lceil \cdots \rceil
```

```
private double expeditedC;
private double expresC;
private double expres serverC;
private double nacionalC;
private double expres pluC;
private String titular;
public CostosPlanes(String titular)
\{... \}//siempre debe llebar la clase constructora, por que google te marca error
public CostosPlanes(){}
    public double getExpedited() \lceil \cdots \rceilpublic void setExpedited(double expedited) \lceil \cdots \rceilpublic double getExpres() \{\ldots\}public void setExpres(double expres) \lceil \cdots \rceilpublic double getExpres_plus() \{\ldots\}public void setExpres_plus(double expres_plus) [{...}]
    public double getExpres_server() \{\ldots\}public void setExpres server(double expres server) \{... \}public double getNacional() \{\ldots\}public void setNacional(double nacional) \lceil \cdots \rceil/////esto es para el padre gastos mayores
    private double planAP;
    private double planBP;
private double planCP;
private double planDP;
    public double getPlanAP() \lceil \cdots \rceilpublic void setPlanAP(double planAP) \{\ldots\}public double getPlanBP() \lceil \cdots \rceilpublic void setPlanBP(double planBP) [{...}]
    public double getPlanCP() \lceil \cdots \rceilpublic void setPlanCP(double planCP) \lceil \cdots \rceilpublic double getPlanDP() \lceil \cdots \rceilpublic void setPlanDP(double planDP) \lceil \cdots \rceil
```
 $\mathbf{1}$ 

### **CotizarEntryPoint.java**

```
package org.cotizador.client;
import com.google.gwt.core.client.EntryPoint;
import com.google.gwt.core.client.GWT;
public class CotizarEntryPoint implements EntryPoint {
    public CotizarEntryPoint() {
    public void onModuleLoad() {
        final SpCotizaAsync sp = GWT.create(SpCotiza.class);
        final VistaCotiza vista = new VistaCotiza();
        final VistaCotiza.CtrlNuevo control = vista.creaPresentador(sp);
       control.muestra();
```

```
\rightarrow\mathcal{F}
```
#### **DtoCotiza.java**

```
public String getPersona() \lceil \cdots \rceilpublic void setPersona(String persona) [...}
private String persona;
private int edad;
private int edadC;
private int edadH;
public int getEdadH() \lceil \cdots \rceilpublic void setEdadH(int edadH) \lceil \cdots \rceilpublic int getEdadC() \{\ldots\}public void setEdadC(int edadC) \lceil \cdots \rceilpublic int getEdad() \boxed{\{\ldots\}}public void setEdad(int edad) \lceil \cdots \rceilpublic DtoCotiza() \{\ldots\}public Date getNacimiento() \lceil \cdots \rceilpublic void setNacimiento (Date nacimiento) [...}
public String getSexo() \{\ldots\}public void setSexo(String sexo) \lceil \cdots \rceilpublic int getSueldo() \lceil \cdots \rceilpublic void setSueldo(int sueldo) [{...}]
```

```
package org.cotizador.client;
import |...|public class DtoCotiza implements Serializable {
     private static final long serialVersionUID=1L;
     private String sexo;
     private int sueldo;
     private Date nacimiento;
     //elementos para el hijo
    public Date getNacimientoH() \{ \ldots \}public void setNacimientoH(Date nacimientoH) [{...}]
    public String getSexoH() \{\ldots\}public void setSexoH(String sexoH) [{...}]
     private String sexoH;
     private Date nacimientoH;
     //elementos para pasarle los datos mi conyuge
     private Date nacimientoC;
     private String sexoC;
    public Date getNacimientoC() \{ \ldots \}public void setNacimientoC(Date nacimientoC) \lceil \cdots \rceilpublic String getSexoC() \{ \ldots \}public void setSexoC(String sexoC) \{\ldots\}
```
### **ExcepcionDeCotizador.java**

```
package org.cotizador.client;
public class ExcepcionDeCotizador extends Exception{
    public ExcepcionDeCotizador(){
   public ExcepcionDeCotizador(final String mensaje){
        super(mensaje);
    }
\mathbf{r}
```

```
SpCotiza.java<br>
<u>package</u> org.cotizador.client;
import com.google.gwt.user.client.rpc.RemoteService;
import com.google.gwt.user.client.rpc.RemoteServiceRelativePath;
@RemoteServiceRelativePath("servicio")
public interface SpCotiza extends RemoteService {
     void cotiza (DtoCotiza objeto) throws ExcepcionDeCotizador;
    CostosPlanes cotizaCostos(DtoCotiza objeto) throws ExcepcionDeCotizador;
Y
```
# **SpCotizaAsync.java**

```
package org.cotizador.client;
import com.google.gwt.user.client.rpc.AsyncCallback;
1 * **1public interface SpCotizaAsync {
    public void cotiza(DtoCotiza objeto, AsyncCallback<Void> c);
    public void cotizaCostos(DtoCotiza objeto, AsyncCallback<CostosPlanes> asyncCallback);
\mathcal{E}
```
### **VistaCotiza,java**

```
package org.cotizador.client;
import ...
public class VistaCotiza extends Composite {
    private Label persona=new Label("titular");
    \left[\left\{ \ldots\right\} \right]///////////// //esto es para el grid de graves enfermeedades
    private Label[]gmmplanGE=new Label[5]; {...}
    private Label[]gmmplanGEC=new Label[5]; {...}
    private Label[]gmmplanGEH=new Label[5]; {...}
    private final int DOSTITULAR=0;
    private final int CUATROTITULAR=1;
    private final int DOSTITULARC=0;
    private final int CUATROTITULARC=1;
    private final int DOSTITULARH=0;
    private final int CUATROTITULARH=1;
   /* private final Grid qmml = new Grid(4,4);
    4
    gmml.setVisible(false);
    \} * /
    //////esto es de gastos mayores de todos
    private Label[]gmmplan=new Label[25]; {...}
    private Label[]gmmplan2=new Label[25]; \sqrt{\cdots}private Label[]gmmplanV=new Label[2]; \{... \}private Label[]gmmplan3=new Label[25]; \{... \}private Label[]gmmP=new Label[25]; {...}
```

```
//este codigo es para declarar mi tabal y llenarla con un arreglo para pasarle
  private final int EXPEDITED=0;
  private final int EXPRESS=1;
  private final int EXPRESS_SERVER=2;<br>private final int EXPRESS_PLUS=3;
  private final int NACIONAL=4;
  private final int VIDA=0;
  private final int EXPEDITEDC=0;
  private final int EXPRESSC=1;
  private final int EXPRESS SERVERC=2;
  private final int EXPRESS_PLUSC=3;
  private final int NACIONALC=4;
  private final int EXPEDITEDH=0;
  private final int EXPRESSH=1;
  private final int EXPRESS SERVERH=2;
  private final int EXPRESS_PLUSH=3;
  private final int NACIONALH=4;
  //////esto es para el padre
  private final int PLANAP=0;
  private final int PLANBP=1;
  private final int PLANCP=2;
  private final int PLANDP=3;
  private final Grid gmm = new Grid(30,5);
   \{\ldots\}\{\ldots\}private final DateTimeFormat formato = DateTimeFormat.getFormat("dd/MM/yyyy");
  private final TextBox txtSueldo = new TextBox();
   \{\ldots\}private final ListBox lista= new ListBox(); \overline{\{\ldots\}}private final DateBox dbxNacimiento=new DateBox(); {...}
private final DateBox dbxNacimientoC=new DateBox(); {...}
private final Button btnAceptar=new Button("Cotizar");
private final Button btnAgregar=new Button("Agregar");
private RadioButton tfem= new RadioButton("sexo", "F");
\left\{ \ldots \right\}private RadioButton tmas= new RadioButton("sexo", "M");
private RadioButton femC= new RadioButton("sexoC", "F");
\left\{ \ldots \right\}private RadioButton masC= new RadioButton("sexoC", "M");
final FlowPanel radios = new FlowPanel();
final FlowPanel etiquetas = new FlowPanel();
final FlowPanel beneficiarios= new FlowPanel();
final FlowPanel radiosc = new FlowPanel();
final FlowPanel etiquetasc = new FlowPanel();
1111/hijo 1
private final DateBox dbxNacimientoH=new DateBox(); \{\ldots\}final FlowPanel radiosh = new FlowPanel();
final FlowPanel etiquetash = new FlowPanel();
private RadioButton femH= new RadioButton("sexoH","F");
\{\ldots\}private RadioButton masH= new RadioButton("sexoH","M");
```

```
private final DateBox dbxNacimientoP=new DateBox(); {...}
final FlowPanel radiosp = new FlowPanel();
private RadioButton femP= new RadioButton("sexoP","F");
\cdotsprivate RadioButton masP= new RadioButton("sexoP", "M");
final FlexTable distribucion2=new FlexTable();
/////////////////////////////esto es para los suegro y padres
final FlexTable distribucion=new FlexTable();
private DockLayoutPanel general=new DockLayoutPanel(Unit.EM);
public VistaCotiza() \{ \ldots \}public Widget comoWidget() \{ \ldots \}public CtrlNuevo creaPresentador(final SpCotizaAsync sp) {...}
public class CtrlNuevo implements ClickHandler, AsyncCallback<Void>[...]
```
### **SpCotizaImpl.java**

```
import com.google.gwt.user.server.rpc.RemoteServiceServlet;
import java.sql.Connection;
import java.sql.PreparedStatement;
import java.sql.ResultSet;
import java.sql.SQLException;
import javax.annotation.Resource;
import javax.sql.DataSource;
import org.cotizador.client.CostosPlanes;
import org.cotizador.client.DtoCotiza;
import org.cotizador.client.ExcepcionDeCotizador;
import org.cotizador.client.SpCotiza;
7**...*/public class SpCotizaImpl extends RemoteServiceServlet implements SpCotiza {
   \ellResource(name = "jdbc/cotiza")
   private DataSource ds;
   public CostosPlanes cotizaCostos(DtoCotiza objeto) throws ExcepcionDeCotizador
    Ł
         Connection c = null;PreparedStatement ps = null;
          ResultSet rs=null;
          //log("LLEGANDO");
          //log(String.valueOf(objeto.getEdad()));
          //log(String.valueOf(objeto.getSexo()));
          //log("LLEGANDO");
          CostosPlanes costos=new CostosPlanes(objeto.getPersona());
          try{
             c = ds.getConnection();
             ps = c.prepareStatement("SELECT expedited, expres, expres server, nacional, expres plus"
            + " FROM persona p inner JOIN c gastos may c ON c.id=p.id persona and edad=? and sexo=?");
             ps.setInt(1, objeto.getEdad());
             ps.setString(2, objeto.getSexo());
             rs= ps.executeQuery();
           // log("PRUEBAAA");
```

```
}catch(final SQLException ex){
               log("Error De SQL", ex);
               throw new ExcepcionDeCotizador(ex.getLocalizedMessage());
          }finally{
                if (ps!=null) {
                     try{
                         ps.close();
                      }catch(final SQLException ex){
                         log("Error De SQL", ex);
                         throw new ExcepcionDeCotizador(ex.getLocalizedMessage());
                     \mathcal{F}if (c!=null) {
                     try(c.close();
                      }catch(final SQLException ex){
                         log("Error De SQL", ex);
                         throw new ExcepcionDeCotizador(ex.getLocalizedMessage());
                     ł
                 \mathcal{P}\mathcal{F}return costos;
    }
    public void cotiza (DtoCotiza objeto) throws ExcepcionDeCotizador {
    \mathbf{1}\,if(rs.next())\left\langle \right\ranglecostos.setExpedited(rs.getDouble("expedited"));
                  costos.setExpres(rs.qetDouble("expres"));
                  costos.setExpres plus(rs.getDouble("expres plus"));
                  costos.setExpres server(rs.getDouble("expres server"));
                  costos.setNacional(rs.getDouble("nacional"));
                 // log(String.valueOf(costos.getExpedited()));
              \mathcal{E}//log("PRUEBAAA");
costos.setSueldoV(objeto.getSueldo());
             //////esta parte es la consulta de conyuge
                c = ds. aetConnection():
               ps = c.prepareStatement("SELECT expedited, expres, expres server, nacional, expres plus"
              + " FROM persona p inner JOIN c gastos may c ON c.id=p.id persona and edad=? and sexo=?");
               ps.setInt(1, objeto.getEdadC());
               ps.setString(2, objeto.getSexoC());
              rs= ps.executeQuery();
             //log("PRUEBAAA");
              if(rs.next())\overline{t}costos.setExpeditedC(rs.getDouble("expedited"));
                  costos.setExpresC(rs.getDouble("expres"));
                  costos.setExpres pluC(rs.getDouble("expres plus"));
                  costos.setExpres serverC(rs.getDouble("expres server"));
                  costos.setNacionalC(rs.getDouble("nacional"));
                 // log(String.valueOf(costos.getExpedited()));
```

```
if(rs.next())costos.setExpedited(rs.getDouble("expedited"));
                 costos.setExpres(rs.getDouble("expres"));
                costos.setExpres plus(rs.getDouble("expres plus"));
                costos.setExpres server(rs.getDouble("expres server"));
                costos.setNacional(rs.getDouble("nacional"));
                // log(String.valueOf(costos.getExpedited()));
            //log("PRUEBAAA");
costos.setSueldoV(objeto.getSueldo());
            ///////esta parte es la consulta de conyuge
               c = ds.getConnection();
             ps = c.prepareStatement("SELECT expedited, expres, expres server, nacional, expres plus"
            + " FROM persona p inner JOIN c gastos may c ON c.id=p.id persona and edad=? and sexo=?");
             ps.setInt(1, objeto.getEdadC());
              ps.setString(2, objeto.getSexoC());
            rs= ps.executeQuery();
            //log("PRUEBAAA");
            if(rs.next())Ł
                 costos.setExpeditedC(rs.getDouble("expedited"));
                costos.setExpresC(rs.getDouble("expres"));
                costos.setExpres_pluC(rs.getDouble("expres_plus"));
                costos.setExpres serverC(rs.getDouble("expres server"));
                costos.setNacionalC(rs.getDouble("nacional"));
                // log(String.valueOf(costos.getExpedited()));
           it(rs.next())costos.setGedosC(rs.getDouble("sa 200"));
               costos.setGecuatroC(rs.getDouble("sa 400"));
           \mathbf{1}//////esto es para enfermedades graves del hijo
           c = ds.getConnection()ps = c.prepareStatement('SELECT sa 200, sa 400"FROM persona p inner JOIN c ge c ON c.id=p.id persona and edad=? and sexo=?");
           ps.setInt(1, objeto.getEdadH());
            ps.setString(2, objeto.getSexoH());
           rs= ps.executeQuery();
           if(rs.next())costos.setGedosH(rs.qetDouble("sa 200"));
               costos.setGecuatroH(rs.getDouble("sa 400"));
           }<br>///////////es para padres gastos mayores
            c = ds.getConnection();ps = c.prepareStatement("SELECT plan_a,plan_b,plan_c,plan_d"
           + " FROM c_gmm_ps c_inner JOIN persona p_ON c.id=p.id persona and edad=? and sexo=?");
           ps.setInt(1, objeto.getEdadP());
           ps.setString(2, objeto.getSexoP());
           rs= ps.executeQuery();
         // log("PRUEBAAA");
           iff(rs.next())ŧ
               costos.setPlanAP(rs.getDouble("plan a"));
               costos.setPlanBP(rs.getDouble("plan_b"));
               costos.setPlanCP(rs.getDouble("plan_c"));
               costos.setPlanDP(rs.getDouble("plan_d"));
```
# **3.6 Diagramas de Actividades**

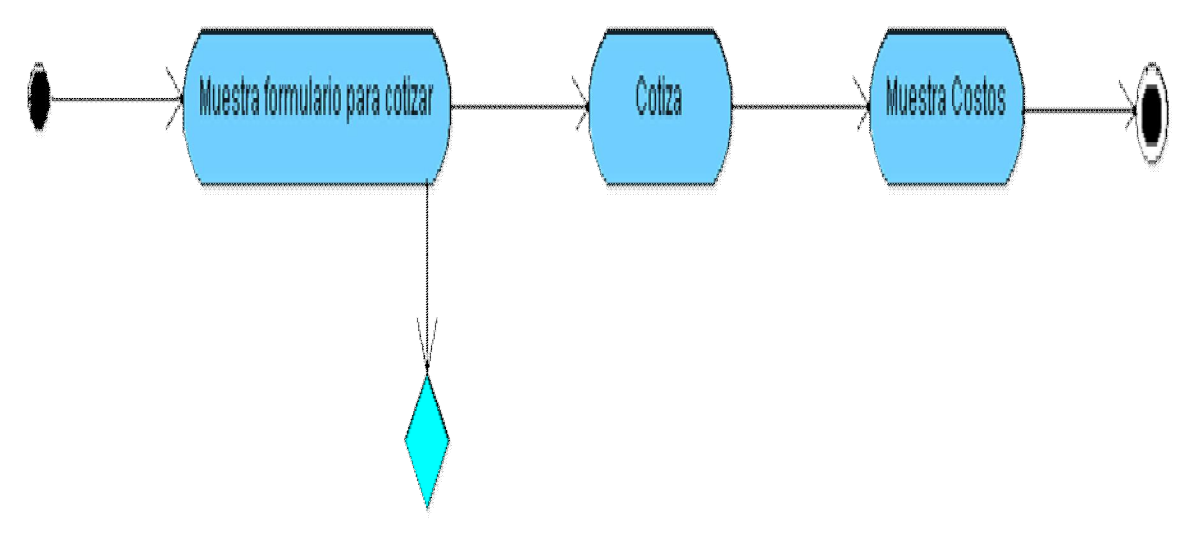

**3.7 Diagramas de Despliegue** 

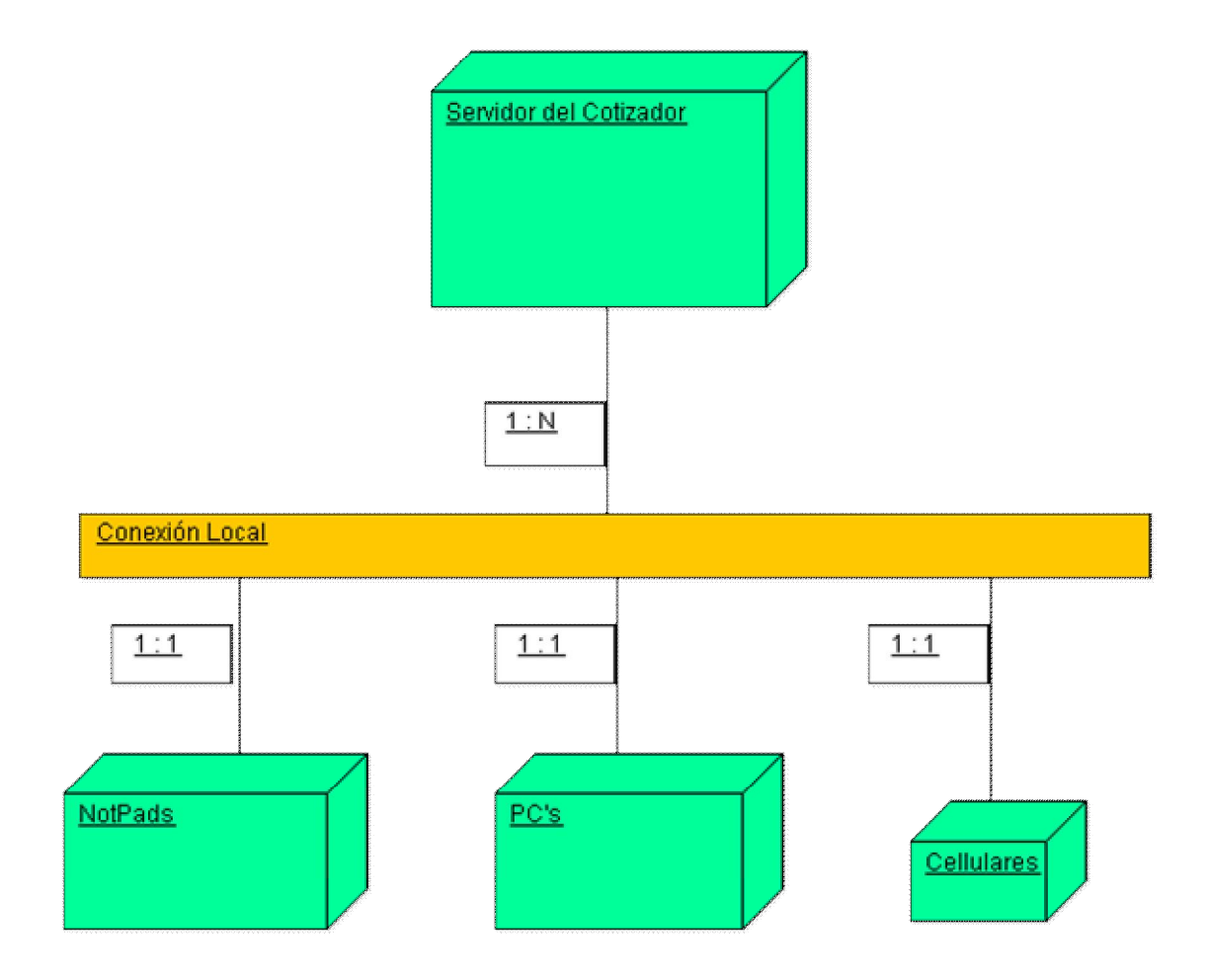

# 3.8 Diagrama de Clases

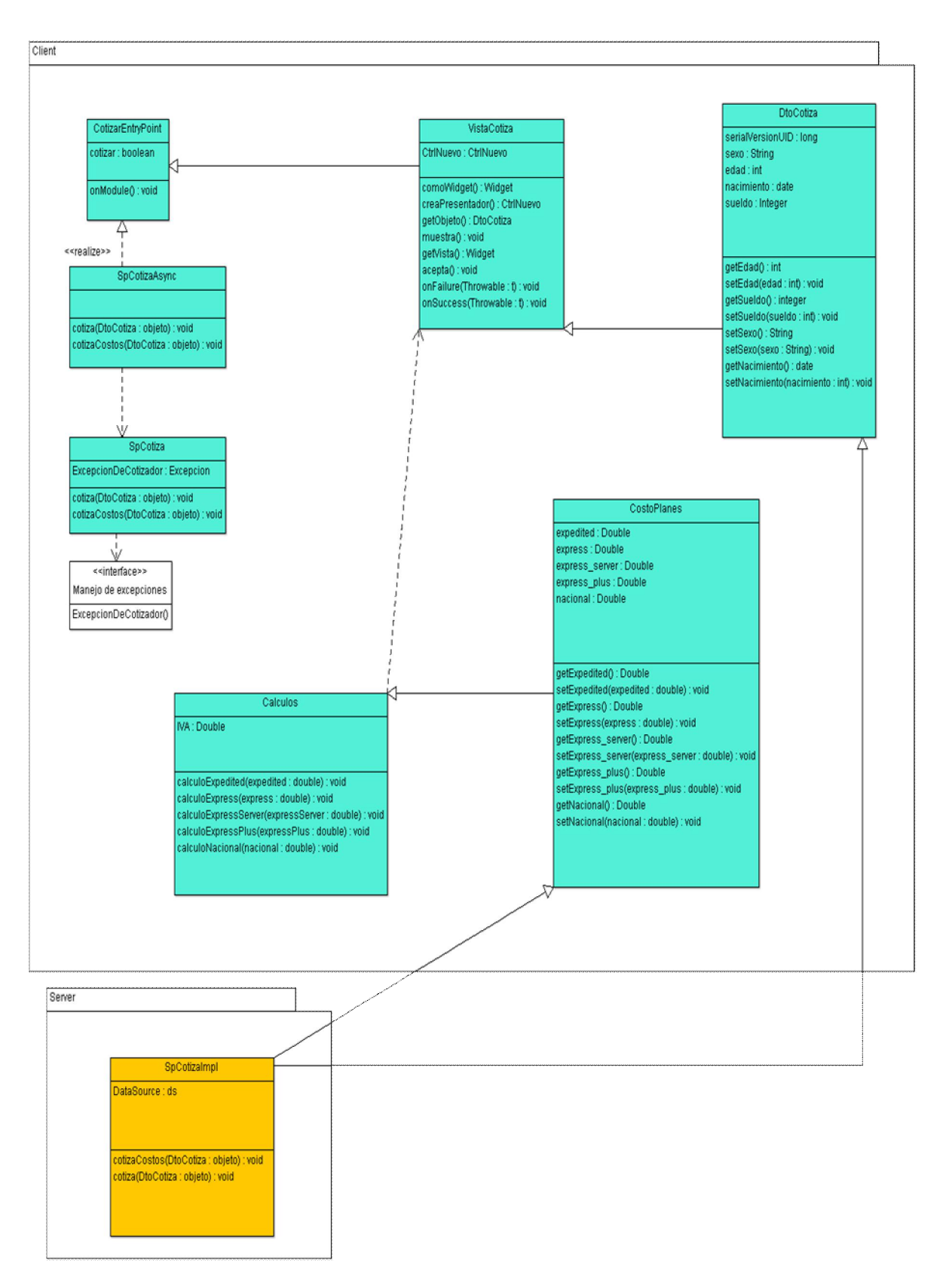

# 3.9 Diagramas de Estados

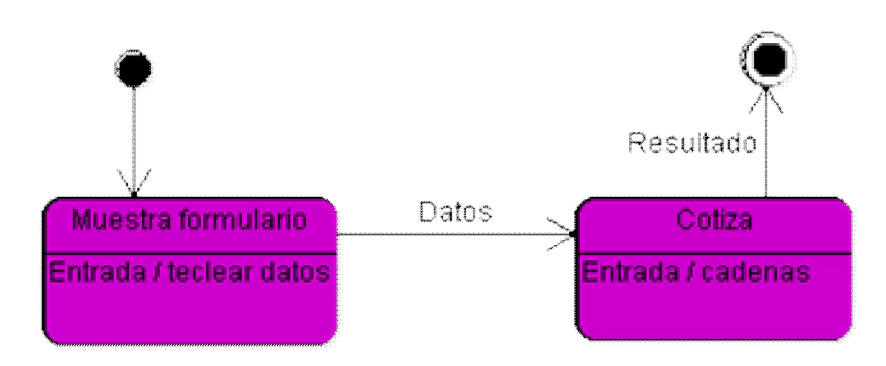

# **Capítulo 4 Desarrollo e implementación del sistema**

# **4.1 Requerimientos de Sistema**

Los requerimientos son una descripción de las necesidades o deseos de un producto. La meta principal en esta etapa es identificar y documentar lo que en realidad se necesita, en una forma en que pueda fácilmente ser transmitido al cliente y al equipo de desarrollo. El "COTIZADOR EN LÍNEA APLICADO A UNA CONSULTORÍA EN CORRETAJE DE SEGUROS PARA LA SALUD" se compone de una página Web dinámica, en la que los usuarios tienen un fácil acceso a los costos que quieren consultar, solamente ingresan sus datos personales y listo el usuario puede interactuar para obtener información requerida.

# **4.1.1 Características del Usuario**

El usuario debe tener conocimiento básico en el manejo de la computadora y uso de Internet. Es una persona con interés especial en conocer, decidir y adquirir Seguros para su Salud para el y su familia.

# **4.2 Introducción a la fase de pruebas del proyecto cotizador web.**

Para poder abordar esta etapa del proyecto cotizador web, es necesario dar una breve introducción al tema, ya que hoy en día la fase de pruebas se ah vuelto indispensable y critica en el desarrollo de cualquier proyecto de software, esto independientemente de si será una aplicación de escritorio o web( web service, service, pagina web, etc.). Por ello es que este apartado de nuestro proyecto tiene la finalidad de dar a conocer las diferentes pruebas que se ejecutaron, ya que estas pruebas son basadas en estándares y metodologías de carácter internacional, como lo que dicta la fase de pruebas del modelo RUP(Proceso Unificado Racional), el cual se ejemplifica con la siguiente imagen.

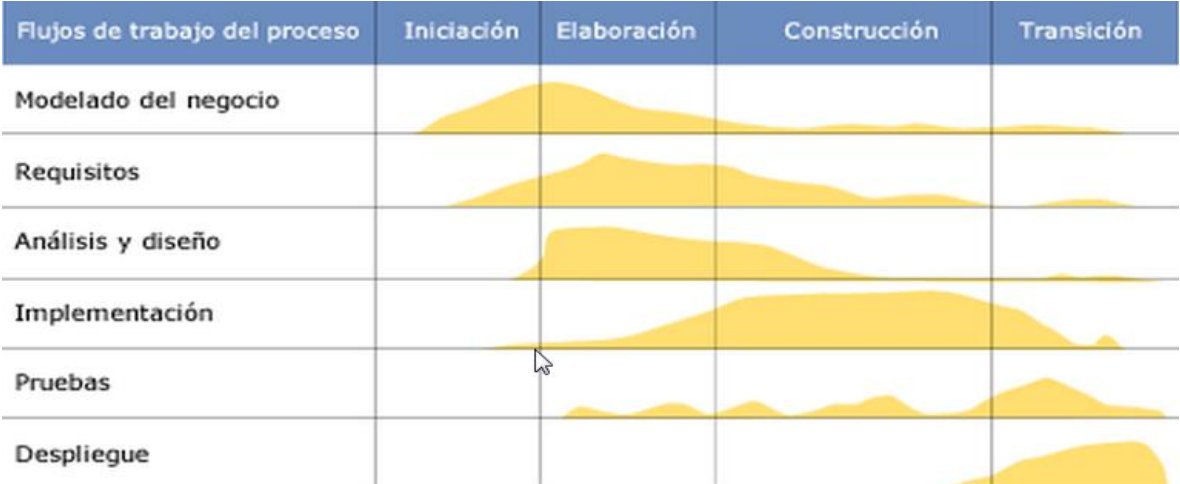

En un proyecto de desarrollo de software existe un conjunto de documentos asociados a cada una de las fases del ciclo de vida: planificación, análisis, diseño, construcción,... Podemos considerar el proceso de testing como un proyecto que se ejecuta en paralelo con el desarrollo y en el que se pueden distinguir tres grandes etapas:

- Preparación de las pruebas.
- **Ejecución de las pruebas.**
- Finalización de las pruebas.

En cada una de estas fases hay que generar la documentación apropiada, lo cual puede ser complicado si no se tiene una referencia adecuada. Para proporcionar una base estándar para la documentación del proceso de testing se creó la norma IEEE 829.

IEEE 829 propone una serie de documentos que encajan en las etapas de testing de la siguiente forma:

- Preparación de las pruebas.
- Plan de pruebas.
- Especificación de diseño de pruebas.
- Especificación de casos de prueba.
- Especificación de procedimientos de prueba.
- Informe de transferencia de elementos de prueba.
- Ejecución de las pruebas.
- Registro de pruebas.
- Informe de incidentes.
- Finalización de las pruebas.
- Informe de resumen de pruebas.

Aunque el estándar hace referencia a documentos distintos, en la práctica no tienen porqué ser documentos físicos separados. Incluso en muchas ocasiones, gran parte de la información no residirá en documentos, sino en herramientas orientadas a soportar el proceso de testing.

### **4.2.1 Jmeter**

JMeter es un software de código abierto, un 100% de aplicaciones Java de escritorio pura destinadas a carga funcional comportamiento de prueba y medición del rendimiento. Originalmente fue diseñado para probar las aplicaciones Web, pero desde entonces se ha expandido a otras funciones de prueba.

Apache JMeter características incluyen:

- o Web HTTP, HTTPS
- o SOAP
- o Base de datos a través de JDBC
- o LDAP
- o JMS
- o Correo POP3 (S) e IMAP (S)
- x Completa portabilidad **de Java** y **100% de pureza.**
- x multithreading marco completo permite el muestreo simultáneo de muchas discusiones y toma de muestras simultáneas de diferentes funciones de los grupos de hilos separados.
- x Cuidadoso diseño de **interfaz gráfica de usuario** permite una operación más rápida y más precisa los tiempos.
- El almacenamiento en caché y el análisis en línea / reproducción de los resultados de la prueba.
- Altamente extensible:
	- o Samplers conectables permiten capacidades ilimitadas de la prueba.
	- o Varias estadísticas de carga puede ser elegido con **temporizadores enchufable.**
	- o y análisis de datos de **plugins de visualización** permiten gran extensibilidad y personalización.
	- o Las funciones se pueden utilizar para proporcionar información dinámica a una prueba o tal manipulación de datos.
	- o Muestras de secuencias de comandos (BeanShell es totalmente compatible, y no hay un sampler que apoya idiomas FBS-compatibles)

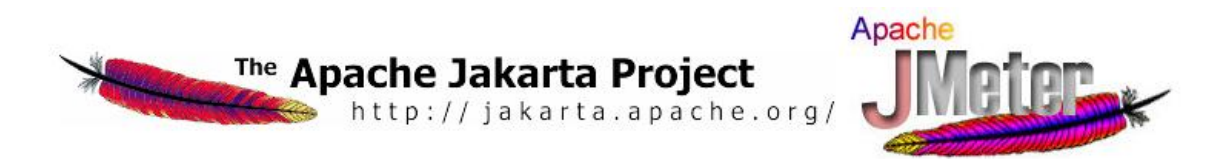

Este software nos fue de mucha utilidad para comprobar su rendimiento en diferentes tipos de pruebas de performance, para comprobar el número de usuarios máximos que soporta.

La cantidad de usuarios que se pretende soportar son el resultado de las encuestas con el usuario final y proyectando su demanda a 3 años, en esta proyección se tomaron varios factores como el crecimiento de la cartera de clientes, contemplar el número de empleados promedio de las empresas a las que ya presta el servicio de seguros, la posibilidad de publicar el cotizador a un usuario en general de internet(esto debido a que actualmente operaria solo para usuarios de su intranet y afiliados, no está expuesto al internet como su sitio web), fue así como se estableció que el número de usuarios simultáneos seria de 100 por segundo y con posibilidades máximas sin determinar, debido a que es una variante que resulta de la combinación del hardware(esta podría variar si cambian el modelo de servidor o aumentan capacidades de procesador) y software.

A continuación se muestran las imágenes de cómo se configuro el jmeter para obtener los diferentes resutados:

La siguiente pantalla muestra el numero de hilos que se lanzaron al mismo tiempo para simular 100 usuarios entrando en un intervalo de 0 milisegundos, prácticamente al mismo tiempo.Esta prueba tiene la finalidad de ejemplificar que sucedería si ese número de usuario accedieran a la url de nuestro cotizador.

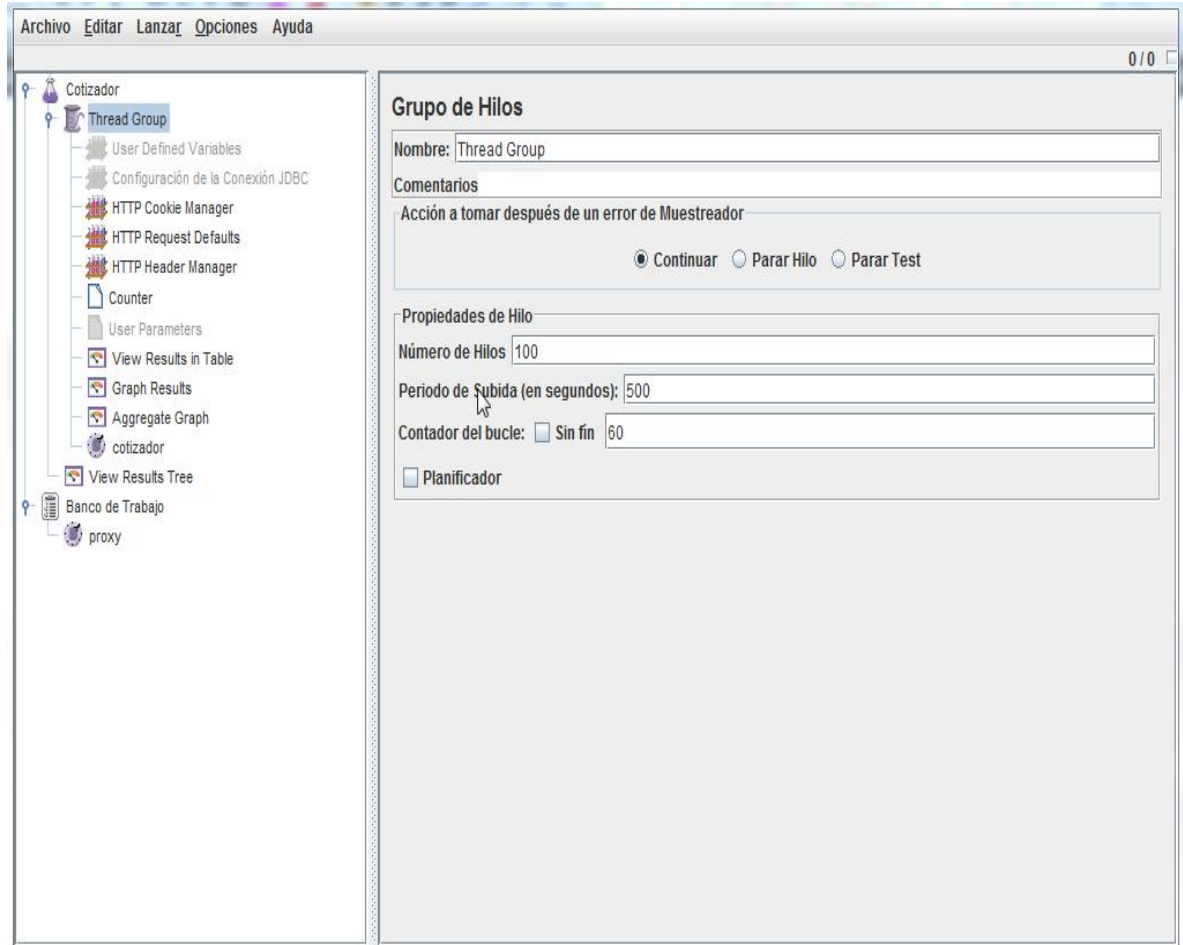

La siguiente configuración de jmeter muestra como se evita que queden registradas durante nuestra grabación de la prueba, rastros de imágenes, hojas de estilo, gif etc. Con la finalidad de que solo capte las peticiones al servidor y las respuestas al cliente y lograr una grabación libre de basura.

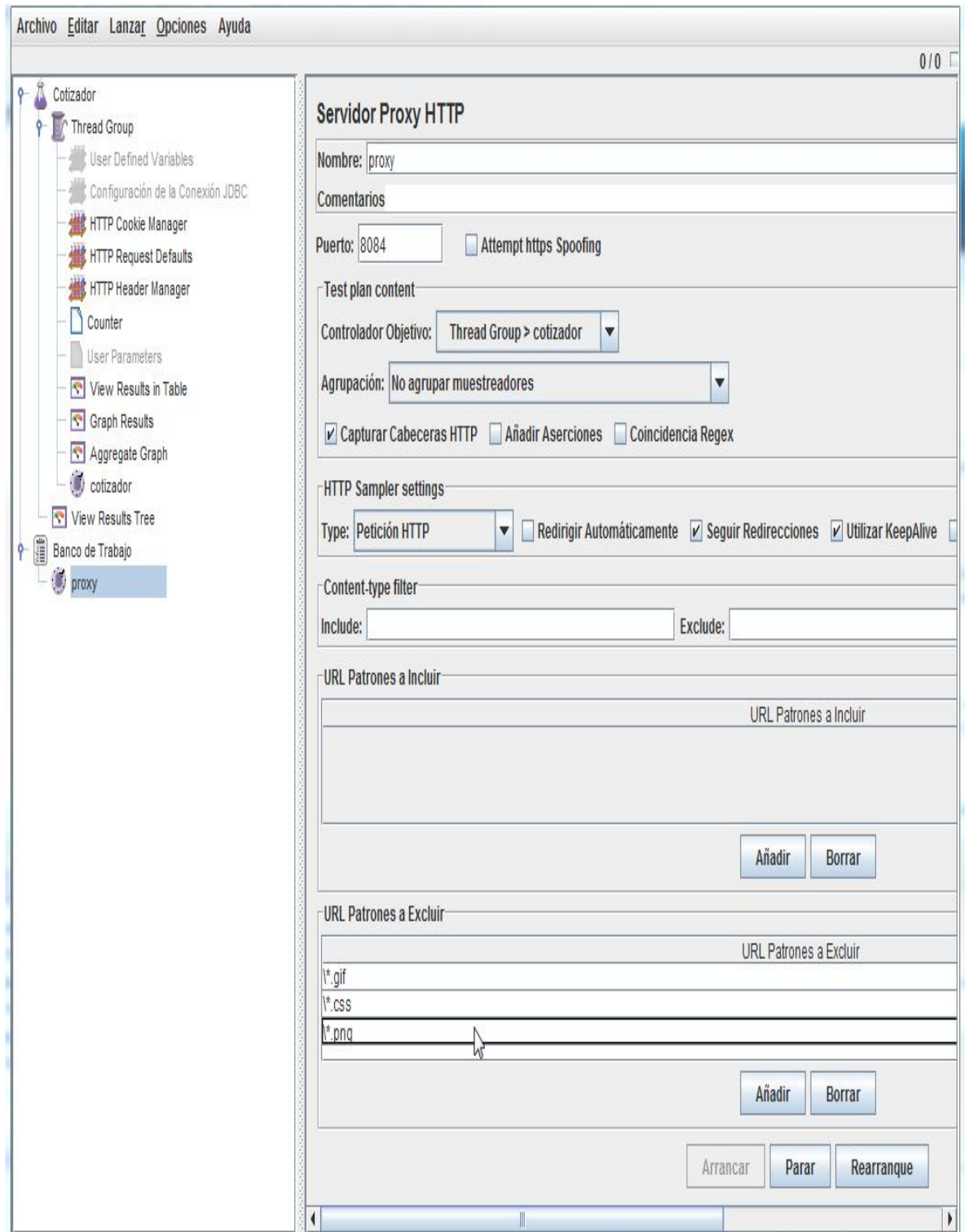

La siguiente pantalla muestra como se declaran nuestras variables de entorno para poder manipular las peticiones que se harán al servidor y ver como responde.

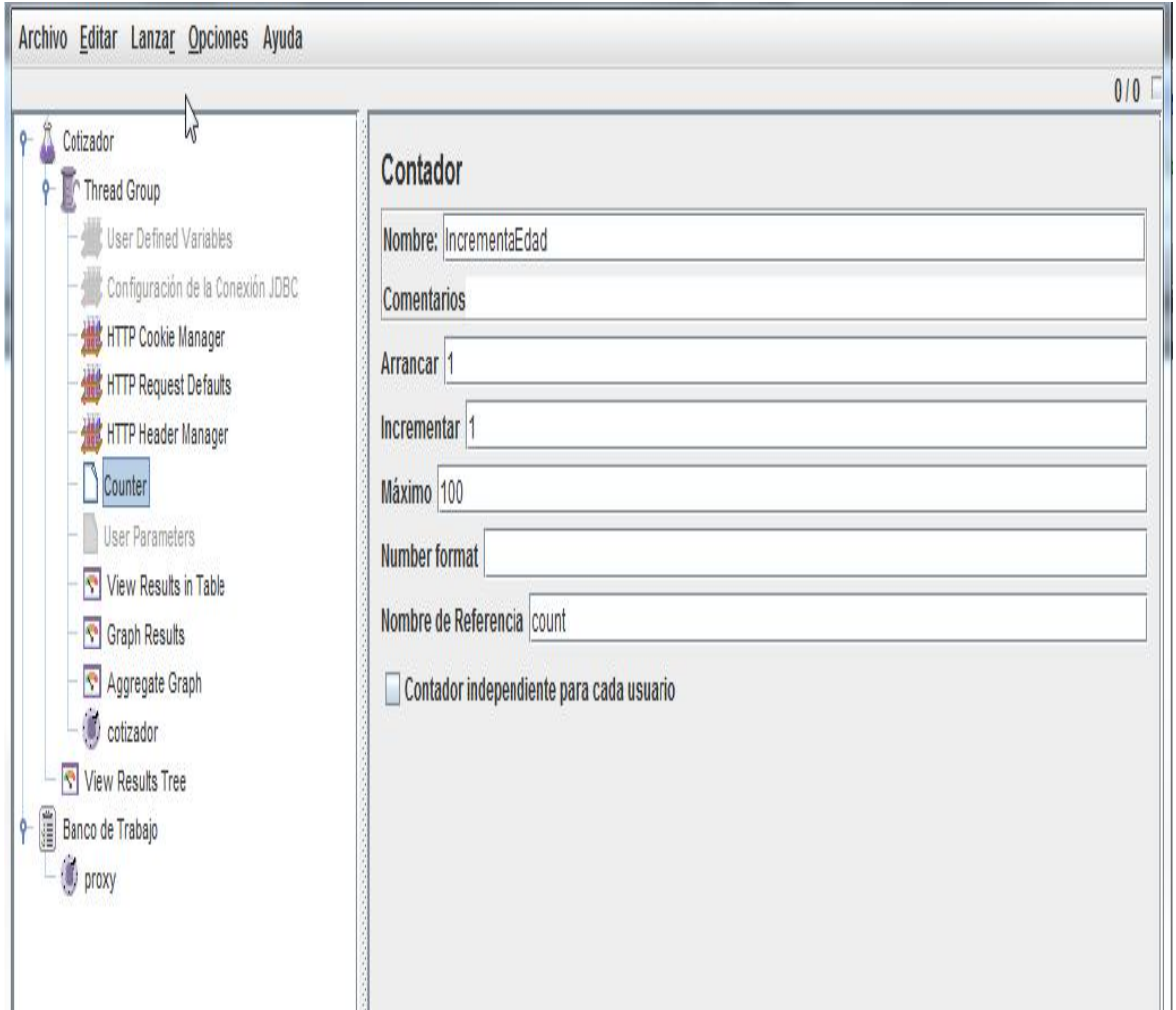

El jmeter puede tener un sinfín de variantes para crear la estructura de nuestras pruebas, pero la idea es usar los elementos que ayuden a la comprobación de lo que está estipulado en nuestro plan de pruebas, el plan de pruebas o casos de pruebas será abordado más adelante en este apartado.

La cantidad de usuarios que se pretende soportar son el resultado de las encuestas con el usuario final y proyectando su demanda a 3 años, en esta proyección se tomaron varios factores como el crecimiento de la cartera de clientes, contemplar el número de empleados promedio de las empresas a las que ya presta el servicio de seguros, la posibilidad de publicar el cotizador a un usuario en general de internet(esto debido a que actualmente operaria solo para usuarios de su intranet y afiliados, no está expuesto al internet como su sitio web),

### **4.2.2 VUE (Entendimiento visual del medio ambiente)**

Sirve para abstraer mediante grafos la funcionalidad del sistema, esto conlleva a entender aspectos de carácter cuantitativo y cualitativo de nuestro sistema, con la finalidad de generar el diseño de pruebas adecuado, debido a que se toma en cuenta 3 factores importantes para las pruebas, estos son ejemplificados en la siguiente figura.

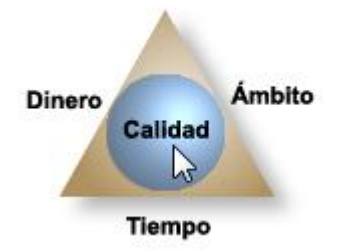

La relación que se maneja en la figura x.x se interpreta así: la calidad va en función de tiempo, el cual consume recursos y estos recursos cuestan, por lo que podemos definir que si se invierte mucho tiempo en la etapa de pruebas obtendremos un nivel de calidad alto, pero se gastara de igual forma muchos recursos, entonces debemos equilibrar todos estos aspectos y una forma de hacerlo es determinar en aspectos cuantitativos y cualitativos el resultado de nuestro diseño de pruebas.

Para evitar ejecutar un caso de prueba que no generara calidad en nuestro objetivo, es necesario entender el siguiente apartado de prueba de caminos. La cual se logra usando VUE, ya que nos brinda un panorama general de lo que pasara si optamos por un diseño de pruebas u otro.

### **4.2.2.1 Prueba del camino básico**

Es una técnica propuesta inicialmente por Tom McCabe, la cual le permite al diseñador de casos de prueba obtener una medida de la complejidad lógica de un diseño procedimental y usar esa medida como guía para la definición de un *conjunto básico* de caminos de ejecución. Los casos de prueba obtenidos del conjunto básico garantizarán que durante la prueba se ejecuta por lo menos una vez cada sentencia del programa.

Algunos elementos y conceptos utilizados alrededor de éste método son los siguientes:

*Grafo de flujo o grafo del programa:* representa el flujo de control lógico de un programa y se utiliza para trazar más fácilmente los caminos de éste. (Cada nodo representa una o más sentencias procedimentales y cada arista representa el flujo de control)

*Complejidad ciclo matica:* es una métrica de software que proporciona una medición cuantitativa de

la complejidad lógica de un programa. Cuando se usa en el contexto de las pruebas, el cálculo de la complejidad cicló matica representa el número de caminos independientes del conjunto básico de un programa. Esta medida ofrece al probador de software un límite superior para el número de pruebas que debe realizar para garantizar que se ejecutan por lo menos una vez cada sentencia.

*Camino independiente:* cualquier camino del programa que introduce, por lo menos, un nuevo conjunto de sentencias de proceso o una nueva condición.

De forma general, los pasos que se debe seguir para la obtención de los casos de prueba en este método, son los siguientes:

- Emplear el diseño o el código para elaborar el grafo de flujo.
- x Determinar la complejidad ciclomática del grafo de flujo.
- Determinar un conjunto básico de caminos linealmente independientes.
- Preparar los casos de prueba que forzarán la ejecución de cada camino del conjunto básico.

# **4.2.2.2 Prueba de la estructura de control**

Dentro de éste tipo de prueba se contempla el método del camino básico mencionado anteriormente pero además existen otras pruebas asociadas que permiten ampliar la cobertura de la prueba y mejorar su calidad. Estas son:

# **Prueba de condición**

**E**s un método de diseño de casos de prueba que ejercita las condiciones lógicas contenidas en el módulo de un programa. Algunos conceptos empleados alrededor de esta prueba son los siguientes:

*Condición simple:* es una variable lógica o una expresión relacional ( *E*1 < *operador relacional* >  $E_2$ ).

*Condición compuesta:* Esta formada por dos o más condiciones simples, operadores lógicos y paréntesis.

En general los tipos de errores que se buscan en una prueba de condición, son los siguientes:

- Error en operador lógico (existencia de operadores lógicos incorrectos, desaparecidos, sobrantes).
- Error en variable lógica.
- Error en paréntesis lógico.
- Error en operador relacional.
- Error en expresión aritmética.

# **Prueba del flujo de datos**

Selecciona caminos de prueba de un programa de acuerdo con la ubicación de las definiciones y los usos de las variables del programa.

# **Prueba de bucles**

**E**s una técnica que se centra exclusivamente en la validez de las construcciones de bucles (bucles simples, anidados, concatenados y no estructurados).

*Bucles simples.* Se les aplica el conjunto de pruebas:

- Pasar por alto totalmente el bucle.
- Pasar una sola vez por el bucle.
- Pasar dos veces por el bucle.
- x Hacer m pasos por el bucle con *m* < *n* (donde n es el número máximo de pasos permitidos por el bucle).
- $\bullet$  Hacer  $n 1$ ,  $n \vee n + 1$  pasos por el bucle.

*Bucles anidados.* Si se empleara el mismo enfoque de prueba de bucles simples a los bucles anidados, el número de pruebas aumentaría considerablemente por lo cual Beizer sugiere emplear el enfoque:

- Comenzar por el bucle más interior. Establecer o configurar los demás bucles con sus valores mínimos.
- x Llevar a cabo las pruebas de bucles simples para el bucle más interior, mientras se mantienen los parámetros de iteración de los bucles externos en sus valores mínimos. Añadir otras pruebas para valores fuera de rango o excluidos.
- Progresar hacia fuera, llevando a cabo pruebas para el siguiente bucle, pero manteniendo todos los bucles externos en sus valores mínimos y los demás bucles anidados en sus valores típicos.
• Continuar hasta que se hayan probado todos los bucles.

*Bucles concatenados.* Estos bucles se pueden probar utilizando el enfoque de bucles simples, siempre y cuando cada uno de los bucles sea independiente del resto de lo contrario se debe emplear el enfoque de bucles anidados.

*Bucles no estructurados.* Siempre que sean posibles estos bucles deben rediseñarse.

Todo lo anterior sirve para hacer énfasis de por qué se utilizo la herramienta de VUE que se muestra en la siguiente pantalla.

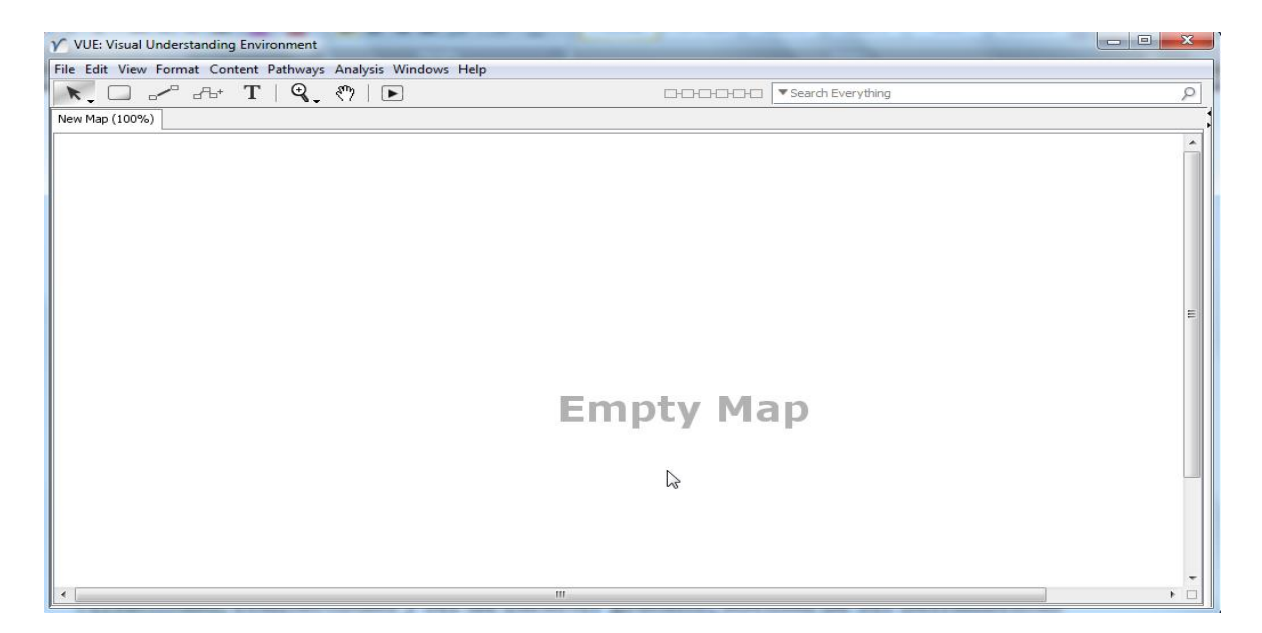

En la cual se genera el grafo de la funcionalidad de una parte en especifico del sistema, esto con el fin de evitar generar un enorme árbol de complejidad ciclo matica interminable, y para eso se toma en cuenta la siguiente tabla, donde se coloca un rango de caminos posibles y la descripción de si es viable llevar a cabo pruebas de este grafo o si es necesario reestructurar la programación del sistema, para evitar colisiones.

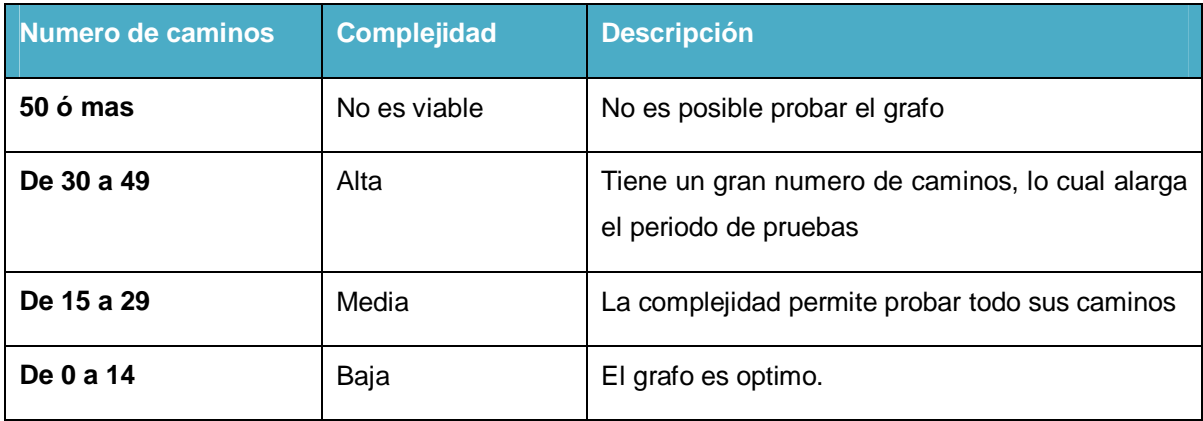

Partiendo de la tabla anterior podemos dar un análisis previo del grafo que resulto para nuestro sistema cotizador web.En la siguiente pantalla que se muestra se utiliza las abreviaturas de EE que significan excepciones del sistema precedidas de el numero de excepción, la abreviatura FA que significa flujo alterno, que es todo aquel camino diferente al happy path pero que al final culmina con el objetivo, simplemente difiere en aspectos al escenario principal o Happy path.

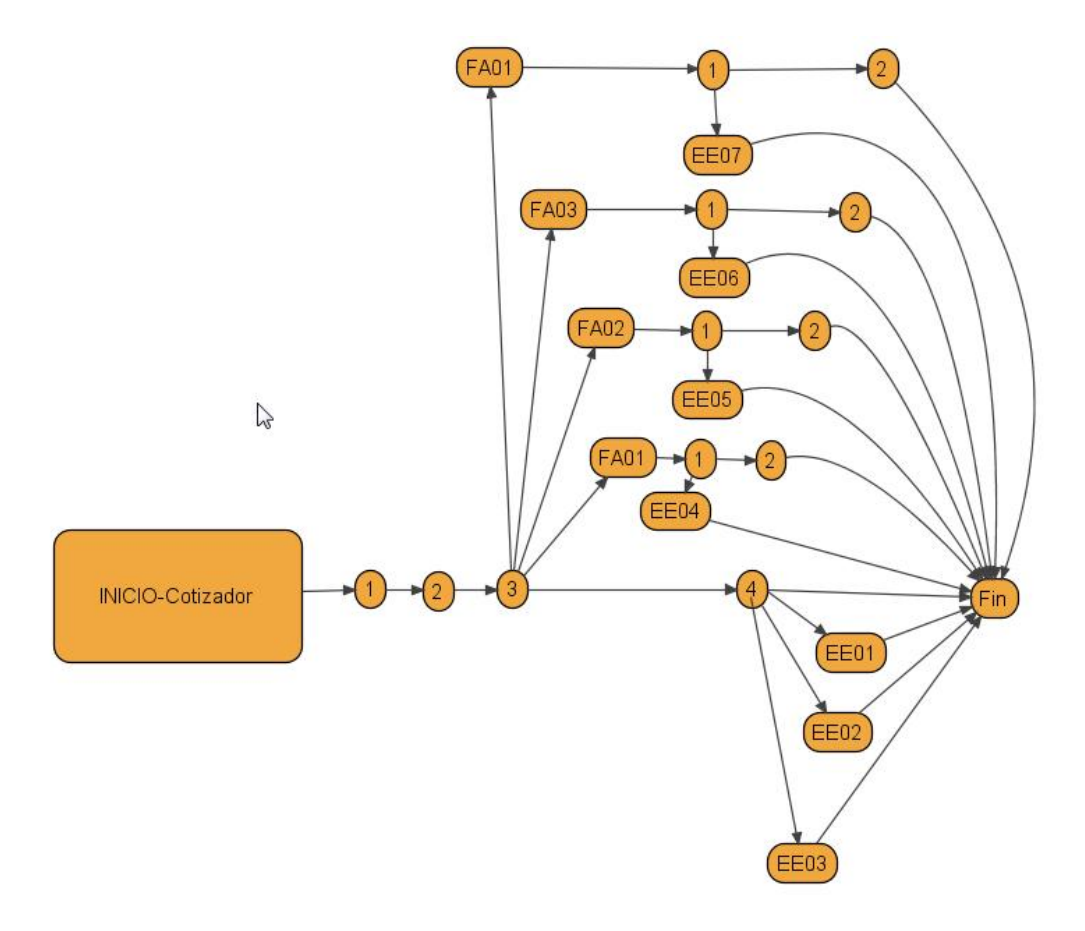

En la figura anterior del grafo del cotizador, podemos determinar que si es factible probar todos sus casos, ya que su complejidad se encuentra en un nivel Bajo, al contar con 12 posibles caminos por recorrer. Existe otros tipos de métodos para determinar la complejidad de los sistemas, pero el que se acaba de detallar es el más usado y que se adapta a nuestro sistema.

Otra herramienta que utilizamos para la etpa de pruebas de nuestro sistema fue Selenium, esta herramienta es de uso gratuito y corre en todos los navegadores, lo cual fue conveniente, debido a que uno de los alcances de nuestro sistema es que podrá accederse a el desde cualquier explorador en el que abra google, entonces es un gran alcance, pero también se convierte en una gran prueba, al elevar el numero de veces que se deberá ejecutar el grafo antes mostrado y es qui donde Selenium nos provee de sus alcances para automatizar una prueba y asi guardar una sola corrida de nuestra prueba funcional y ejecutarla en los demás exploradores, partiendo de que es un robot y la navegación es idéntica en cualquier navegador.

### **4.2.3 Selenium**

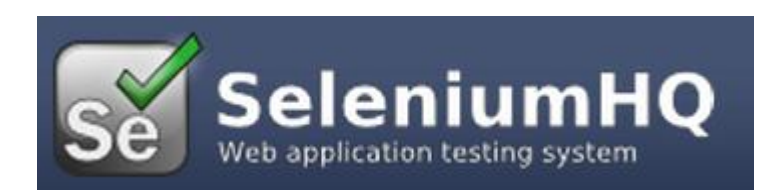

El selenio control remoto (RC) es una herramienta de prueba que le permite escribir pruebas automatizadas de aplicaciones web la interfaz de usuario en cualquier lenguaje de programación en contra de cualquier página web HTTP utilizando cualquier corriente JavaScript habilitado para explorador.

El selenio RC viene en dos partes.

- 1. Un servidor que ejecuta automáticamente y mata a los navegadores, y actúa como un proxy HTTP para las peticiones web de ellos.
- 2. Cliente de bibliotecas para el lenguaje de programación favorito.

El servidor RC también paquetes de selenio núcleo, y automáticamente se carga en el navegador. Esta es una representación simplificada de su arquitectura.

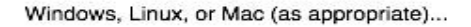

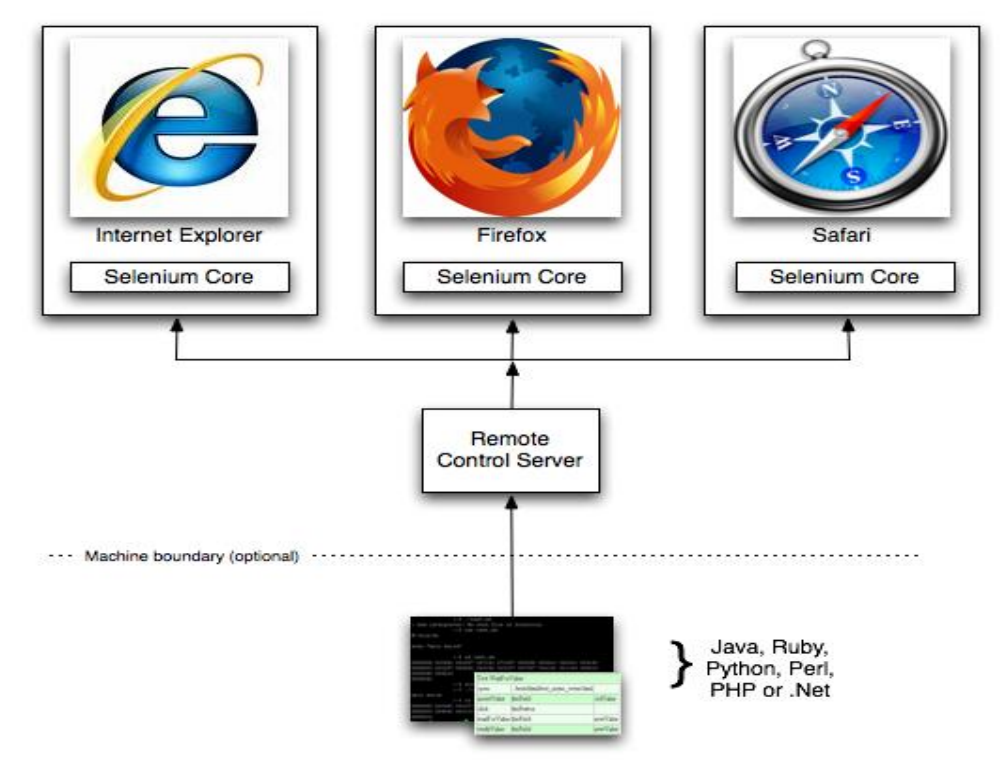

El selenio control remoto es ideal para análisis complejos basados en la web las interfaces de usuario AJAX bajo un sistema de integración continua. También es una solución ideal para los usuarios de Selenio Core o selenio IDE que desean escribir las pruebas en un lenguaje de programación más expresiva de la tabla en formato HTML Selenese habitualmente utilizados con Selenio Core.

Ahora se mostrara en la siguiente pantalla como se empleo esta herramienta en nuestro sistema cotizador.

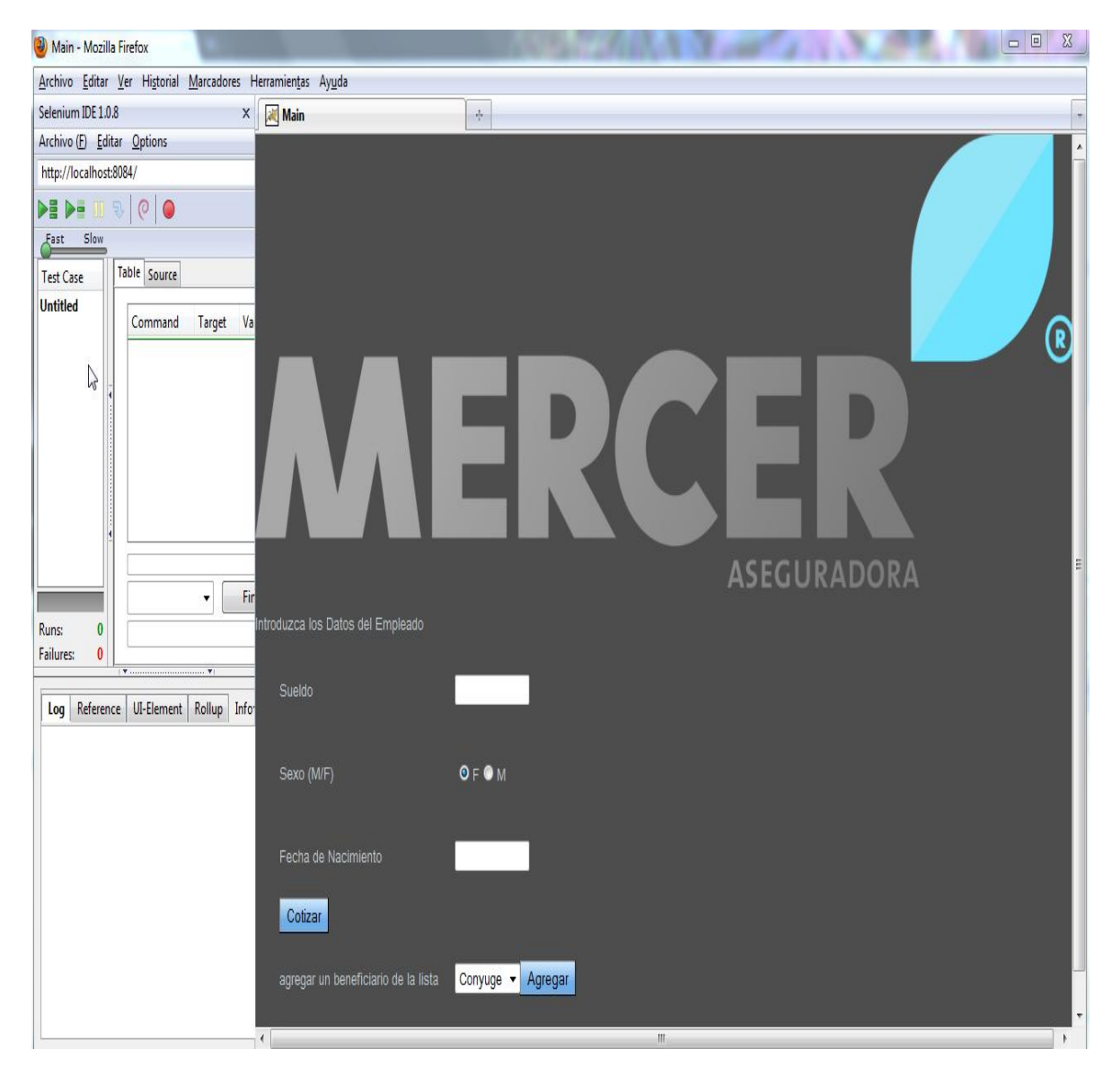

En la pantalla anterior se muestra como se ve selenium en firefox, en la pantalla que se muestra a continuación trae la prueba capturada con el botón de record  $\boxed{\bullet}$ 

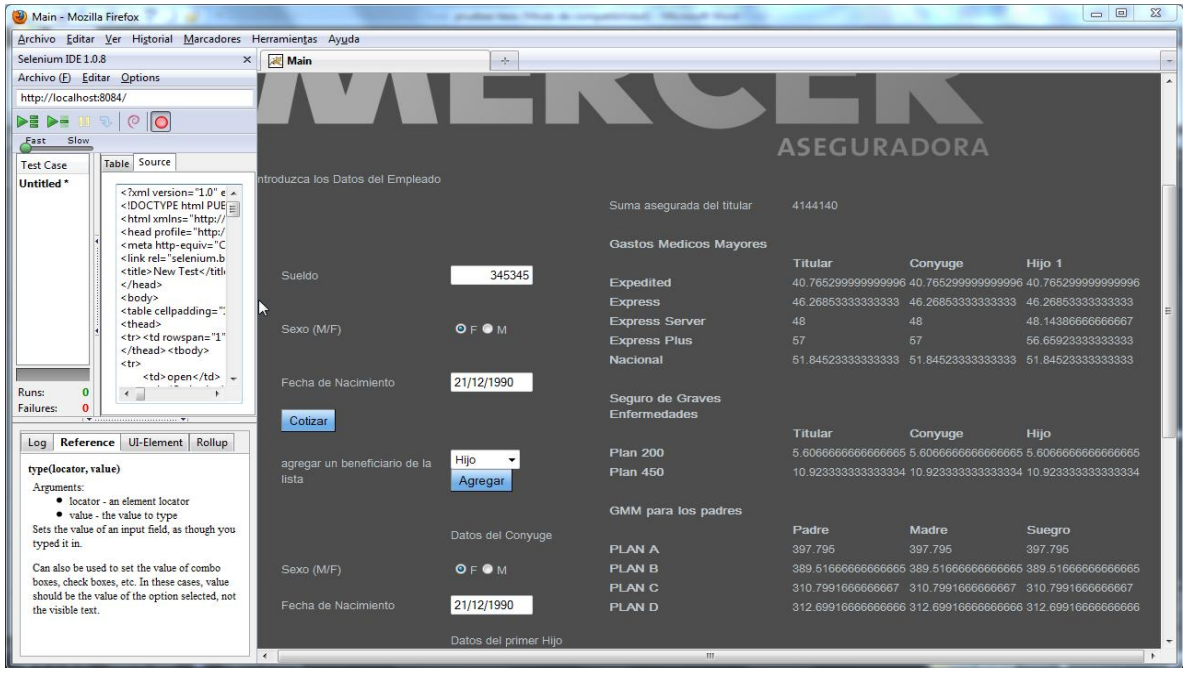

Lo que realiza Selenium es grabar todos los eventos clic, pop up, combox, elementos habilitados que van apareciendo, validaciones de los window alert que se se van presentando y al final de toda la prueba hasta que muestra los resultados, podemos darle diferentes velocidades con

el control que parece en la parte izquierda  $\frac{\sigma_{\text{est}}}{\sigma}$  para que ejecute esta misma corrida las veces que le demos play a selenium y volverá a recrear todas las acciones que hicimos, tal y como se muestra en la siguiente ventana.

**DE DE** 

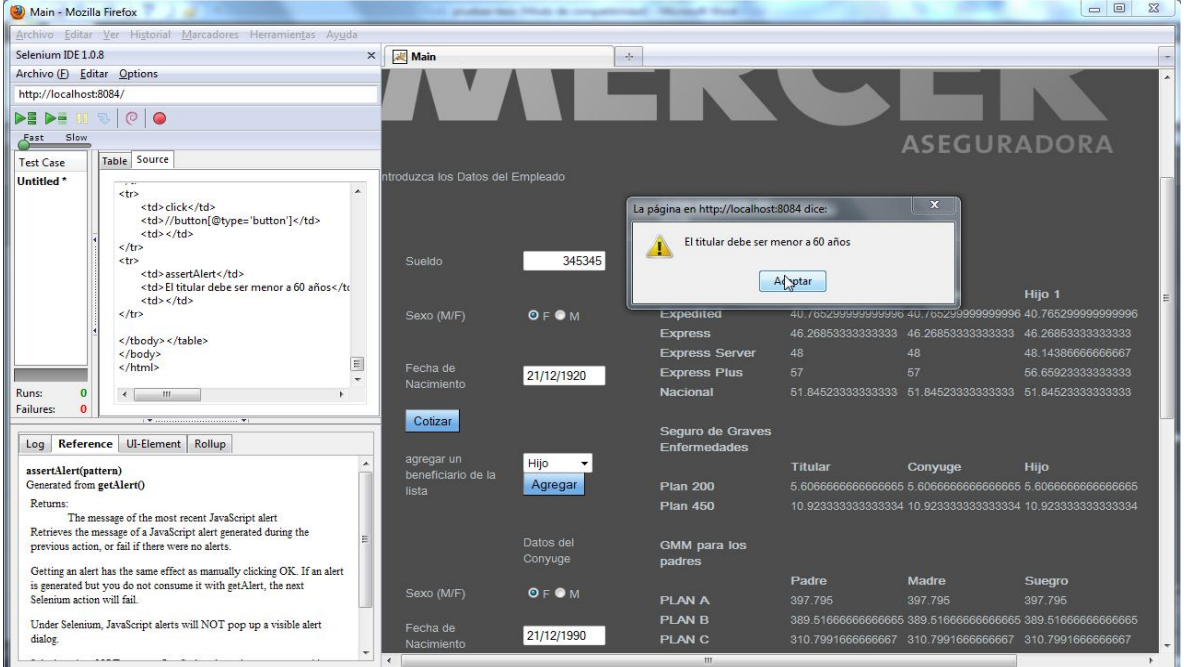

Y es así como se ejecuta esta prueba de performance en los diferentes exploradores mediante selenium, es fácil grabar las pruebas con las diferentes validaciones que tiene el sistema cotizador, la finalidad de este punto aparte de probar los n exploradores en los que puede correr y ahorrar tiempos de ejecución de pruebas, nos permite validar las excepciones contempladas en nuestro grafo anterior, ya que son reglas de negocio y si no se ejecutaran una verificación del correcto funcionamiento de ellas, no estaríamos garantizando que se cumpla el negocio, pero gracias a Selenium no simplifica esta parte de validaciones.

La siguiente Herramienta es de Google, de su gama de productos GWT, se llama Speed Tracer. La velocidad Tracer es una extensión de Google Chrome que le ayuda a identificar y corregir problemas de rendimiento en sus aplicaciones web. Visualiza las métricas que se han tomado de la instrumentación de bajo nivel dentro de los puntos del navegador y los analiza cómo se ejecuta la aplicación. Uso de velocidad trazador que son capaces de obtener una mejor idea de donde el tiempo se gasta en la aplicación.

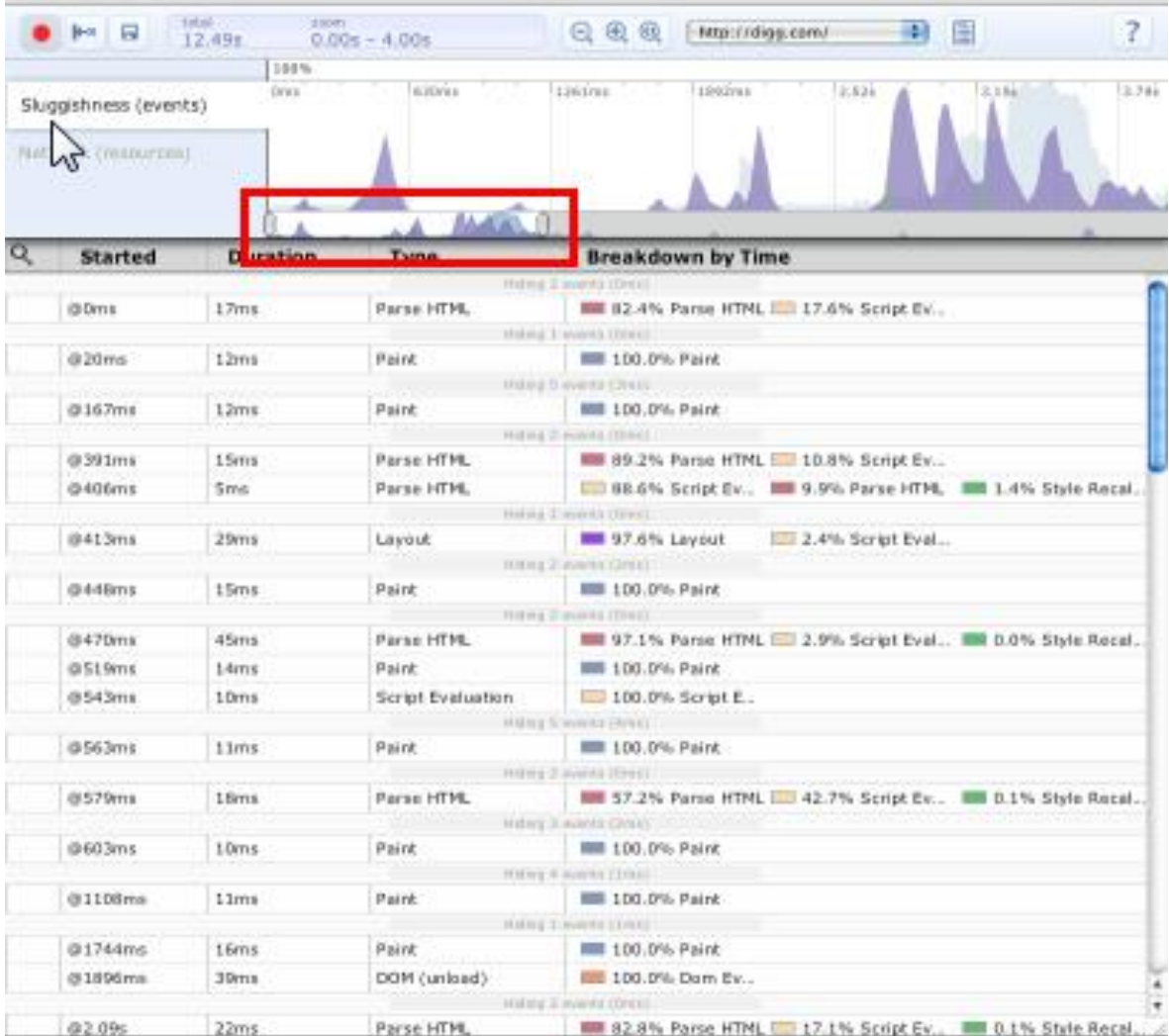

## **4.2.3.1 Lentitud Gráfico**

Muestra una indicación del grado de respuesta de la interfaz de usuario es a la hora especificada. picos altos en el gráfico indica el navegador se bloquea por una cantidad significativa de tiempo.

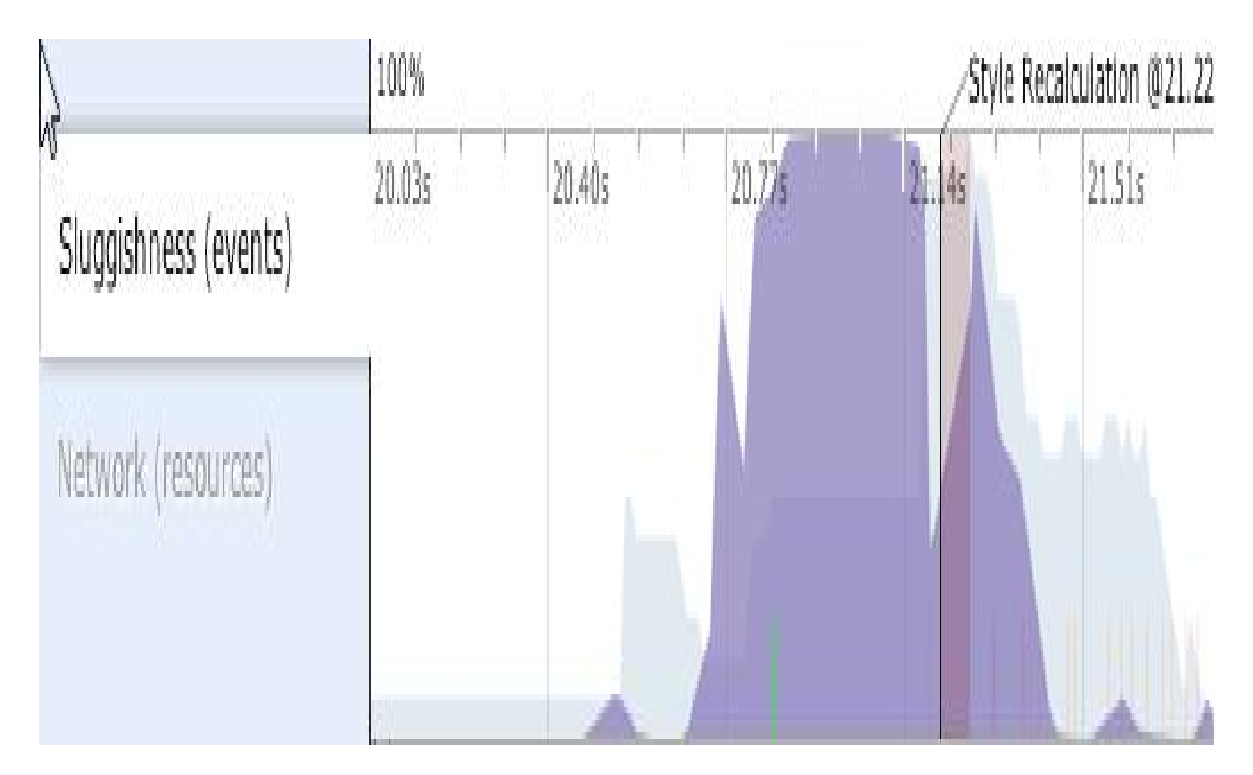

## **4.2.3.2 Red Gráfica Visualización**

Muestra una indicación de cómo la actividad de la red tanto ocurrió en el momento especificado. El gráfico muestra el número de conexiones de red al mismo tiempo en progreso en el tiempo.

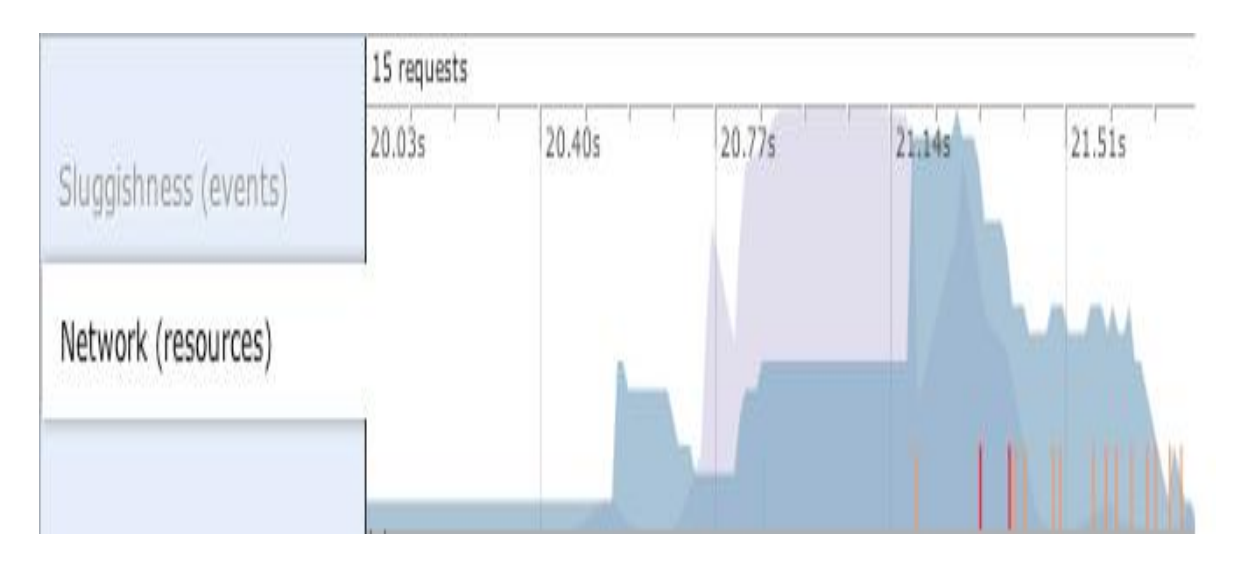

# Sugerencia Indicadores

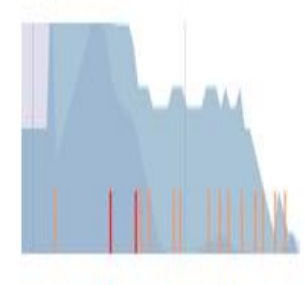

Estos verdes verticales de color naranja, y las líneas rojas en la pista de velocidad trazador gráfico donde ha marcado un problema de rendimiento potencial.

## Verde

información (de menor indicio de prioridad)

```
Naranja
    de alerta
Roja
    crítica (de mayor a sugerencia de prioridad)
```
A grandes rasgo lo anterior nos ejemplifica la manera en como utilizamos la herramienta de GWT, sobre todo porque nuestra aplicación esta realizada con Java app engine y todas estas herramientas las creo google con el fin de ayudar a los programadores a darle seguimiento a los resultados generados ya en producción o implementados, es aquí donde nos apoyaremos de la herramienta Speed Tracer, para realizar monitoreo y métricas de cómo se está ejecutando el Cotizador Web.

La siguiente Herramienta de igual forma es de Google y ya viene integrada con su navegador Chrome, basta con dar clic derecho y seleccionar inspeccionar elemento, tal y como se muestra en la siguiente pantalla.

Muestra una indicación de cómo la actividad de la red tanto ocurrió en el momento especificado. El gráfico muestra el número de conexiones de red al mismo tiempo en progreso en el tiempo.

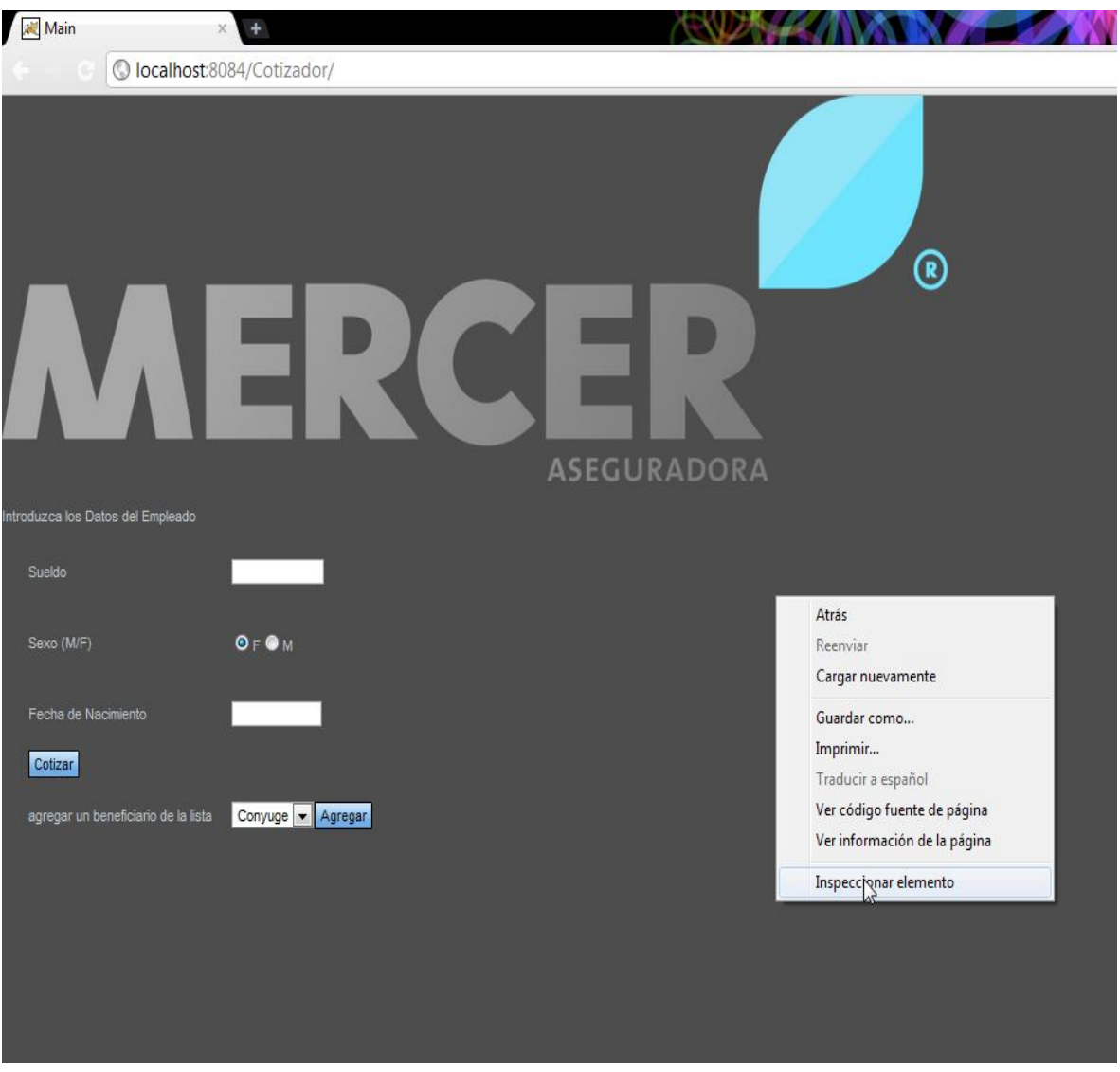

Entonces podremos visualizar en la parte de abajo, una serie de herramientas que nos sirven para monitorear nuestra aplicación nivel de código, básicamente debugear en tiempo de ejecución, sin tener que ocupar recursos de nuestra computadora o de nuestro entorno de desarrollo, que en nuestro caso es NetBeans, ya que por lo general ocupan demasiada memoria y en vez de ayudarnos a depurar un erro, nos provoca lentitud en el proceso, en cambio si usamos la herramienta integrada en chrome, aprovechando que nuestro sistema corre en este navegador, partamos a ver una serie de pantallas que ejemplificaran de mejor manera lo que tiene de utilidad en nuestras pruebas de caja blanca.

Como primera pantalla tenemos la pestaña de elementos, donde se visualiza el código html que genera nuestra aplicación para invocar nuestros java script, elementos graficos, hojas de estilo, etc.

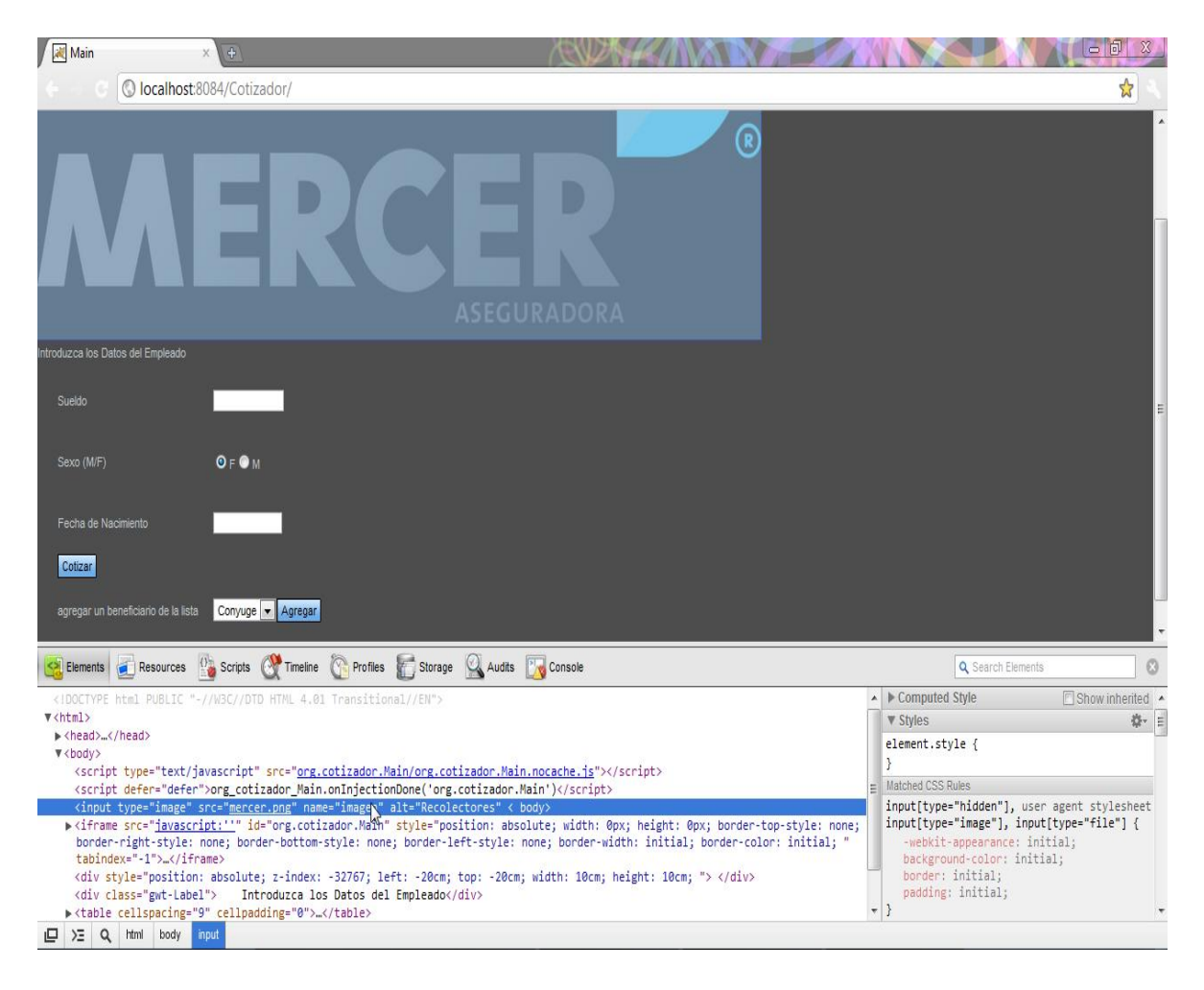

Esta pestaña es de utilidad cuando lo errores son del tipo gráficos o de apariencia, pero lo mejor de todo es que si cambiamos el código html aquí, los cambios se ven reflejados en la ventana de nuestro cotizador, entonces bastara con teclear los mismos cambios de este código en nuestro entorno de desarrollo y solucionar la problemática que tengamos.

La conclusión de esta pestana de elementos es que nos funciona como un diseñador web de nuestra aplicación y eso nos evita tener algún tipo de visor html instalado en nuestros equipos de desarrollo o a usar la vista previa de nuestro entorno de desarrollo, que por lo general consume muchos recursos cuando lo ejecutamos.

La siguiente pestaña que es de utilidad en la fase de ejecución de pruebas es la de timline, en la que podemos grabar una secuencia de navegación de nuestro sistema, que no va enfocada a lo grafico de los elementos o eventos que se desencadenan, es mas un debugeador en tiempo real que nos dará un breve informe de los tiempos que maneja entre elemento y elemento, para poder visualizar puntos de mejora o defectos que no se habían encontrado o que se ignoraban estuviern ahí.

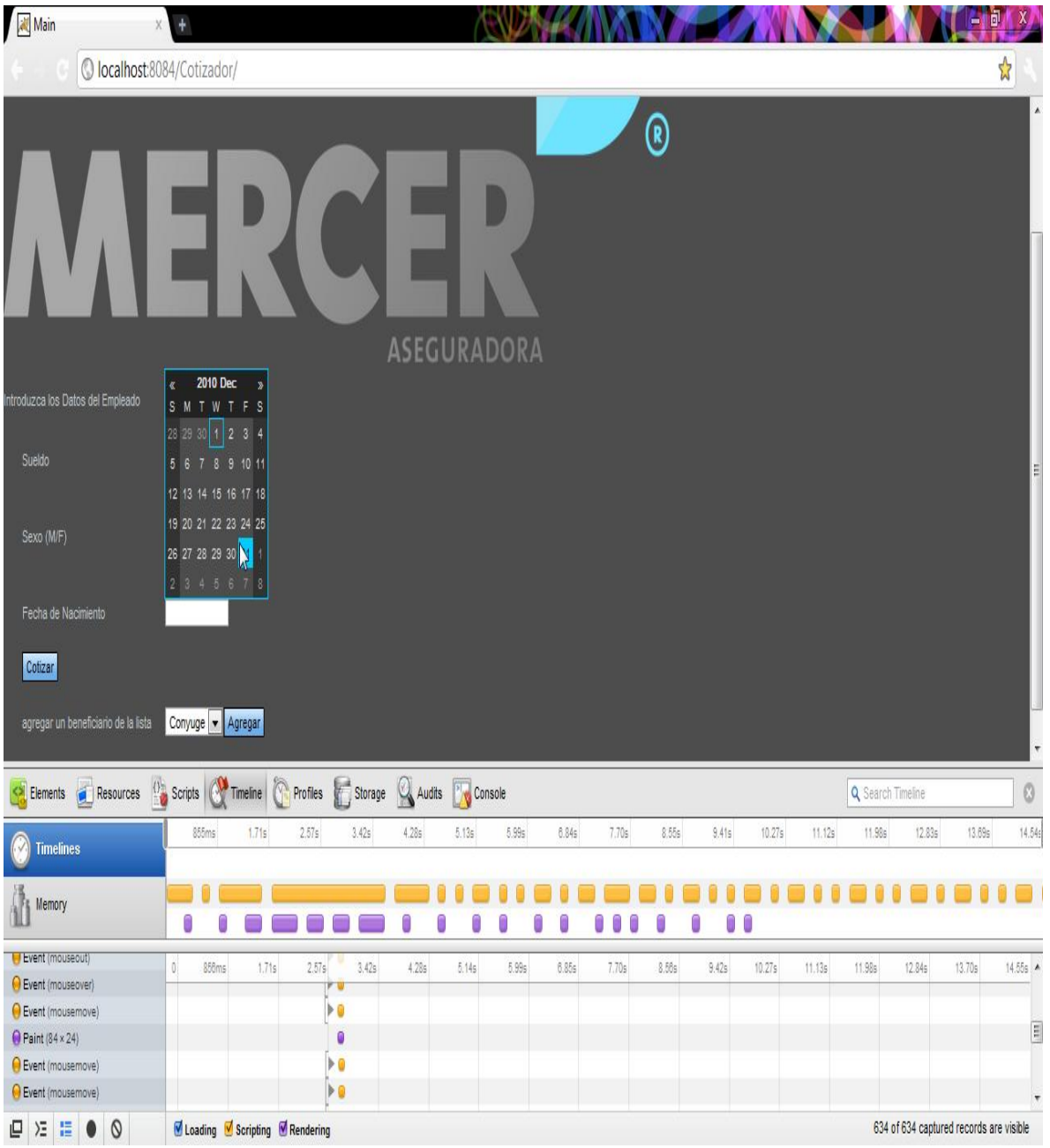

Como se puede ver en la pantalla, si ocurriera algún defecto o incidencia en alguna línea de código, lanzaría un contador de color rojo con el numero de incidencias que se fueran presentando durante la ejecución, repito, de igual forma podrían no se defectos como tales y serian mejoras de la programación, pero lo bueno de este monitoreo grafico, es que nos posiciona en el error y si damos doble clic nos enviara a la pestaña de script tal y como se muestra en la siguiente pantalla.

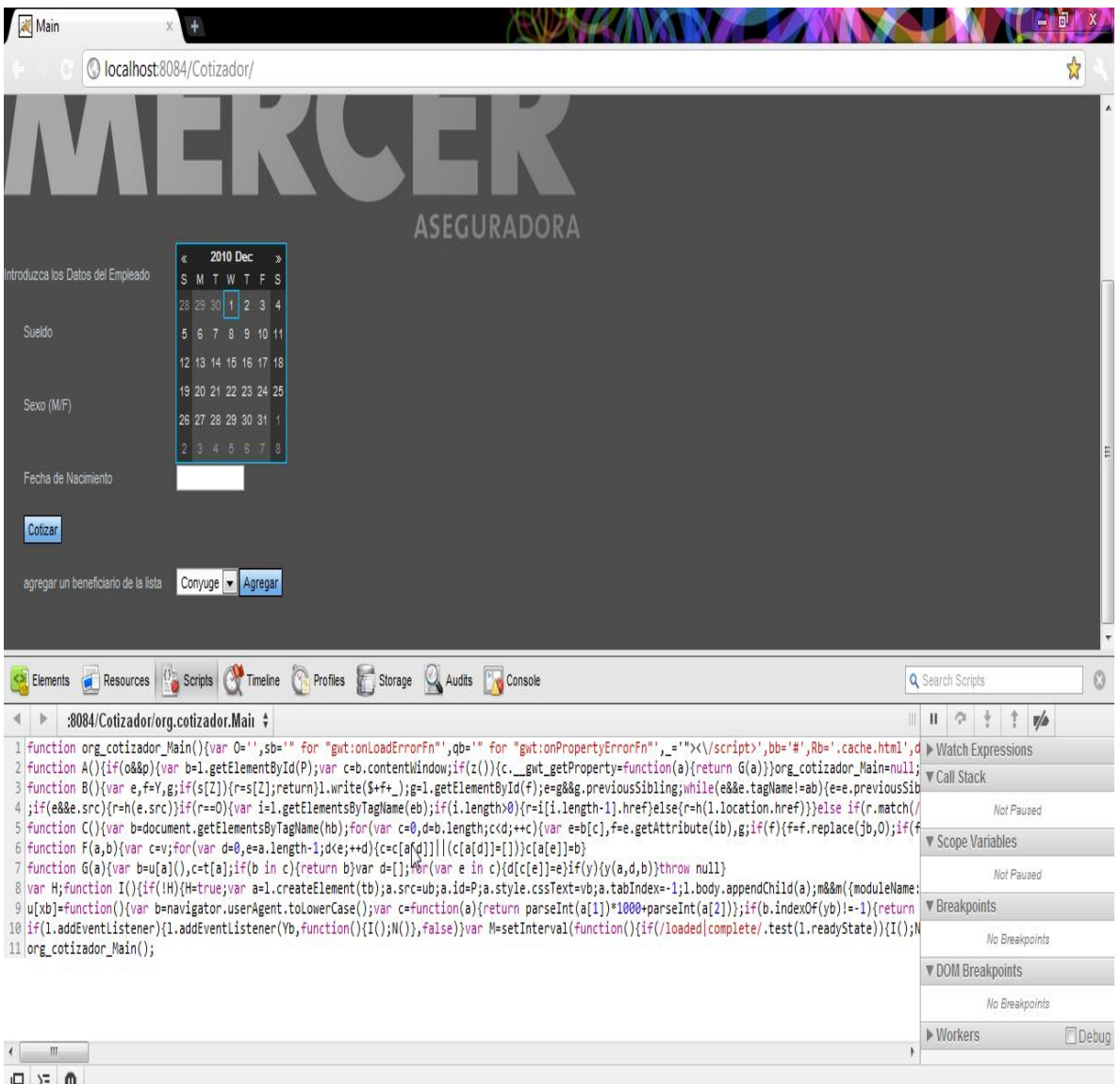

 $L \geq 0$ 

Con esto se finaliza la explicación de cómo y cuales herramientas se usaron para realizar pruebas al sistema cotizador en sitio, todo esto con la finalida de otorgar un nivel de calidad equiparable a un nivel 3 en la escala que maneja CMM.

La justificación general de por qué se emplearon estas herramientas, es debido a su versatilidad, confiabilidad y ser de carácter gratuito, además de ser herramientas reconocidas a nivel internacional para justificar la calidad de un software.

Por otro lado, no todos los proyectos requieren el mismo grado de formalidad en la documentación del proceso de testing: seguramente no tendrá el mismo rigor documental un proyecto de un software médico que uno sobre la construcción de un sencillo web site. Otros factores como la cultura y política de la empresa pueden influir en la formalidad de la documentación.

### **4.3 Preparación de Pruebas.**

La fase de preparación de las pruebas es la que más documentación requiere ya que implica definir aspectos como el calendario de pruebas, qué se quiere probar, cómo se va a probar, sobre qué entorno de pruebas, etc. El primer paso en la documentación del proceso de pruebas es la creación del plan de pruebas.

### **4.3.1 Plan de pruebas**

El plan de pruebas constituye el plan maestro que va a dirigir los esfuerzos de testing de un proyecto determinado. Un plan de pruebas debe contemplar los siguientes aspectos:

- x Qué elementos y funcionalidades del producto software van a ser probados (y cuáles no), es decir el **alcance** de las pruebas.
- x Quién va a realizar las pruebas (asignar responsabilidades) y qué **recursos** se necesitan en cuanto a personas, software, hardware y formación.
- Los tipos de pruebas a realizar (de componentes, de integración, etc) y las técnicas elegidas para diseñar las pruebas, así como el nivel de cobertura y los criterios de salida. Es decir los aspectos relativos a la **calidad** de las pruebas.
- x Los principales **riesgos** a tener en cuenta, en especial las circunstancias bajo las cuales se parará o se reiniciará el proceso de testing.
- El documento de especificación de diseño de pruebas ayuda a determinar en una fase temprana dónde se quieren centrar los esfuerzos de testing, de tal forma que después no se malgasten energías en crear casos de prueba para elementos que no merecen la pena.

### **4.3.2 Documento de especificación de casos de prueba**

Las condiciones o requisitos de test suelen estar especificadas de forma muy vaga. Un caso de test realiza una especificación más detallada indicando:

- Datos de entrada en el cotizador serian: sueldo=\$20000, fecha de nacimiento=10/10/1978, sexo=M
- Cuál es el resultado esperado tras la ejecución de la prueba.
- Otros elementos relevantes que deben indicar el documento de casos de prueba son las precondiciones como:
- Las tarifas deben estar cargadas en la base de datos.

#### **4.3.3 Documento de especificación de los procedimientos de prueba**

Este documento especifica aspectos como:

- Los pasos detallados de cómo ejecutar cada test y el orden de ejecución.
- La configuración exacta del entorno de pruebas.
- Por ejemplo, un caso de prueba ejectado en el cotizador seria:

Paso 1: Acceder a la URL http://pruebas/login.

Paso 2:Ingresar los datos obligtorios del Titular.

Paso 3: Dar clic en el botón de cotizar

Paso 4: El sistema despliega las tablas con los cálculos correspondientes edad y sexo del titular.

#### **4.3.4 Documentación durante la ejecución de las prueba**

Durante la ejecución de las pruebas es fundamental conocer el estado del proceso de testing, saber qué pruebas se han ejecutado y cuáles quedan pendientes, qué defectos se han encontrado, … Para ello, se crean los registros de pruebas y los informes de incidentes.

#### **4.3.5 Registro de pruebas**

Un objetivo fundamental del proceso testing es proporcionar información acerca del sistema que se está probando. El registro de pruebas documenta los aspectos relativos a la ejecución de las pruebas: qué test se han ejecutado, quién y cuándo los ha ejecutado, en qué orden, en qué entorno, si el test ha pasado o ha fallado.

En este documento es importante también, asociar la información de ejecución de cada test con versiones específicas del software en prueba para garantizar la trazabilidad.

La información recogida en el registro de pruebas permite conocer el progreso de la fase de ejecución de pruebas y tomar decisiones acerca de si el software está listo para pasar a la siguiente fase.

### **4.3.6 Informe de incidentes**

Hay que resaltar la referencia al término "incidente"; un incidente no tiene porqué deberse necesariamente a un defecto en el sistema. Un incidente representa una discrepancia entre los resultados esperados y los resultados obtenidos. Esta discrepancia puede deberse a varios motivos, como un defecto, un error en la especificación delos casos de prueba, una mala interpretación de los requisitos, etc.

El informe de incidentes debe contener toda la información necesaria para la identificación y resolución del incidente: entradas utilizadas, resultados esperados, resultados obtenidos, paso del procedimiento en el que seha producido el incidente, configuración del entorno, valoración del impacto,

## **Conclusiones**

El Cotizador en línea aplicado a una consultoría en corretaje de seguros para la salud ahora es un agente primordial y determinante en el ahorro de tiempos y recursos, la estabilidad de este ha dado un valor agregado a el área Beneflex dentro de Mercer, ya que con él garantizaron que la información proporcionada a futuros clientes es correcta, en un tiempo de respuesta casi al instante y con el beneficio de ser veraz.

Inclusive este sistema se realizó con herramientas de desarrollo libre, por lo cual su implementación no tuvo ningún costo, y los beneficios son incontables. De no existir el cotizador continuarían los posibles errores al realizar una cotización.

Hablando de estructura y arquitectura del sistema, este recolectó todo lo aprendido dentro del seminario de titilación, ya que se aplicaron los conocimientos en análisis, diseño y programación orientada a objetos, siendo un facto primordial por que para conjunta todos los elementos de desarrollo e implementación requeridos para un excelente resultado en el proyecto.

# **Bibliografía**

- x AHO, Alfred V.; Hopcroft, John E.; Ullman,; Jeffrey D., *Estructuras de datos y algoritmos*, México, Addison Wesley, 2008.
- x Bruce, Eckel. *Piensa en Jav, USA,*. Prentice Hall. 2008
- x Castor F. Herrmann,María E. Valesani., PROGRAMACIÓN, Chile, MOGLIA S.R.L.,2009.
- Cairó y Guardati, ESTRUCTURA DE DATOS, México, MCGRAW-HILL, 2007.
- x García Molina, J. J.; Montoya Dato, F. J. *Una introducción a la programación. Un enfoque algorítmico*, Madrid, Thomson-Paraninfo, 2006.
- x Hernández E., y Hernández, J. *Programación en C++,* México, Ed. Paraningo. 2009
- x Joyanes, L y zahonero, I. *Programación en Java 2. Algoritmos, Estructuras de datos y Programación Orientada a Objetos.* Madrid: Mcgraw-Hill. 2008
- x Martin, J. y Odell, J.J. Análisis y Diseño Orientado a Objetos, México, Prentice Hall Hispanoamericana, S.A.,2009
- JOYANES, L.: Fundamentos de la programación. Algoritmos y Estructura de Datos, 4<sup>ª</sup> Edición, Madrid, McGraw-Hill, 2008
- x Thomas C. Wu, INTRODUCCIÓN A LA PROGRAMACIÓN ORIENTADA A OBJETOS CON JAVA, Madrid, McGraw-Hill,2006.

## **PAGINAS WEB**

- Antecedentes Axa, www.axa.com.mx, Recuperado 05/2010.
- Cotizador en línea Seguros GMM, http://www.gnpasesores.com.mx/GMM\_Nal.htm, recuperado 04/2010.
- Cotizador en línea para seguros de automóvil, http://www.siseguros.com.mx/inicio.htm, Recuperado 06/2010.
- x Etapas del ciclo de vida de un sistema, http://grupos.emagister.com/debate/etapas\_del\_ciclo\_de\_vida\_de\_un\_sistema/7147-618500, Recuperado 07/2010.
- x Fundamentos de programación y principios de diseño, http://elvex.ugr.es/decsai/java/, Recuperado 09/2010.
- **Fundamentos Bibliográficos, Bibliográficos**, **Bibliográficos**, **Bibliográficos**, **Bibliográficos**, **Bibliográficos**, **Bibliográficos**, **Bibliográficos**, **Bibliográficos**, **Bibliográficos**, **Bibliográficos**, **Bibliográ** http://exa.unne.edu.ar/informatica/programacion1/public\_html/bibliografia.php, Recuperado 09/06/2010.
- · Importancia de la informática en las empresas, http://www.informaticahoy.com.ar/aprender-informatica/Cual-es-la-importancia-de-la-informatica-en-lasempresas.php, Recuperado 10/2010.
- La importancia de un buen seguro medico, http://www.saluddiaria.com/la-importancia-deun-buen-seguro-medico/, Recuperado 10/2010.
- Mercer, http://mx.mercer.com/home.htm, Recuperado 10/2010.
- Seguros para la salud, http://www.sabiduria.com/finanzas/seguros/seguros-salud.html, Recuperado 10/06/2010.
- ¿Qué es UML?, http://www.ingenierosoftware.com/analisisydiseno/uml.php, Recuperado 11/2010.
- ¿Qué tanto pesan las prestaciones en la felicidad de un trabajador?, http://www.expansion.com.mx/nivel2.asp?cve=990\_31&xsl=print.xsl&y=1, Recuperado 11/2010.

## **Glosario**

**ACCESO DIRECTO:** Se dice que una unidad de almacenamiento de información es de ACCESO DIRECTO (random access) cuando puede recuperar cualquier información directamente, sin necesidad de leer el contenido de la unidad desde el principio.

Cuando se conoce el nombre de un fichero se puede recuperar inmediatamente con independencia del lugar del disco donde se almacenó. Las unidades de disco son de acceso directo.

**ACCESO SECUENCIAL:** Se dice que una unidad de almacenamiento de información es de ACCESO SECUENCIAL cuando para recuperar cualquiera información necesita leer el contenido de la unidad desde el principio.

Cuando se conoce el nombre de un fichero para recuperarlo es necesario leer los ficheros en el mismo orden en el que se fueron grabando hasta encontrar el que buscamos. Las unidades de cinta tienen acceso secuencial.

**ALGORITMO**: Conjunto de instrucciones concretas y detalladas mediante el cual se consigue una acción determinada. Por ejemplo, una receta de cocina sería un algoritmo que indica el número de pasos necesarios para preparar una comida.

**ANSI** (A*merican National Standards Institute*): Organismo de normalización USA.

**APACHE**: Servidor HTTP de dominio público, que funciona sobre el sistema operativo Linux.

**API** (*Aplication Program Interface).* Conjunto de rutinas del sistema que se pueden usar en un programa para gestionar operaciones de entrada/salida de datos, etc.

**APLICACIÓN**: Se puede considerar sinónimo de programa o software.

**APPLET** Pequeña aplicación escrita en Java y compilada que se baja cuando es necesaria y se ejecute a través de un programa cliente.

**APPLETS JAVA:** Programas (generalmente formato CLASS) que se ejecutan en los ordenadores clientes.Son independientes de la plataforma. En las páginas web se insertan unas instrucciones que invocan el applet. Para que todo funcione es necesario además que le navegador cliente tenga habilitada la opción JAVA.

**ARCHIVO**: Sinónimo de fichero. Paquete de información (textos, gráficos, programas...) identificado por un nombre en los sistemas informáticos.

**ARPANET:** Red telemática precursora de la actual internet, creada en los años 60 por el Departamento de Defensa de los EEUU

**ARQUITECTURA**: En informática se refiere al tipo de estructura hardware de la máquina. Por extensión, también se suele aplicar para clasificar los microprocesadores (arquitectura X86 o 680XX) o el tipo de ranuras de expansión (PCI, EISA...).

**ASÍNCRONO**: Forma de realizar comunicaciones en serie entre dos ordenadores en la que los datos se envían sucesivamente mediante un flujo de bits entre bits de arranque y parada en cada carácter.

**ATM** *(Asyncronous Transmision Mode)*. Sistema asíncrono de transmisión de datos usado en banda ancha para aprovechar al máximo la capacidad de una línea. Utiliza la técnica de conmutación de paquetes

**BACKUP**: Copia de seguridad de los ficheros o programas del disco duro que se duplican en otro soporte de almacenamiento.

**BASE DE DATOS** Sistema de almacenamiento de datos muy flexible que te permite utilizar la información en función de diversos criterios.

**BETA**: Versiones no definitivas de los programas que las empresas distribuyen a los especialistas para que pasen diferentes bancos de pruebas.

**BUCLE**: Secuencia de instrucciones de un porgrama que se ejecutará hasta que se cumpla una determinada condición.

información en Internet.

**CD** *(Compact Disk):* Disco Compacto. Disco óptico de 12 cms de diámetro para almacenamiento binario que suele tener una capacidad de almacenamiento de información de 660 Mbytes. Inicialmente se usó para almacenar audio. Cuando se usa para almacenamiento de datos informáticos se denomina CD-ROM.

**CD-ROM**: Discos compactos de sólo lectura con una capacidad de 600 Mbytes.

**CLIENTE/SERVIDOR**: Concepto utilizado en la informática de redes por medio del cual los ordenadores se dividen en dos categorías: clientes y servidores. Los clientes solicitan información a los servidores. Los servidores almacenan información y la entregan a cualquier cliente autorizado que la requiera.

**CLIENTE**: Ordenador que forma parte de una red y que recibe la información y el software de otro ordenador principal llamado servidor.

**CÓDIGO FUENTE:** Cuando se escribe un programa informático con un lenguaje de programación, se refiere al texto escrito, que resulta inteligible para el programador. El código fuente suele compliarse para convertirlo en el código binario específico de los ordenadores.

**COM:** La extensión de los archivos ejecutables es COM o EXE

**COMPILACIÓN**: Operación que consiste en traducir el código fuente de un programa al código birario específico de los ordenadores. Se realiza mediante un programa compilador.

**CONEXIONES A INTERNET**: Hay diversos sistemas: módem convencional y línea telefónica (permite velocidades de hasta 56 Kbps.), **RDSI** con módem digital (128 Kbps), **ADSL** con módem específico (actualmente 256 Kbps en sentido red-usuario y 12 Kbps en sentido contrario, pero puede alcanzar hasta 8 Mbps), **cable de fibra óptica** (ofrece velocidades similares al ADSL, pero podría llegar a10 Mbps), **PLC** a través de las líneas eléctricas (entre 2 Mbps y 25 Mbps)

**CONEXIÓN "EN CALIENTE"**: Conexión de un periférico a la unidad central que no requiere apagar o reinicializar el equipo (por ejemplo, generalmente la conexión de periféricos por el puerto USB se realiza en caliente)

**COOKIE**: Pequeño segmento de datos que entrega el servidor de HTTP al navegador WWW del usuario cuando se conecta a una determinada página, para que éste lo guarde. Normalmente se trata de información sobre la página que se ha visitado en el servidor, que de esta manera puede saber qué hizo el usuario en la última visita.

telemáticamente. A los mensajes se les pueden adjuntar archivos de todo tipo. Para poder utilizar el correo electrónico los usuarios necesitan un buzón o dirección electrónica de correo.

**CORREO WEB:** Servicio de correo electrónico que se realiza a través de una página web. Así se pueden leer y enviar mensajes desde cualquier ordenador conectado a Internet.

**CORTAFUEGOS** *(firewall)*. Son programas que protegen una red de otra red. El cortafuegos permite el acceso de un ordenador de una red local a Internet, pero la Red no ve más allá del "firewall".

**CPU***(Central processor Unit*): Unidad Central de Proceso. Caja donde se encuentran los componentes básicos del PC, la placa madre con el microprocesador, la memoria, las unidades de disco, los circuitos, la fuente de alimentación. Es el auténtico ordenador.

**CURSOR**: Señal visual que nos indica el lugar donde se encuentra la entrada de datos. Se representa normalmente con una flecha o una línea estrecha.

funcionamiento de todos sus elementos.

**DATOS:** Entendemos por DATOS la información que introducimos en el ordenador para ser procesada. POr ejemplo los nombres y las direcciones de los socios de un club, con las que elaboramos un fichero informatizado que nos facilitará la gestión de las cuotas anuales y la emisión de listados.

**DIRECCIÓN URL** *(UniformResource Locator)* Formato de las direcciones de las páginas web.

**DOWNLOAD:** Descarga de un fichero desde un ordenador remoto en Internet hasta nuestro equipo. El envío de un fichero a Internet se denomina "upload"

**DRIVER**: Controlador de software que gestiona los periféricos que se conectan al ordenador. Cada periférico necesita unos drivers específicos, que pueden variar según el sistema operativo que tenga el ordenador.

**EJECUTABLE**: Los ficheros ejecutables son programas o ficheros que pueden invocar el porceso de carga de los programas. Su extensión suele ser: COM, BAT y EXE.

**E-MAIL**: Nombre con el que se designa al correo electrónico.

textuales como el SMS permite enviar iconos y sonidos.

**EN LINEA**: Conectado a Internet o a un servidor remoto.

**ESCALABILIDAD**: Característica que permite a los sistemas informáticos crecer, tanto en potencia como en prestaciones, sin tener que renovar los equipos.

**EXE:** La extensión de los archivos ejecutables es COM o EXE

**EXTENSIÓN**: Etiqueta final del nombre de un fichero. que se muestra con tres letras después del nombre y del punto. Cada tipo de archivo tiene una extensión diferente. Por ejemplo, los documentos de Word se llaman .DOC; las páginas web HTM, etc.

**FORMATEO:** Acción de dar formato a un disco o disquete. Consiste en grabar unas pistas y unos sectores en su superficie que actúen como coordenadas para facilitar el almacenamiento y la posterior recuperación de la información en los discos.

**FREEWARE**: Software que se puede utilizar gratuitamente, aunque el propietario conserva el copyright. Suele distribuirse por Internet, a través de los CD de algunas revistas...

**FTP** (*File Transfer Protocol):* Protoloco empleado para la transmisión de archivos a través de Internet en una red TCP/IP. Hay programas especializados en realizar este trabajo.

**FTP ANÓNIMO:** Método de conexión a un ordenador remoto que, con la ayuda de un programa FTP, permite acceder a determinados archivos de dominio público que hay en ese sitio.

**FUERA DE LINEA**: No conectado a Internet (ni a otro un sistema remoto).

**HARDWARE** (soporte físico): Nombre con el que se designa a los componentes físicos de los sistemas informáticos: unidad central del ordenador, periféricos, cables, conectores...

**HIPERTEXTO**: Palabra o fragmento de un texto que contiene enlaces a otras partes de un documento o a otros documentos ubicados en el mismo website o otro espacio web distinto. Al clicar sobre un enlace hipertextual (que suele estar subrayado) se pasa directamente al documento enlazado.

**HOJA DE CÁLCULO**: Programa especializado en la realización de estudios de costes y cálculos complejos. Se basa en la utilización de unas celdas en las que se pueden colocar números o fórmulas. Una de las hojas de cálculo más utilizadas es Excel (Microsoft)

**HTML** *(HyperText Mark-up Language)*: Lenguaje empleado para la creación de páginas Web. Puede incluir enlaces hipertexto, imágenes, sonidos y applets de Java...

**HTTP** (*Hiper Text Transport Protocol*): Protocolo de transferencia de las páginas web tal como se visualizan con los navegadores o browsers Netscape, Internet Explorer...

**ICONO** (imagen): Pequeños dibujos e imágenes que han hecho más agradables los entornos de los sistemas operativos (Mac, Windows); al pulsar sobre ellos se ejecutan los programas o las acciones que debe realizar el ordenador (en el sistema operativo MS/DOS había que escribir todas las órdenes).

**INTERFACE** (entorno de comunicación): Se denomina interface a la apariencia visual (pantallas) del programa y la manera en la que se puede comunicar el usuario con él. También recibe esta denominación todo elemento que facilite la conexión entre dispositivos (puerto de impresora, USB...) a través de los cuales se realice un intercambio de información.

**INTERNET** (*Interconected Networks*): La red de redes. Es la autopista de la información por excelencia y está constituida por un conjunto de redes telemáticas interrelacionadas que permiten la comunicación de millones de usuarios en todo el mundo. Todos los ordenadores que están en Internet utilizan el protocolo TCP/IP para comunicarse.

**INTRANET:** Red de ordenadores de una institución, generalmente situados localmente en un mismo edificio, que utiliza los protocolos de comunicación TCP/IP de Internet. Permite disponer de un entorno propio y exclusivo de páginas web al que solamente pueden acceder las personas externas autorizadas.

**IP** *(Internet Protocol)*: Protocolo que gestiona la forma en la que los ordenadores conectados a Internet se comunican e intercambian información. Se gestiona asignando a cada ordenador conectado a Internet un identificador IP formado por cuatro números separados por puntos. La asignación y coordinación de estos números lo realiza la sociedad INTERNIC.

**ISDN** (*Integrated Services Digital Network*): Ver **RDSI**

**ISO** *(International Standarization Organitation)*

**ISP** *(Internet Service Provider)* : Empresas o instituciones proveedoras de acceso a Inetrnet para los particulares y las empresas

**JAVA**: Lenguaje de programación, desarrollado por Sun Microsystem, que también se utiliza para incluir pequeños programas (applets) en las páginas Web, que se activan al cargar la página. Permiten introducir má sinteracción en las páginas web. El sistema ActiveX de Microsoft funciona de forma parecida.

**JAVASCRIPT**: Lenguaje complementario de Java que se utiliza para insertar "scripts" con funcionalidades diversas en las páginas web. Forman parte del lenguaje HTML dinámico; son programas que se insertan totalmente en las páginas web y se ejecutan en los ordenadores clientes. Permiten añadir interactividad en la web:

- formularios con validación de las entradas en el propio ordenador cliente
- mapas de imagen
- lanzar nuevas ventanas en el navegador
- poner fecha y hora
- reproducir sonido e imagen cuando el ratón se sitúa sobre un elemento

**LENGUAJE DE PROGRAMACIÓN**: Lenguajes, inteligibles para los sistemas informáticos, que permiten desarrollar aplicaciones informáticas.

**LIBRERÍA**: Conjunto de módulos de programación que se utilizan para desarrollar y diseñar aplicaciones.

**LINK**: En una página web es un hiperenlace que permite acceder directamente a otra página.

**LINUX**: Sistema operativo gratuito, variante de Unix.

**LOGIN**: Nombre o identificador de un usuario de un sistema remoto en una red.

**MEMORIA:** La MEMORIA Es el lugar donde el ordenador almacena los programas y las datos que está utilizando. Los ordenadores sólo pueden procesar inmediatamente la información que tienen en su memoria. Per eso, cuando deseamos ejecutar un programa, hemos de cargarlo (almacenarlo) previamente en la memoria.

**MICROPROCESADOR**: Unidad de proceso del ordenador que ejecuta los programas y controla la circulación de la información en el sistema informático.

**MÓDEM**: Palabra que provienen de la fusión de las palabras modulador/demodulador. El módem pone en comunicación un ordenador con la línea telefónica, permitiéndole acceder a redes telemáticas y comunicarse con otros ordenadores.

**MULTIMEDIA**: Programa que incluye diversos medios: texto, gráficos. audio, vídeo u animación...

**NAVEGADOR** *(browser)*: Programa que se emplea pata acceder a la información contenida en la World Wide Web y visualizarla. Los más utilizados son: Netscape y Microsoft Internet Explorer.

**ON-LINE:** En línea. Conectado a la red.

**PDF**: Formato compatible PC y MAC, para el almacenamiento de la información textual y gráfica

**PÁGINA INICIAL** *(home page)*: Página de entrada a un sitio Web. Suele incluir una tabla de contenidos del website y enlaces a los mismos y a otras páginas web relacionadas.

**PÁGINA WEB**: Documento electrónico escrito con lenguaje HTML para la World Wide Web. Puede incluir texto, gráficos, sonido. Video, animaciones, hiperenlaces, elementos interactivos... Se sitúa en un servidor con una única dirección URL.

**PASSWORD**: Palabra clave que puede ser necesaria para acceder a algún servicio o aplicación informática.

**PERIFÉRICOS:** Los PERIFÉRICOS son los elementos mediante los cuales el ordenador se comunica con el exterior. A través de ellos recibe programas y datos, presenta los resultados obtenidos, almacenados información en soportes permanentes (no volátiles) y se comunica con otros ordenadores.

**PLUG&PLAY** *(Plug & Play* - conectar y listo*)*: Tecnología que permite a los ordenadores reconocer (y configurar) en el momento del arranque los nuevos periféricos que se han conectado. Evita al usuario el tener que indicar IRQ o direcciones de memoria.

**PLUG-INS:** Programas que deben instalarse en los ordenadores clientes para que sus navegadores puedan reconocer y procesar determinados tipos de archivo (Flash, Director, Real Audio...) Se llaman también **AD-ON** y en definitiva aumentan las capacidades de los navegadores.

**POP** (punto de presencia): Número de acceso telefónico que emplean los ordenadores clientes para conectarse a su proveedor de acceso a Internet con tarifa local.

**POP3**: Protocolo de correo electrónico según el cual los mensajes recibidos en el buzón de un usuario se eliminan del servidor una vez que éste consulta el correo.

**PROCESADOR DE TEXTO**: Programa diseñado para escribir y tratar textos. Entre los más utilizados están Microsoft Word, Corel WordPerfect...

**PROGRAMA:** Conjunto de instrucciones escritas con un lenguaje de programación que los ordenadores interpretan y facilitan a los usuarios la realización de tareas concretas.

**PROGRAMA**: Conjunto de instrucciones que el ordenador puede entender y ejecutar.

**PROTOCOLO**: Conjunto de normas que deben cumplir dos ordenadores para que puedan comunicarse. Los protocolos permiten que puedan comunicarse entre si productos de diversos fabricantes.

**PROVEEDOR DE ACCESO A INTERNET**: Empresa que proporciona acceso a Internet previo pago de una cuota.

**RAM** *(Random Access Memory,* memoria de acceso aleatorio*)*: Está integrada por uno o más chips y se utiliza como memoria principal de un ordenador, que mantiene los datos y programas hasta que se desconecta la máquina.

Se trata de una memoria volátil (al desconectar el ordenador se borra todo su contenido) de manera que si tenemos almacenada alguna información importante hemos de salvarla (guardar-la) en un disco antes de desconectar el aparato.

**RATÓN** *(mouse)*: Periférico señalizador esencial en los sistemas operativos gráficos. Cada uno de sus movimientos se corresponde con un desplazamiento del cursor por la pantalla.

**RED**: Infraestructura normalmente de cable que permite la interconexión entre los ordenadores ya sea a nivel local, nacional o mundial.

**RESETEAR** (reinicializar): Tecnicismo que se utiliza cuando se apaga el ordenador mediante la tecla «reset» (o la combinación «Ctrl+Alt+Supr») al quedarse colgado.

**RESOLUCIÓN:** Máximo número de puntos (pixels) que se pueden visualizar simultáneamente en pantalla.

**ROM**: *(Read Only Memory*, memoria de sólo lectura). Memoria permanente de los ordenadores que controla las rutinas imprescindibles para su funcionamiento. Consiste en un chip que tiene gravados una serie de programas y datos indispensables para funcionamiento del ordenador: sistema de autoarranque, control del hardware básico, diagnóstico... Esta información normalmente no puede ser modificada por el usuario del ordenador y se conserva permanentemente.

Cada vez que se conecta el ordenador, al pasar la corriente eléctrica por este circuito se genera una copia de estos programas en la memoria de trabajo o memoria RAM del ordenador y son ejecutados.

**SERVIDOR:** Ordenador central de una red de ordenadores que suministra programas y servicios (impresora, disco duro, connexión a Internet...) a otros ordenadores menores llamados clientes. La filosofía cliente/servidor como base informática de las empresas está transformándose mediante sistemas basados en Internet e intranets.

**SERVIDOR DE INTERNET**: Cualquiera de los ordenadores que están permanentemente conectados a Internet, y facilitan la conexión temporal a otros ordenadores.

**SERVIDOR WEB**: Servidor que gestiona el acceso de los usuarios a las páginas web de la World Wide Web.

**SHAREWARE**: Software que los usuarios pueden utilizar gratuitamente durante un periodo de tiempo determinado. Más allá de este periodo, deben pagar una cuota si desean seguir utilizándolo.

**SISTEMA EXPERTO**: Es un programa que asesora al usuario como lo haría un experto. Constituye una aplicación práctica de la inteligencia artificial.

**SISTEMA DE INFORMÁTICO :** Entendemos por SISTEMA DE INFORMACIÓN el conjunto de máquinas, programas informáticos y técnicas de trabajo que se utilizan para procesar unos datos concretos. Siempre contempla tres fases:

- Captura de datos, recogida de la información a tratar. - Proceso de estos datos: hacer cálculos, clasificar, traducir... - Obtención de unos resultados, que se presentan a los usuarios o se almacenan.

**SISTEMA OPERATIVO**: Es el conjunto de programas que nos permiten comunicarnos con el ordenador y ordenarle la ejecución de determinadas tareas: ver lo que hay en un disco, copiar y transferir datos, ejecutar programas...

**SOFTWARE** (soporte lógico): Todo tipo de programas, utilidades, aplicaciones, sistemas operativos, drivers que hacen posible que el usuario pueda trabajar con la máquina.

**SUITE**: Conjunto de programas que cubren las principales aplicaciones de oficina: procesador de textos, hoja de cálculo, base de datos, agenda personal, programa de gráficos de gestión... Se suelen comercializar en un único paquete.

**SYS**: Extensión propia de los archivos de sistema.

**TCP/IP** *(Transmision Control Protocol/Internet Protocol)*: Es el protocolo de comunicaciones más extendido y que se usa en Internet y en las intranets de las empresas. También se utiliza entre los ordenadores conectados a una red Unix. Define la forma como los datos se transfieren entre ordenadores.

**TELEPROCESO**: Operaciones que se realizan de forma remota desde terminales conectados a una unidad central (como en los cajeros automáticos de las entidades bancarias)

**TIEMPO REAL**: Una operación se realiza en tiempo real cuando se ejecuta en el mismo momento que se solicita.

**TRADUCTORES:** Los TRADUCTORES son programas que traducen software escrito en un lenguaje de alto nivel a código máquina. Según la manera como hacen la traducción podemos distinguir dos tipo de traductores:

- Compiladores, Traducen de una vez todo el programa y lo almacenan en un disco para su posterior ejecución. Generan una copia ejecutable de los programas fuente, que se graban con extensión .COMO o .EXE. - Intérpretes. Van traduciendo el programa línea a línea durante su ejecución a medida que el ordenador lo necesita. Como almacenan ninguna copia en lenguaje máquina, cada vez que queremos volver a ejecutar el programa es necesario usar nuevamente el intérprete.

**UNIDAD DE DISCO:** Término que se aplica a cualquier disquetera, lector de CD-ROM o disco duro.

**UPLOAD.** (subir) Proceso de transferir información desde un ordenador cliente a otro servidor.

**URL** *(Uniform Resource Location)*: Son las direcciones de Internet, que cuando se refieren a páginas web empiezan siempre con las letras http//

**USB** *(Universal Serial Bus )*: Bus que permite la conexión de todo tipo de periféricos. Su velocidad es de 12 Mbps. (muy suoperior a la del puerto serie) y permite la conexión de hasta 127 dispositivos.

**VENTANA**: Elemento básico de los entornos gráficos de los sistemas operativos Windows y Mac. En las ventanas se muestran las opciones de un menú, el contenido de las carpetas o la zona de trabajo de un programa. El software de ventanas ha simplificado el uso del ordenador, sustituyendo los sistemas operativos anteriores (como el MS-DOS) que exigían el uso de complicados comandos.

**VÍNCULO.** Conexión entre páginas web (Ver: enclace).

**VIRUS**: Programas informáticos desarrollados para destruir la informaicón y producir problemas de funcionamiento a los ordenadores que infectan. Se propagan automáticamente al transferir información entre los ordenadores.

**VRML** (*Virtual Reality Markup Language*, lenguaje de modelado de realidad virtual): enguaje para el desarrollo de mundos virtuales que permite la visualización y el manejo de imágenes en 3-D en las páginas Web.

**WEB.** Forma abreviada de designar la World Wide Web

**WEB-CT:** Sistema integral para la organizaciónd e cdursos on-line ( http://www.webct.com/webct/).

**WEB-TV:** Dispositivo que se conecta al televisor y al teléfono y, con la ayuda de un teclado inalámbrico, permite sin más navegar por Internet desde el televisor.

**WEBSITE** (espacio web, sitio web): Dentro de Internet, conjunto de páginas web de un mismo propietario (persona, empresa, institución...) relacionadas entre si mediante enlaces hipertextuales.

**WI-FI** *(Wireless Infranet)***.** Red inalamabrica por microondas, que tiene un alcance de unos 400 metros.

**WINDOWS**: Sistema operativo para ordenadores PC de Microsoft, basado en ventanas, que permitió la evolución del sistema operativo MS/DOS a un interfaz más atractivo y amigable.

**WORKSTATION**: Estación de trabajo en una red informática.

**WWW** *(World Wide Web)*: La telaraña mundial. Gran sistema de información en Internet formado por todas las páginas web alojadas en los servidores de la Red y relacionadas entre si mediante enlaces o hipervínculos. Cada página tiene una dirección a través de la cual se puede acceder a ella con un programa navegador (Netscape, Internet Explorer...) desde cualquier ordenador conectado a Internet

## **Anexos**

| $^\copyright$<br><b>ASEGURADORA</b>            |                          |                               |         |                |        |
|------------------------------------------------|--------------------------|-------------------------------|---------|----------------|--------|
| ntroduzca los Datos del Empleado               |                          | <b>Gastos Medicos Mayores</b> |         |                |        |
| Sueldo                                         | 345                      |                               | Titular | <b>Conyune</b> | Hijo 1 |
|                                                |                          | Expedited                     | 77.85   | 77.85          | 77.85  |
| Sexo (M/F)                                     | O F O M                  | <b>Express</b>                | 88.36   | 88.36          | 88.36  |
|                                                |                          | <b>Express Server</b>         | 91.94   | 91.94          | 91.94  |
|                                                |                          | <b>Express Plus</b>           | $108.2$ | $108.2$        | 108.2  |
| Fecha de Nacimiento                            | 16/11/1990               | <b>Nacional</b>               | 99.01   | 99.01          | 99.01  |
| Cotizar<br>agregar un beneficiario de la lista | Padres<br><b>Agregar</b> |                               |         |                |        |

*Pagina Inicial del Cotizador en línea.*